# **CAPÍTULO I**

# **1. ANTECEDENTES**

# **1.1 El problema.**

En los últimos años la ciudad de Bermejo ha tenido un crecimiento acelerado de la población y por ende un gran crecimiento de la población estudiantil.

Como consecuencia del crecimiento estudiantil, las aulas del Colegio 25 de mayo han quedado pequeñas provocando hacinamiento y en número insuficiente.

| DEPARTAMENTO,<br>PROVINCIAS Y SECCIONES | <b>Censo</b><br>2001 | Tasa anual de<br>crecimiento<br>intercensal<br>$1992 - 2001(\%)$ | <b>Censo</b><br>2012 | Tasa anual de<br>crecimiento<br>intercensal<br>$2001 - 2012(%$ |
|-----------------------------------------|----------------------|------------------------------------------------------------------|----------------------|----------------------------------------------------------------|
| DEPARTAMENTO TARIJA                     | 391226               | 3,18                                                             | 482196               | 1,69                                                           |
| Provincia Cercado                       | 153457               | 3,77                                                             | 205346               | 2,26                                                           |
| Primera sección-Tarija                  | 153457               | 3,77                                                             | 205346               | 2,26                                                           |
| <b>Provincia Aniceto-Arce</b>           | 52570                | 1,75                                                             | 53081                | 0,09                                                           |
| Primera sección-Padcaya                 | 19260                | 1,13                                                             | 18681                | $-0,28$                                                        |
| Segunda sección-Bermejo                 | 33310                | 2,12                                                             | 34400                | 0,28                                                           |
| <b>Provincia Gran Chaco</b>             | 116318               | 4,8                                                              | 147164               | 1,88                                                           |
| Primera sección-Yacuiba                 | 83518                | 6,16                                                             | 91998                | 0,83                                                           |
| Segunda sección- Caraparí               | 9035                 | 1,57                                                             | 15366                | 3,69                                                           |
| Tercera sección- Villamontes            | 23765                | 2,1                                                              | 39800                | 3,61                                                           |
| Provincia Avilés                        | 17504                | 0,83                                                             | 20234                | 1,21                                                           |
| Primera sección- Uriondo                | 12331                | 1,06                                                             | 14744                | 1,47                                                           |
| Segunda sección- Yunchará               | 5173                 | 0,29                                                             | 5490                 | 0,52                                                           |
| Provincia Méndez                        | 32038                | 0,76                                                             | 34993                | 0,76                                                           |
| Primera sección-Villa San<br>Lorenzo    | 21375                | 1,52                                                             | 23639                | 0,86                                                           |
| Segunda sección-El Puente               | 10663                | $-0,63$                                                          | 11354                | 0,54                                                           |
| Provincia O'Connor                      | 19339                | 0,92                                                             | 21378                | 0,85                                                           |
| Primera sección-Entre Ríos              | 19339                | 0,92                                                             | 21378                | 0,85                                                           |

Cuadro 1.1 Tasa de crecimiento intercensal del departamento de Tarija

Fuente: Instituto Nacional de Estadística I.N.E.

# **1.1.1 Planteamiento.**

El Colegio 25 de Mayo es una de los colegios más antiguos de la ciudad de Bermejo,

y además es uno de los colegios que cuentan con mayor número de estudiantes a nivel secundario referente a otros. Por lo tanto debido a la cantidad de estudiantes con que cuenta y cada año debido al crecimiento poblacional sigue crecimiento el número de estudiantes, sus aulas son insuficientes.

De seguir en las mismas condiciones de infraestructura el nivel de enseñanza y aprendizaje se verá afectado, por lo tanto se plantea como solución el **Diseño y Construcción de una Nueva Infraestructura para el Colegio 25 de Mayo.**

### **1.1.2 Formulación.**

Con el diseño estructural y la construcción de una nueva infraestructura se tendrá nuevos ambientes, más amplios, cómodos y modernos de tal manera que se pueda pasar clases cómodamente y se tengan resultados satisfactorios en cuanto al aprendizaje de los estudiantes.

De acuerdo con la solución planteada es posible realizar el diseño estructural y construcción del nuevo colegio, ya que se cuenta con espacio disponible en el colegio para tal efecto.

### **1.1.3 Sistematización.**

De la alternativa definida "Diseño estructural 2da Fase del Colegio 25 de Mayo" y de acuerdo a los planos arquitectónicos, se considera una estructura con:

- Cubierta de calamina con cercha metálica.
- Estructura de edificación Porticada de Hormigón Armado.
- Estructura de entrepiso de losa aligerada con viguetas prefabricadas y/o losa casetonada.
- Fundaciones Zapatas Hormigón Armado.

### **1.2 Objetivos.**

La propuesta de Proyecto de Ingeniería Civil tiene los siguientes objetivos:

# **1.2.1 Objetivo General.**

Realizar el cálculo estructural de la "2da fase Colegio 25 de Mayo Modulo A" de la ciudad de Bermejo conforme a los parámetros y criterios del Código Boliviano del Hormigón "CBH87".

# **1.2.2 Objetivos Específicos.**

Entre los objetivos específicos se plantea lo siguiente:

- Realizar un levantamiento topográfico para conocer los desniveles del terreno y los elementos existentes en la misma.
- Realizar la exploración y determinar la resistencia admisible del suelo mediante el método SPT (Ensayo de Penetración Estándar), para el diseño de las cimentaciones.
- Diseñar y dimensionar las cerchas metálicas que sustentan la cubierta aplicando el método LRFD (Diseño por Factores de Carga y Resistencia).
- Realizar el cálculo estructural de la estructura porticada (vigas, columnas, zapatas, losas, escaleras.) conforme a los parámetros y criterios del Código Boliviano del Hormigón "CBH87".
- Determinar el costo y el plazo de ejecución de la estructura.
- Elaborar los planos constructivos.

# **1.3 Justificación.**

Las razones por las cuales se elabora la propuesta de proyecto de ingeniería civil son las siguientes:

# **1.3.1 Académica.**

Profundizar y poner en práctica todos los criterios de diseño y conocimientos adquiridos en todos estos años de formación universitaria acerca del diseño de estructuras de hormigón armado y estructuras metálicas.

### **1.3.2 Técnica.**

Elaborar el diseño estructural considerando la normativa oficial vigente para el respectivo diseño estructural.

### **1.3.3 Social.**

Se contribuirá con una alternativa de solución del problema fundamental que es el hacinamiento estudiantil del Colegio 25 de Mayo, brindando a la población una mejor formación educativa, ya que la infraestructura contara con las condiciones mínimas para el proceso de enseñanza de los estudiantes. Se dará solución a la demanda de la población estudiantil y la exigencia del derecho a la educación, se incrementará el número de estudiantes que asisten con regularidad, incentivando de manera indirecta y brindando la oportunidad a los estudiantes que se sientan capaces de continuar con estudios de formación profesional en casas superiores de estudio.

### **1.4 Alcance del proyecto.**

Teniendo clara la idea de qué es lo que se pretende realizar, es de vital importancia, definir el alcance y las limitaciones que tendrá nuestro estudio, para así poder encarar satisfactoriamente las actividades propuestas.

Como alcance primordial se destaca el diseño estructural de todos los elementos de sustentación, así también como de la cubierta de la estructura de la nueva unidad educativa, plasmando el diseño en planos estructurales para su posterior utilización.

#### **1.4.1 Descripción de la infraestructura.**

Un análisis previo de los elementos estructurales que se implementarán en el diseño estructural de la nueva infraestructura son:

Estructura porticada.- Está contemplada por vigas, columnas, zapatas, losas alivianadas y escaleras, todas de "Hormigón Armado".

Estructura de sustentación de la cubierta.- Está contemplada por una estructura metálica. El elemento de cubierta será calamina.

### **1.4.2 Resultados a lograr.**

En el desarrollo de la propuesta "Diseño estructural 2da fase del Colegio 25 de Mayo modulo I" de la ciudad de Bermejo, que se ejecutará en la asignatura CIV 502, se plantean los siguientes resultados:

- Estudio de suelos: granulometría, clasificación y capacidad portante.
- Diseño y cálculo estructural de la cimentación.
- Diseño y cálculo estructural de la estructura a porticada.
- Diseño y cálculo estructural de losa alivianada con vigueta pretensada.
- Diseño de la estructura de sustentación Metálica de la cubierta.
- Realizar un plan de construcción, especificaciones constructivas, cubicaciones, precios unitarios y presupuesto.
- Plano de detalles para la construcción del colegio.

# **1.4.3 Aporte académico del estudiante.**

Diseño manual del método para el cálculo de losas casetonadas, mediante el análisis de diseño como vigas en T o vigas rectangulares. Y la creación de una planilla Excel para el método de cálculo.

# **1.4.4 Restricciones.**

En el diseño estructural del colegio no se realizaran instalaciones eléctricas, sanitarias ni potables, solo será el diseño estructural del colegio.

# **1.5. Localización del proyecto.**

El proyecto se encuentra ubicado en la Ciudad de Bermejo – 2da Sección de la Provincia Arce departamento de Tarija, en la dirección de la calle Gualberto Villarroel esquina Avenida Beni.

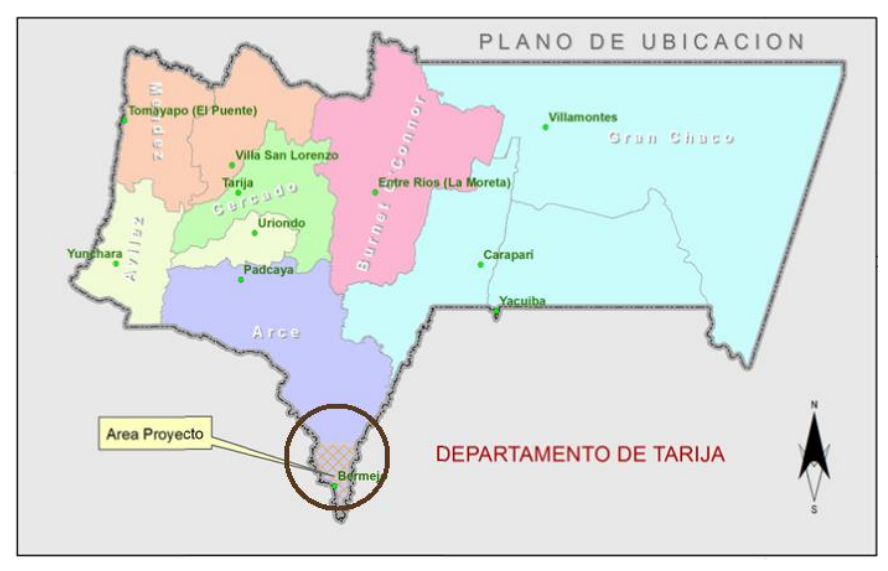

Figura 1.1 Ubicación de la Ciudad de Bermejo

Figura 1.2 Ubicación del colegio

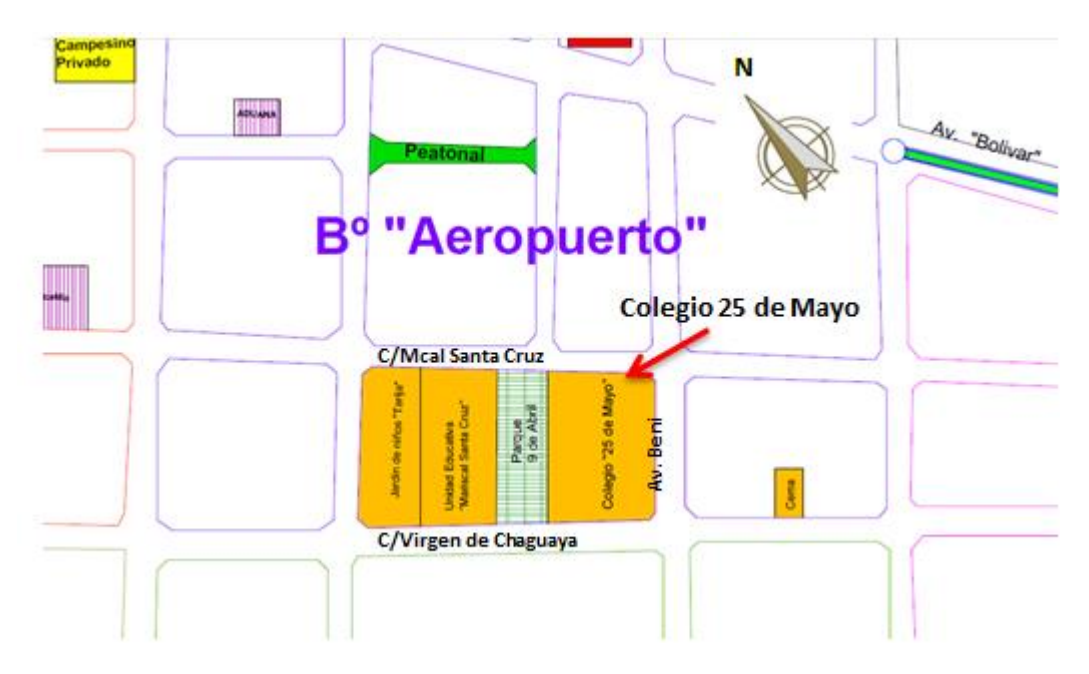

Fuente: Gobierno Autónomo Municipal de Bermejo

# **1.6 Servicios básicos existentes.**

El lugar de emplazamiento cuenta con los siguientes servicios públicos como son: agua potable y alcantarillado sanitario administrados por EMAAB (Empresa Municipal de Agua y Alcantarillado Bermejo), energía eléctrica administrada por SETAR (Servicios Eléctricos de Tarija).

# **CAPÍTULO II**

### **2. MARCO TEÓRICO**

En este capítulo se presenta el respaldo de la ingeniería del proyecto estableciendo normativas y metodología para el diseño estructural del proyecto.

Para el logro del objetivo general de la propuesta **"Diseño Estructural de la nueva infraestructura para el Colegio 25 de Mayo"** se debe tener el conocimiento científico de los elementos que intervienen en el diseño estructural, que son los siguientes:

#### **2.1 Estudio de suelos.**

Para asegurar un conocimiento del suelo en forma adecuada es conveniente hacer exploraciones en situ y pruebas de laboratorio, de esta manera luego de un adecuado procesamiento de los datos obtenidos se podrá conocer el tipo de suelo y la capacidad de carga admisible del suelo, para posteriormente utilizar estos resultados en el análisis y diseño de la fundación.

### **2.1.1 Ensayo de Penetración Normal (Stándard Penetration Test) SPT.**

Este es uno de los métodos que rinde mejores resultados en la práctica y proporciona una información más útil en torno al subsuelo, no solo en lo referente a la descripción, sino también en cuanto a la resistencia del suelo, ya que puede considerarse como el primer ensaye realizado.

El método lleva implícito un muestreo que proporciona muestras alteradas del suelo en estudio y consiste en hacer penetrar a golpes, con un martinete, el penetrómetro o cuchara partida de Terzaghi, registrando el número de golpes necesarios para lograr una penetración de 30.5 cm (1 pié).

Terzaghi y Peck han dado los valores de capacidad portante en función de N; incluso han dibujado los ábacos que dan directamente la presión admisible con un coeficiente de seguridad en zapatas empotradas o superficiales. En medios cohesivos, tras numerosas experiencias comparativas propusieron relacionar N con la consistencia de

las arcillas y con su resistencia a compresión simple medida en laboratorio sobre muestra inalterada.

| N              | Consistencia de la<br>arcilla | Resistencia a compresión<br>simple $kg/cm2$ |  |  |
|----------------|-------------------------------|---------------------------------------------|--|--|
|                |                               |                                             |  |  |
| $\overline{2}$ | Muy blanda                    | 0,25                                        |  |  |
| $2 - 4$        | <b>Blanda</b>                 | $0,25-0,50$                                 |  |  |
| $3 - 8$        | Media                         | $0,50 - 1$                                  |  |  |
| $8 - 15$       | Compacta                      | $1 - 2$                                     |  |  |
| $15 - 30$      | Muy Compacta                  | $2 - 4$                                     |  |  |
| $>30$          | Dura                          | $4 - 8$                                     |  |  |

Cuadro 2.1 Relación de Resistencia para las Arcillas

Fuente: Mecánica de suelos Juárez Badillo

Teniendo la información del tipo de suelo y el número de golpes obtenidos del ensayo SPT se ingresa en la Tabla 2.1.

### **2.1.2 Granulometría del suelo (método mecánico).**

La variedad en el tamaño de las partículas de suelos, casi es ilimitada; por definición, los granos mayores son los que se pueden mover con la mano, mientras que los más finos son tan pequeños que no se pueden apreciar con un microscopio corriente.

Debido a ello es que se realiza el Análisis Granulométrico que tiene por objeto determinar el tamaño de las partículas o granos que constituyen un suelo y fijar, en porcentaje de su peso total, la cantidad de granos de distinto tamaño que el mismo contiene.

La manera de hacer esta determinación es por medio de tamices de abertura cuadrada. El procedimiento de ejecución del ensayo es simple y consiste en tomar una muestra de suelo de peso conocido, colocarlo en el juego de tamices ordenados de mayor a menor abertura, pesando los retenidos parciales de suelo en cada tamiz (3", 2 ½", 2", 1 ½", 1", ¾", ½", 3/8", No. 4, No. 10, No. 40, No. 200). Esta separación física de la

muestra en dos o más fracciones que contiene cada una de las partículas de un solo tamaño, es lo que se conoce como "Fraccionamiento".

La determinación del peso de cada fracción que contiene partículas de un solo tamaño es llamado "Análisis Mecánico". Este es uno de los análisis de suelo más antiguo y común, brindando la información básica por revelar la uniformidad o graduación de un material dentro de rangos establecidos, y para la clasificación por textura de un suelo.

Sin embargo, debido a que el menor tamaño de tamiz que se utiliza corrientemente es el 0.074 mm (Malla No. 200), el análisis mecánico está restringido a partículas mayores que ese tamaño que corresponde a arenas limpias finas. Por lo tanto si el suelo contiene partículas menores que ese tamaño la muestra de suelo analizada debe ser separada en dos partes, para análisis mecánico y por vía húmeda (hidrometría).

### **2.1.2.1 Clasificación de suelos método AASHTO.**

De acuerdo con este sistema y con base en su comportamiento, los suelos están clasificados en ocho grupos designados por lo símbolos del A-1 al A-8.En este sistema de clasificación los suelos inorgánicos se clasifican en siete grupos que van del A-1 al A-7. Estos a su vez se dividen en un total de doce subgrupos. Los suelos con elevada proporción de materia orgánica se clasifican como A-8.

| <b>Clasif.</b> General | Materiales Granulares (35% o menos pasa la malla N°200 |                      |                   |                                        |                   | Limos y Arcillas (35% pasa la malla $N^{\circ}$ 200) |                  |                              |                   |                    |                       |
|------------------------|--------------------------------------------------------|----------------------|-------------------|----------------------------------------|-------------------|------------------------------------------------------|------------------|------------------------------|-------------------|--------------------|-----------------------|
| <b>Grupos</b>          |                                                        | A-1                  | $A-3$             |                                        | A <sub>2</sub>    |                                                      |                  | $A-5$<br>$A-4$<br>A-6<br>A-7 |                   |                    |                       |
| <b>Subgrupos</b>       | $A-1-a$                                                | $A-1-b$              |                   | $A-2-4$                                | $A2-5$            | $A-2-6$                                              | $A-2-7$          |                              |                   |                    | $A - 7 - 5/A - 7 - 6$ |
| % que pasa tamis       |                                                        |                      |                   |                                        |                   |                                                      |                  |                              |                   |                    |                       |
| $N^{\circ}10$          | $50 \text{ m\'ax}$                                     |                      |                   |                                        |                   |                                                      |                  |                              |                   |                    |                       |
| $N^{\circ}40$          | 30 máx                                                 | $50 \,\mathrm{m}$ áx | $51 \text{ min}$  |                                        |                   |                                                      |                  |                              |                   |                    |                       |
| $N^{\circ}200$         | 15 máx                                                 | 25 máx               | $10 \text{ m}$ áx | $35 \text{ m}$ áx                      | 35 máx            | $35 \text{ m}$ áx                                    | 35 máx           | $36 \text{ min}$             | 36 mín            | $36 \text{ min}$   |                       |
| Caract.Bajo Nº 40      |                                                        |                      |                   |                                        |                   |                                                      |                  |                              |                   |                    |                       |
| LL                     |                                                        |                      |                   | $40 \text{ máx}$                       | $41 \text{ min}$  | $40 \text{ m\'ax}$                                   | $41 \text{ min}$ | $40 \text{ máx}$             | $41 \text{ min}$  | $40 \text{ m\'ax}$ | $41 \text{ min}$      |
| $_{\rm IP}$            | 6 máx                                                  | 6 máx                | NP                | $10 \text{ m}$ áx                      | $10 \text{ m}$ áx | $11 \text{ min}$                                     | $11 \text{ min}$ | $10 \text{ m}$ áx            | $10 \text{ m}$ áx | $11 \text{ min}$   | $11 \text{ min}$      |
| IG                     | $\Omega$                                               | $\Omega$             | $\theta$          | $\theta$                               | $\Omega$          | 4 máx                                                | 4 máx            | 8 máx                        | $12 \text{ máx}$  | $16 \text{ máx}$   | $20 \text{ m}$ áx     |
| Tipo de material       | Gravas y Arenas                                        |                      | Arena fina        | Gravas y arenas limos as y arcillos as |                   | Suelos Limosos<br>Suelos arcillosos                  |                  |                              |                   |                    |                       |
| Terreno fundacion      | Excelente                                              |                      | Excelente         |                                        |                   | Excelente a bueno                                    |                  |                              |                   | Regular a malo     |                       |

Cuadro 2.2 Clasificación de Suelos por el Método AASHTO

Fuente: Mecánica de suelos Juárez Badillo

# **2.1.2.2 Clasificación de suelos método SUCS.**

El Sistema Unificado de Clasificación de Suelos - SUCS (Unified Soil Classification System (USCS)) es un sistema de [clasificación de suelos](https://es.wikipedia.org/wiki/Clasificaci%C3%B3n_de_suelos) usado en [ingeniería](https://es.wikipedia.org/wiki/Ingenier%C3%ADa) y [geología](https://es.wikipedia.org/wiki/Geolog%C3%ADa) para describir la [textura](https://es.wikipedia.org/wiki/Textura_(petrolog%C3%ADa)) y el tamaño de las partículas de un suelo. Este sistema de clasificación puede ser aplicado a la mayoría de los materiales sin consolidar y se representa mediante un símbolo con dos letras.

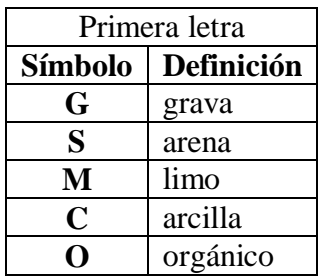

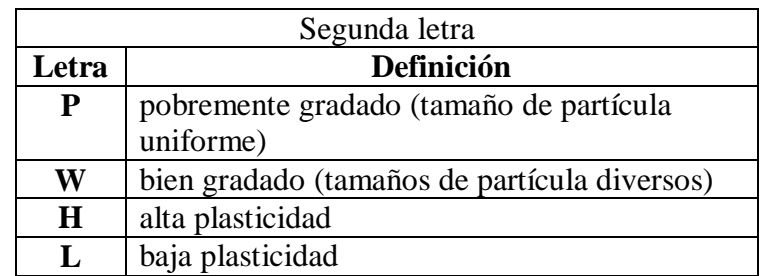

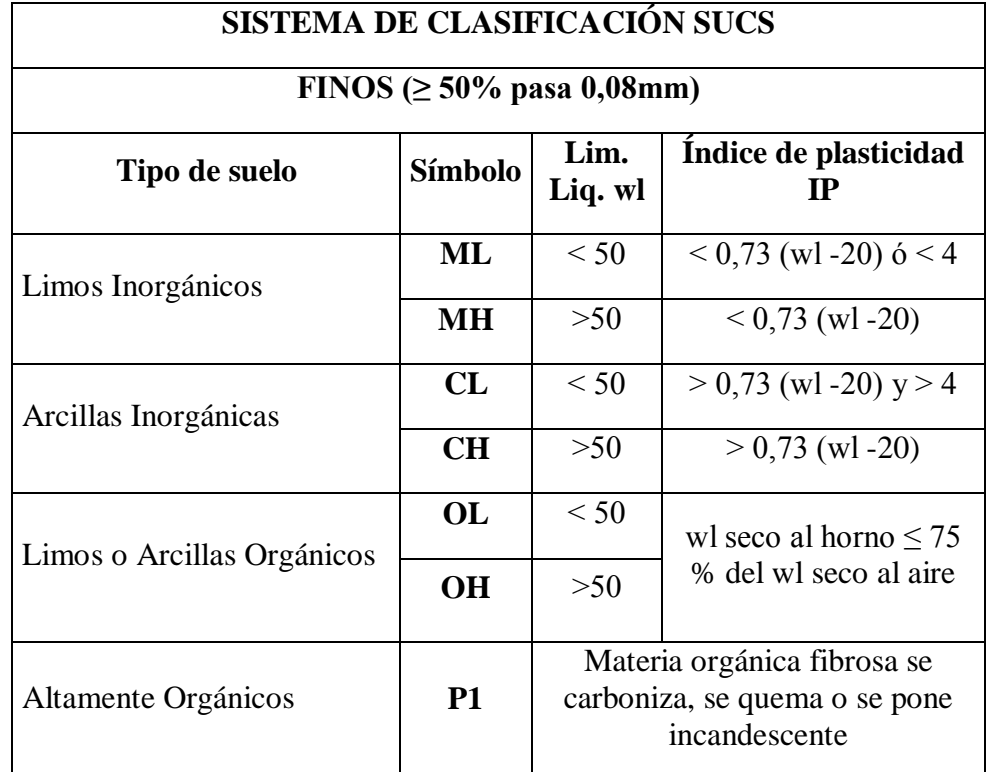

Cuadro 2.3 Clasificación de suelo según el Sistema SUCS

Fuente: Mecánica de suelos Juárez Badillo

### **2.2 Idealización de las estructuras.**

Teniendo en cuenta los tres factores responsables para la idealización estructural los cuales son topografía del lugar, estudio del suelo de fundación y la arquitectura del proyecto se puede realizar un análisis minucioso de las estructuras que el proyecto como sigue a continuación:

### **2.2.1 Sustentación de cubierta.**

La estructura de cubierta fue idealizada como cercha metálica, según la arquitectura de la obra me define cerchas de dos aguas, las cuales estarán compuestas por perfiles metálicos tubulares rectangulares y costaneros.

Las cargas solicitantes estarán distribuidas de tal manera que estas actúen en los nudos de la cercha.

Las cerchas estarán simplemente apoyadas.

Las cerchas serán diseñadas por el método LRFD (Factor de Carga y Resistencia de Diseño).

# **2.2.2 Sustentación de la edificación.**

La sustentación de la edificación está conforme a la arquitectura del proyecto, en el proyecto se estableció que será una estructura a porticada de tres niveles, dicho pórtico estará compuesto por vigas y columnas de hormigón armado, las losas serán alivianadas con viguetas pretensadas y también losas reticulares o casetonadas en los ambientes más amplios.

### **2.2.3 Fundación.**

Las fundaciones están en función al tipo de suelo existente en el lugar de emplazamiento del proyecto.

En este caso la fundación de la estructura estará dispuesta por zapatas flexibles aisladas, tanto centrales, medianeras y esquineras, y si las solicitaciones son de gran magnitud referente a las zapatas medianeras y esquineras se verá la necesidad de disponer de vigas centradoras.

#### **2.3 Diseño estructural.**

Se realiza el diseño estructural de acuerdo a la idealización de la estructura tomando en cuenta materiales a utilizar, normas vigentes y el diseño arquitectónico. Para el diseño de los perfiles metálicos se usara la norma Americana LRFD. Para el diseño de hormigones se usara el Código Boliviano del Hormigón Armando CBH-87.

### **2.3.1 Estructura de sustentación de cubierta.**

Se denomina cubierta al cierra de una edificación por su parte superior, destinada a proteger su interior de los agentes climatológicos (lluvia, viento, nieve, calor y frío), proporcionando al mismo tiempo un aislamiento térmico acústico al conjunto.

El método adoptado para el diseño de la cubierta metálica es el método de **Diseño por factores de carga y resistencia**, que se basa en los conceptos de estados límite y pretende más que obtener soluciones más económicas el proporcionar una confiabilidad uniforme para todas las estructuras de acero.

### **2.3.1.1 Análisis de cargas.**

Se denomina carga o acción a toda causa que pueda provocar y cambiar el estado de tensiones al que está sometido un elemento estructural.

Según su naturaleza, las acciones pueden ser de dos tipos: Acciones estáticas, que son las que no engendran aceleración significativa sobre la estructura ni sobre ninguno de sus elementos; y Acciones dinámicas, que engendran una aceleración significativa sobre la estructura.

### **2.3.1.2 Hipótesis de carga para la cubierta.**

El propósito de los factores de carga es incrementar las cargas para tomar en cuenta las incertidumbres implicadas al estimar las magnitudes de las cargas vivas, muertas y accidentales durante la vida útil de la estructura.

Se recomienda las siguientes combinaciones de carga, en las que: U representa la carga última; D son las cargas muertas; L son las cargas vivas; Lr son las cargas vivas

en techos; S son las cargas de nieve; R son las cargas por lluvia, granizo o hielo, sin incluir el encharcamiento; W son las cargas de viento y E son las cargas sísmicas.

a) 
$$
U = 1.4D
$$
  
\nb)  $U = 1.2D + 1.6L + 0.5$  (Lr o S o R)  
\nSi se consideran las fuerzas de viento o sismo:  
\nc)  $U = 1.2D + 1.6$  (Lr o S o R) + (0.5L o 0.8W)  
\nd)  $U = 1.2D + 1.3W + 0.5L + 0.5$  (Lr o S o R)  
\ne)  $U = 1.2D \pm 1.0E + 0.5L + 0.2S$   
\nPara considerar el posible efecto de volteo:  
\nf)  $U = 0.9D \pm (1.3W o 1.0E)$ 

### **2.3.1.3 Diseño de elementos sometidos a tracción.**

Estas son las relaciones que se usan para el diseño de elementos sometidos a esfuerzos de tracción:

$$
ft_1 = \frac{Nd}{A_B} \le \emptyset_1 \cdot F_y
$$

$$
ft_2 = \frac{Nd}{A_{crit}} \le \emptyset_2 \cdot Fr
$$

La limitación de la esbeltez será satisfecha si:

$$
\frac{\mathsf{KI}}{\mathsf{r}} \leq 300
$$

donde:

 $ft_1$  y  $ft_2$  = esfuerzos de la pieza

Nd = La carga mayorada que actúa sobre la pieza

Fy = Límite elásticos del acero

Fr = Límite de ruptura del acero

 $A_B = \text{Área bruta de la pieza}$ 

Acrit = Área crítica de la pieza

 $K = La$  esbeltez de la pieza

 $l = la$  longitud de la pieza

r = Radio de giro mínimo necesario de la pieza

Área crítica:

$$
A_{\text{Crit de calc}} = t \left( b + \frac{\Sigma s^2}{4 * g} - \Sigma d \right)
$$
  

$$
A_{\text{ crit}} \le \begin{cases} A_{\text{Crit de calc}} \\ 0.85 \text{ A}_{\text{B}} \end{cases}
$$

Coeficientes de seguridad:

Para la resistencia:

- a) Límite elástico  $\emptyset$ **1**= 0.90
- b) Límite de ruptura  $\emptyset$ 2= 0.75

Se busca un perfil con estas características y se verifica las condiciones descritas.

# **2.3.1.4 Diseño de miembros en compresión.**

Los miembros en compresión son elementos estructurales sometidos a fuerzas axiales de compresión; es decir las cargas son aplicadas a lo largo de un eje longitudinal que pasa por el centroide de la sección transversal del miembro y el esfuerzo puede calcularse con:

 $f_c = P/A$ , donde  $f_c$  se considera uniforme sobre toda la sección transversal. En realidad este estado ideal nunca se alcanza y alguna excentricidad de la carga es inevitable se tendrá entonces flexión que pueda considerarse como secundaria y ser despreciada si la condición de carga teórica puede aproximarse en buena medida. La flexión no puede despreciarse si existe un momento flexionante.

La relación entre cargas y resistencia en la ruptura toma la siguiente forma:

$$
fa = \frac{Nd}{A} \le Fa = Fc_{\text{crit}} \cdot \emptyset \quad \emptyset = 0.85
$$

15

$$
\frac{K\cdot l}{r}\leq 200
$$

donde:

fa = Tensión de compresión que está actuando sobre la pieza.

Nd = Suma de las cargas mayorada por su respectivo coeficiente de seguridad.

 $A = \text{Area total}$  de la pieza.

Fa = Tensión resistente a compresión que tiene la pieza en las condiciones de trabajo que se ha determinado.

 $Fc<sub>crit</sub> = Tensión resistente a compresión determinada en la hipérbole de Euler,$ sin coeficiente de seguridad.

 $\varnothing$  = Coeficiente de seguridad de la tensión resistente = 0.85

r = Radio de giro mínimo necesario de la pieza

Parámetro de esbeltez.

$$
\lambda_e = \frac{K \cdot l}{\pi \cdot r} \cdot \sqrt{\frac{Fy}{E}}
$$

donde:

 $K = Coeficiente$  de pandeo que lleva en cuenta las condiciones de borde o tipo de apoyo en los extremos de la pieza.

 $L =$ Longitud de la pieza.

Fy = Tensión de límite elástico del acero que estamos trabajando.

 $E =$  Modulo de elasticidad longitudinal del acero.

r = Radio de giro mínimo necesario de la pieza

Puede entonces obtenerse una solución directa, evitándose así el enfoque de tanteos inherentes en el uso de la ecuación del módulo tangente. Si la frontera entre las columnas elásticas e inelásticas se toma  $\lambda_c = 1.5$ , las ecuaciones para el refuerzo crítico de pandeo pueden resumirse como sigue:

Para  $\lambda_c \leq 1.5$ , intervalo inelástico

$$
F_{\text{crit}} = 0.658^{\lambda_c^2} \cdot \text{fy}
$$

Para  $\lambda_c > 1.5$ , Intervalo elástico

$$
F_{\text{crit}} = \frac{0.877}{\lambda_c^2} \cdot \text{fy}
$$

$$
A = \frac{Nd}{0.85 \cdot \text{Fcrit}}
$$

$$
P_u \leq \emptyset_c \cdot P_n
$$

$$
P_n = F_{cr} \cdot A_g
$$

donde:

Pu = Carga de diseño mayorada

Pn = Resistencia nominal

φc = Factor de reducción de resistencia (0.85)

Fcr = esfuerzo crítico de pandeo

 $Ag = \text{área total del miembro}$ 

La resistencia de compresión nominal Pn, es el menor valor obtenido de acuerdo con los estados límite de pandeo por flexión, pandeo torsional y pandeo flexo-torsional.

### **2.3.2 Estructura de Sustentación de la Edificación.**

### **2.3.2.1 Hormigón armado.**

Los hormigones se tipifican, de acuerdo con su resistencia de proyecto a compresión a los 28 días, en probetas cilíndricas normales, según la siguiente serie:

H 12,5; H 15; H 17,5; H 20; H 25; H 30; H 35; H 40; H 45; H 50; H 55

Donde las cifras corresponden a las resistencias de proyecto fck, en MPa.

Los tipos H 12,5 a H 25 se emplean generalmente, en estructuras de edificación y los restantes de la serie se aplican en obras importantes de ingeniería y en prefabricación.

### **2.3.2.2 Acero estructural.**

Los diámetros nominales en milímetros de las barras lisas y corrugadas que se utilizan en el proyecto y construcción de obras de hormigón armado, serán exclusivamente los siguientes, con las áreas en cm² que se indican en el cuadro 2.4.

| Cuadio 2.4 Diametros y areas de aceio |  |  |  |  |  |  |  |  |
|---------------------------------------|--|--|--|--|--|--|--|--|
| Diámetro en mm                        |  |  |  |  |  |  |  |  |

Cuadro 2.4 Diámetros y áreas de acero

Los diagramas de cálculo tensión-deformación del acero (en tracción o en compresión) se deducen de los diagramas de proyecto, mediante una afinidad oblicua, paralela a la recta de Hooke de razón igual a: 1/γs.

La deformación del acero en tracción se limita al valor 10 por mil, y la de compresión, al valor 3,5 por mil. Los diagramas se presentan en la figura 2.1.

Figura 2.1 Diagramas de cálculo tensión-deformación del acero.

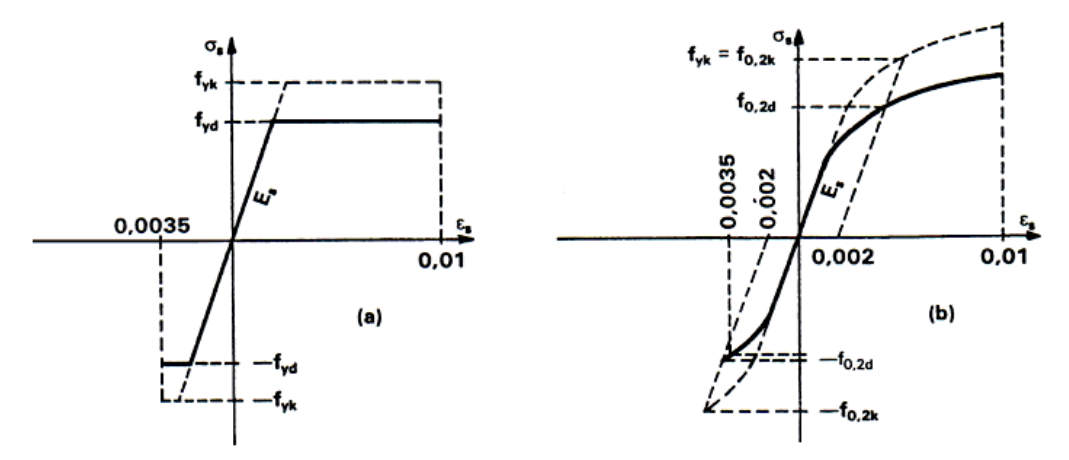

**Anclaje.-** La patilla normal, para barras corrugadas, está formada, a por un cuarto de circunferencia de radio interior a 3,5 Ø, con una prolongación recta igual a 2 Ø.

**Área en cm<sup>2</sup> | 0,126 | 0,283 | 0,503 | 0,785 | 1,131 | 2,011 | 3,142 | 4,909** Fuente**:** Norma Boliviana del Hormigón Armado CBH-87

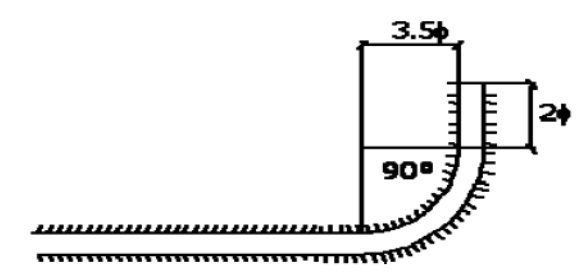

Figura 2.2 Patilla normal para barras corrugadas

La longitud práctica de anclaje, en prolongación recta  $\ell$ b, puede calcularse, para las barras corrugadas, mediante las siguientes fórmulas:

Para barras en posición I:

$$
l_{bI} = m \cdot \emptyset^2 \ge \frac{f_{yk}}{20} \cdot \emptyset \ge 15cm
$$

Para barras en posición II:

$$
l_{bII}=1.4\;m\cdot\textcolor{red}{\phi^2}\geq \frac{f_{yk}}{14}\cdot\textcolor{red}{\phi}\geq 15cm
$$

donde:

 $\emptyset$  = diámetro de la barra, en cm.

m = coeficiente numérico, con los valores indicados en función del tipo de acero (ver Cuadro 2.5)

fyk = límite elástico garantizado del acero en MPa

Posición I: de adherencia buena, para las armaduras que, durante el hormigonado, forman con la horizontal un ángulo comprendido entre 45° y 90°, o que, en el caso de formar un ángulo inferior a 45º, están situadas en la mitad inferior de la sección, o a una distancia igual o mayor a 30 cm de la cara superior de una capa de hormigonado. Posición II: de adherencia deficiente, para las armaduras que durante el hormigonado, no se encuentran en ninguno de los casos anteriores. En esta posición, las longitudes de anclaje serán iguales a 1,4 veces las de a posición I.

|                 | m            |              |              |  |  |  |
|-----------------|--------------|--------------|--------------|--|--|--|
| Hormigón        | <b>AH400</b> | <b>AH500</b> | <b>AH600</b> |  |  |  |
| H15             | 18           |              |              |  |  |  |
| H17,5           | 16           | 21           |              |  |  |  |
| H20             | 14           | 19           | 23           |  |  |  |
| H <sub>25</sub> | 12           | 15           | 19           |  |  |  |
| H <sub>30</sub> | 10           | 13           | 17           |  |  |  |
| H <sub>35</sub> | 9            | 12           | 16           |  |  |  |
| H40             | 8            | 11           | 15           |  |  |  |
| H <sub>50</sub> |              | 10           | 14           |  |  |  |

Cuadro 2.5 Valores de coeficiente numérico "m"

Fuente**:** Norma Boliviana del Hormigón Armado CBH-87

**Anclaje de cercos y estribos**.- El anclaje de los estribos, horquillas y cercos se efectúa normalmente mediante ganchos, patillas, bucles o armaduras transversales soldadas.

- 5 Ø ó 50 mm. A continuación de un arco de círculo de 135º o más
- 10 Ø ó 70 mm. A continuación de un arco de círculo de 90º

**Adherencia entre el hormigón y el acero**.- La adherencia permite la transmisión de esfuerzos tangenciales entre el hormigón y la armadura, a lo largo de toda la longitud de esta y también asegura el anclaje de sus extremos. Ver figura 2.3

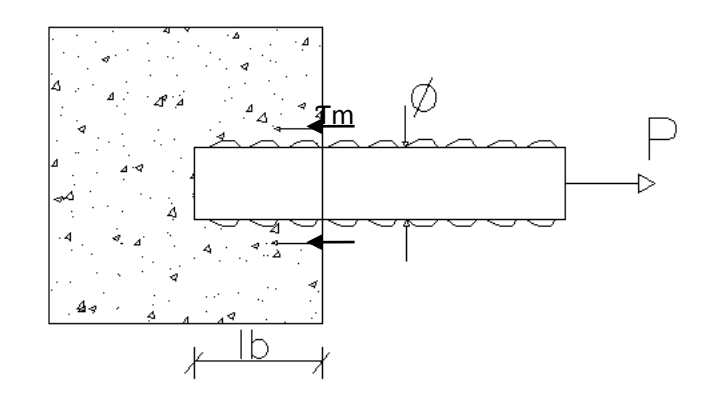

Figura 2.3 Adherencia entre el hormigón y el acero

Ecuación de la tensión media de la adherencia  $\tau_m$ :

$$
\tau_m = \frac{P}{\pi \cdot \emptyset \cdot l_i}
$$

Tensión límite de la adherencia  $\tau_{bd}$ :

$$
\tau_{\rm bd} = 0.32 \text{ fck}^2/\text{s} \qquad (fck \text{ en } Mpa)
$$

### **Disposición de armaduras**

**Distancia entre barras de armaduras principales.-** La disposición de armaduras debe ser tal que permita un correcto hormigonado de la pieza de manera que todas las barras queden perfectamente envueltas por el hormigón, teniendo en cuenta en su caso las limitaciones que pueda imponer el empleo de vibradores internos.

La distancia horizontal libre o espaciamiento entre dos barras aisladas consecutivas, será igual o superior al mayor de los tres valores siguientes.

- 2 centímetros.
- El diámetro de la barra más gruesa.
- 1.25 veces el tamaño máximo del árido.

**Recubrimiento.-** El recubrimiento de hormigón es la distancia entre la superficie exterior de la armadura (incluyendo cerco y estribos) y la superficie de hormigón más cercana. El objeto del recubrimiento es proteger las armaduras tanto de la corrosión como de la acción del fuego.

Las diferentes normas establecen para los recubrimientos las limitaciones coincidentes con las que recomendamos a continuación:

a) Cuando se trate de armaduras principales, el recubrimiento o distancia libre entre cualquier punto de la superficie lateral de una barra y el paramento más próximo de la pieza, será igual o superior al diámetro de dicha barra o a los seis quintos del tamaño máximo del árido.

b) El valor máximo admisible para el recubrimiento de la capa exterior de armaduras es de cinco centímetros. Si es necesario disponer un mayor recubrimiento y salvo casos especiales de ambientes agresivos, conviene colocar una malla fina de reparto en medio del espesor del recubrimiento, para sujetar el hormigón del mismo.

| Para losas y paredes en el interior de los edificios | 1.5 cm.          |
|------------------------------------------------------|------------------|
| Para losas y paredes al aire libre                   | 1.5 cm.          |
| Para vigas y pilares en el interior de edificios     | 1.5 cm.          |
| Para vigas y pilares al aire libre                   | $2 \text{ cm}$ . |
| Para piezas en contacto con el suelo                 | 3 cm.            |
| Para un hormigón en un medio fuertemente agresivo    | 4 cm.            |

Cuadro 2.6 Recubrimientos Mínimos

Fuente: Norma Boliviana del Hormigón Armado "CBH-87"

### **2.3.2.3 Bases de cálculo**

**Estados límites últimos.-** La denominación de estados límites últimos engloba todos aquellos correspondientes a una puesta fuera de servicio de la estructura, ya que por colapso o rotura de la misma o de una parte de ella.

Los estados límites incluyen:

- estado límite en equilibrio, definido por la pérdida de estabilidad estática de una parte, o del conjunto de la estructura, considerada como un cuerpo rígido (se estudia a nivel de estructura o elemento estructural completo).
- estados límites de agotamiento o de rotura, definidos por el agotamiento resistente o la deformación plástica excesiva de una o varias secciones de los elementos de la estructura. Cabe considerar el agotamiento por solicitaciones normales y por solicitaciones tangentes (se estudia a nivel de sección de elemento estructural).
- estado límite de inestabilidad, o de pandeo, de una parte o del conjunto de la estructura (se estudia, en general, a nivel de elemento estructural).
- estado límite de adherencia, caracterizado por la rotura de la adherencia entre las armaduras y el hormigón que las rodea (se estudia, de forma local, en las zonas de anclaje).
- estado límite de fatiga, caracterizado por la rotura de alguno de los materiales de la estructura por efecto de la fatiga, bajo la acción de las cargas dinámicas (se estudia a nivel de sección).

### **Coeficientes de seguridad**

Cuadro 2.7 Coeficiente de minoración de la resistencia de los materiales

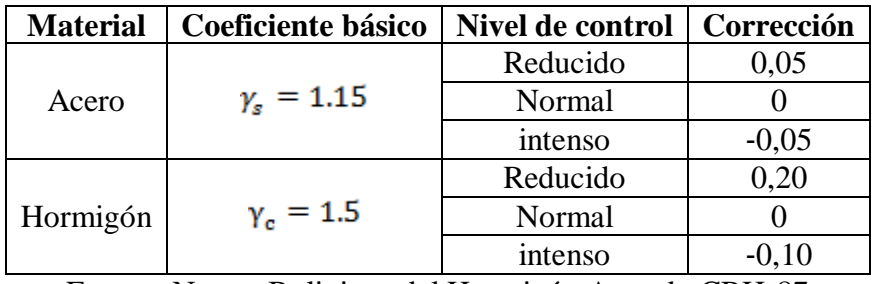

Fuente**:** Norma Boliviana del Hormigón Armado CBH-87

| Coeficiente<br>básico | Nivel de control y daños previsibles      | Corrección                                |         |
|-----------------------|-------------------------------------------|-------------------------------------------|---------|
| 1.6                   |                                           | Reducido                                  | 0,2     |
|                       | Nivel de control en la<br>ejecución       | Normal                                    |         |
|                       |                                           | Intenso                                   | $-0,10$ |
|                       | Daños previsibles en<br>caso de accidente | Mínimos y<br>exclusivamente<br>materiales | $-0,10$ |
|                       |                                           | <b>Medios</b>                             |         |
|                       |                                           | Muy importantes                           | 0.2     |

Cuadro 2.8 Coeficiente de ponderación de acciones

Fuente**:** Norma Boliviana del Hormigón Armado CBH-87

**Hipótesis de carga.-** Para encontrar la hipótesis de carga más desfavorable correspondiente a cada caso, se procederá de la siguiente forma, partiendo de las acciones de cálculo. Para cada fase de comprobación y para cada estado límite de que se trate se considerarán las hipótesis de carga que a continuación se indican y se elegirá la que, en cada caso, resulte más desfavorable. En cada hipótesis deberán tenerse en cuenta solamente aquellas acciones cuya actuación simultánea sea compatible.

Hipótesis I:

\n
$$
\gamma_{fg} \cdot G + \gamma_{fq} \cdot Q
$$
\nHipótesis II:

\n
$$
0.9(\gamma_{fg} \cdot G + \gamma_{fq} \cdot Q) + 0.9 \cdot \gamma_{fq} \cdot W
$$
\nHipótesis III:

\n
$$
0.8(\gamma_{fg} \cdot G + \gamma_{fq} \cdot Q_{eq}) + F_{eq} + W_{eq}
$$

donde:

: Valor característico de las cargas permanentes, más las acciones indirectas con carácter permanente.

: Valor característico de las cargas variables, de explotación, de nieve, del terreno, más las acciones indirectas con carácter variable, excepto las sísmicas.

Q<sub>eq</sub>: Valor característico de las cargas variables, de explotación, de nieve, del terreno, más las acciones indirectas con carácter variable, durante la acción sísmica.

W: Valor característico de la carga del viento.

W<sub>eq</sub>: Valor característico de la carga de viento, durante la acción sísmica. En general, se tomará  $W_{eq} = 0$ . En situación topográfica muy expuesta al viento se adoptará:  $W_{eq} = 0.25W$ 

 $F_{eq}$ : Valor característico de la acción sísmica.

### **2.3.2.4 Vigas.**

Las vigas son elementos estructurales lineales, con diferentes formas de sección transversal y que, por lo general, están solicitadas principalmente a flexión. Solamente se analizará el caso de secciones rectangulares de hormigón armado.

**Cálculo a Flexión Simple.-** Con el diseño a flexión simple se determinará la armadura longitudinal de una viga.

Las ecuaciones para tal efecto son:

$$
\mu_{d} = \frac{M_{d}}{b \cdot d^{2} \cdot f_{cd}} \qquad \omega = \frac{A \cdot f_{yd}}{d \cdot b \cdot f_{cd}}
$$
\n
$$
\omega' = \frac{A' \cdot f_{yd}}{d \cdot b \cdot f_{cd}} \qquad \delta' = \frac{d'}{d}
$$
\n
$$
d \qquad \qquad d \qquad \qquad \text{and} \qquad \text{and} \qquad \text
$$

Figura 2.4 Disposición de armadura longitudinal en una viga

donde:

**b**: Ancho de la sección.

d : Canto útil.

 $f_{\text{cd}} = \frac{f_{\text{ck}}}{\gamma_{\text{c}}}$ : Resistencia de cálculo del hormigón.

 $f_{yd} = \frac{f_{yk}}{\gamma_s}$ : Resistencia de cálculo del acero.

: Momento flector de diseño.

: Momento flector reducido de cálculo.

 $\omega$  = Cuantía mecánica

Para el cálculo de la armadura longitudinal haremos uso de dos casos:

a) Para el primer caso cuando la viga no necesite armadura de compresión. cuando el cato útil "d" haya sido fijado y sea superior al valor mínimo, la sección no necesita armadura de compresión, y entonces, la única incógnita es la armadura de tracción.

En este caso se presenta  $\mu \le 0.252$  y se resuelve mediante la tabla 14.3 entrando con  $\mu$  se obtiene  $\omega$ . La capacidad mecánica de la armadura de tracción buscada, será:

$$
U = A \cdot f_{yd} = \omega \cdot b \cdot d \cdot f_{cd}
$$

La armadura longitudinal a traccion A (cm²) será:

$$
A = \omega \cdot b \cdot d \cdot \frac{f_{\text{cd}}}{f_{\text{yd}}}
$$

b) Para el segundo caso, la viga necesite armadura de compresión.- en este caso se presenta para  $\mu > 0.252$  y se resuelve con las siguientes ecuaciones:

$$
\omega' = \frac{\mu - 0.252}{1 - \delta'}
$$
 
$$
\omega = \omega' + 0.310
$$

Las armaduras longitudinales tanto de tracción (A) y compresión (A´) consecutivamente serán:

Ĺ,

$$
A = \omega \cdot b \cdot d \cdot \frac{f_{cd}}{f_{yd}} \qquad \qquad A' = \omega' \cdot b \cdot d \cdot \frac{f_{cd}}{f_{yd}}
$$

**Armadura minima de tracción.-** la armadura mínima de tracción (libro Jimenez Montoya) sera del 0.0033 de la sección de la viga.

$$
A_{\min} = 0.0033 \cdot b \cdot h
$$

**Armadura minima de compresión.-** la armadura mínima de compresión sera el 30 % de la armadura mínima de tracción.

$$
A'_{\min} = 0.30 \cdot A_{\min}
$$

**Armadura de piel.-** la armadura de piel sera aplicable en vigas cuya altura sea mayor o igual a 60 cm y sera igual ala siguiente ecuacion y sera dispuesto en ambas caras.

$$
A_{\text{piel}} = \frac{0.05}{100} \cdot b \cdot d
$$

**Calculo de la armadura transversal.-** una pieza está en buenas condiciones a cortante si se verifican las dos condiciones.

$$
V_{rd} \le V_{u1}
$$

$$
V_{rd} \le V_{u1}
$$

En el caso normal de piezas de hormigón armado de canto constante es simplemente

$$
\rm V_{rd} = V_d
$$

Agotamiento por compresión oblicua del alma  $(V_{u1})$  es:

$$
V_{u1} = 0.30 \cdot f_{cd} \cdot b_o \cdot d
$$

Agotamiento de piezas con armadura de cortante  $V_{u2}$  es :

$$
V_{u2} = V_{cu} + V_{su}
$$

$$
V_{cu} = f_{cv} \cdot b_o \cdot d
$$

$$
f_{cv} = 0.10 \cdot \xi \cdot (100 \cdot \rho_1 \cdot f_{ck})^{\frac{1}{3}}
$$

$$
\xi = 1 + \sqrt{\frac{200}{d(mm)}}
$$

$$
\rho_1 = \frac{A_{sl}}{b_o \cdot d} \neq 0.02
$$

 $A_{sl}$  : Área de la armadura longitudinal de tracción.

$$
\mathit{V_{su}}=\mathit{V_{d}}-\mathit{V_{cu}}
$$

Separación de los estribos será  $S_t$  (cm):

$$
S_t = \frac{0.9 \cdot d \cdot A_{st} \cdot f_{yd}}{V_{su} \cdot 10^3}
$$

Donde  $A_{st}$  es el área del acero de estribo multiplicado por 2 piernas. Armadura de cortante mínima  $A_{st}$  min.:

$$
S_t = \frac{A_{st} \cdot f_{yd}}{0.02 \cdot f_{cd} \cdot b_o}
$$

La separación  $S_t$  entre planos de cercos o estribos debe cumplir la condición:

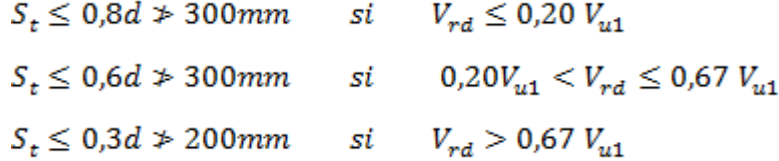

Si existen armaduras longitudinales comprimidas los cercos o estribos deben sujetarlas impidiendo su pandeo, por lo cual su separación  $S_t$  no debe superar  $15\phi_{flex}$ y su diámetro  $\phi_t$  debe ser como mínimo  $\phi_{max}$ /4, siendo  $\phi_{max}$  el mayor de los diámetros de las barras comprimidas.

### **2.3.2.5 Columnas.**

Las columnas o pilares de hormigón armado forman piezas, generalmente verticales, en las que la solicitación normal es la predominante.

La misión principal de los soportes es canalizar las acciones que actúan sobre la estructura hacia la cimentación de la obra y, en último extremo, al terreno de cimentación, por lo que constituyen elementos de gran responsabilidad resistente.

Las armaduras de las columnas suelen estar constituidos por barras longitudinales, y estribos. Las barras longitudinales constituyen la armadura principal y están encargadas de absorber compresiones en colaboración con el hormigón, tracciones en los casos de flexión compuesta o cortante, así como de colaborar con los estribos para evitar la rotura por deslizamiento del hormigón a lo largo de planos inclinados.

Los estribos constituyen la armadura transversal cuya misión es evitar el pandeo de

las armaduras longitudinales comprimidas, contribuir a resistir esfuerzos cortantes y aumentar su ductilidad y resistencia.

**Coeficientes de pandeo (k).-** Los coeficientes de pandeo para piezas aisladas son los siguientes:

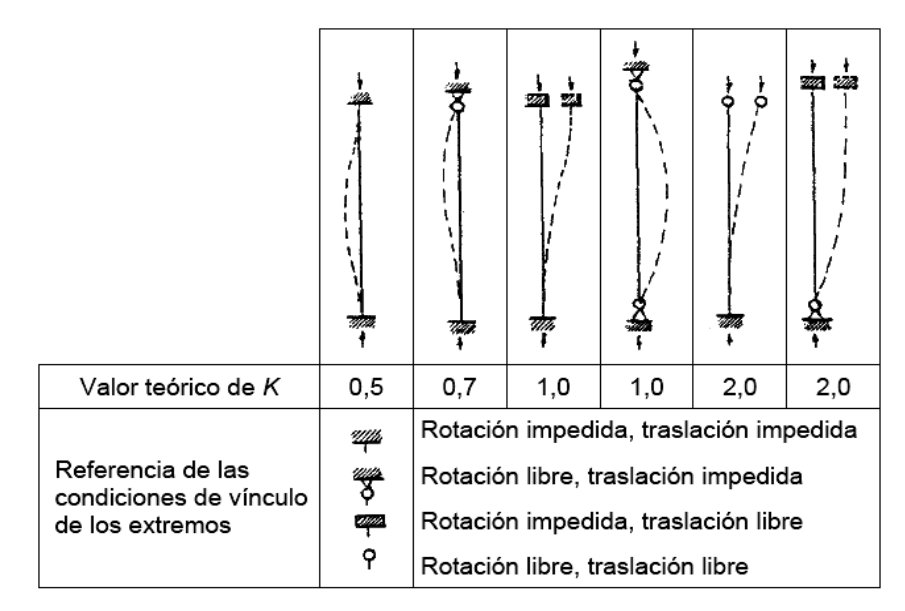

Cuadro 2.9 Coeficientes de pandeo para piezas aisladas.

**Esbeltez geométrica y mecánica.-** Se llama esbeltez geométrica de una pieza de sección constante a la relación  $\lambda_g = l_o/h$  entre la longitud de pandeo  $l_o$  y la dimensión h de la sección en el plano de pandeo, y la esbeltez mecánica a la relación  $\lambda = l_o/i_e$  entre la longitud de pandeo y el radio de giro  $i_e$  de la sección en el plano de pandeo. Recuérdese que  $i_e = \sqrt{(I/A)}$ , siendo I y A respectivamente, la inercia en dicho plano y el área de la sección, ambas referidas a la sección del hormigón solo (sección bruta).

Los valores límites para la esbeltez mecánica son los que mencionan a continuación:

• Para esbelteces mecánicas  $\lambda < 35$  (equivalentes, en secciones rectangulares, a esbelteces geométricas menores a 10), la pieza puede

considerarse corta, despreciando los efectos de segundo orden y no siendo necesario efectuar ninguna comprobación a pandeo.

- Para esbelteces mecánicas  $35 \le \lambda < 100$ , puede aplicarse el método aproximado.
- Para esbelteces mecánicas  $100 \le \lambda < 200$  (geométricas  $29 \le \lambda_g < 58$ ), debe aplicarse el método general.
- No es recomendable proyectar piezas comprimidas de hormigón armado con esbelteces mecánicas  $\lambda > 200$  (geométricas  $\lambda_a > 58$ ).

**Flexión esviada.-** Se dice que una sección se encuentra en un estado de flexión esviada cuando no se conoce a priori la dirección de la fibra neutra. Este estado se presenta en los casos siguientes:

- En aquellas secciones que, por su forma, no presentan un plano de simetría, como las seccionas en L de lados desiguales.
- En aquellas secciones que, siendo simétricas en cuanto a la forma, están armadas asimétricamente respecto a su plano de simetría, y en aquellas secciones que, siendo simétricas por su forma y armaduras, están sometidas a una solicitación que no está en el plano de simetría.
- En último caso es, sin duda el más frecuente. En el que se encuentran la mayoría de los pilares, pues aunque formen parte de pórticos planos, la acción de viento o del sismo puede producir flexiones secundarias, que con frecuencia se desprecian, lo mismo que las que resultaría de una consideración rigurosa del pandeo y de las posibles inexactitudes de construcción, con las consiguientes excentricidades situadas fuera del plano principal de flexión. La razón de regir el problema de la flexión esviada debe atribuirse a su complejidad y a la ausencia, hasta tiempos recientes, de métodos prácticos para su tratamiento.

**Sección rectangular con armadura simétrica.-** Se trata en este apartado el problema de flexión esviada de mayor importancia práctica, que es el de la sección rectangular de dimensiones conocidas y disposición de armaduras conocidas, en la que, la única incógnita es la armadura total.

Para el dimensionamiento y la comprobación de este tipo de secciones existe un procedimiento sencillo y práctico, que se exponen a continuación.

**Ábacos adimensionales en roseta.-** Para realizar el cálculo, cuando las piezas que se encuentran sometidas a flexión esviada, se utilizarán los diagramas de iteración adimensionales en flexión recta. Del mismo modo que allí, al variar la cuantía, se obtenía para cada sección un conjunto de diagramas de interacción (N, M), aquí se obtiene un conjunto de superficies de interacción (N, Mx, My). Estas superficies pueden representarse mediante las curvas que resultan al cortarlas por planos  $N = cte$ . En cada hoja pueden agruparse cuatro u ocho de estos gráficos, aprovechando las simetrías (esta idea, original de Grasser y Linse, ha dado lugar a la denominación en roseta). Si además se preparan en forma adimensional, llevando en los ejes los esfuerzos reducidos (v, µx, µy), son válidos para una sección rectangular, cualesquiera que sean sus dimensiones y la resistencia del hormigón.

El dimensionamiento de una sección es inmediato si disponemos de una roseta preparada para la misma disposición de armaduras, recubrimientos relativos y límite elástico del acero. Basta entrar, en el sector correspondiente al valor de v del que se trate, con los valores de µx, µy, para obtener la cuantía mecánica total necesaria w.

**Compresión simple.-** La compresión simple corresponde al caso ideal en que la solicitación exterior es un esfuerzo normal N que actúa en el baricentro plástico de la sección.

En la práctica es muy difícil que se presente una compresión simple, dada la incertidumbre del punto de aplicación del esfuerzo normal. Por esta causa, la mayor parte de las normas recomiendan que las piezas sometidas a compresión se calculen con una excentricidad mínima accidental, o bien que se aumenten convenientemente los coeficientes de seguridad.

**Excentricidad mínima de cálculo.-** Debido a la dificultad que se tiene en la práctica para que la carga actúe realmente en el baricentro, la Norma Boliviana considera una excentricidad constructiva (dependiendo la dirección en que se está considerando el pandeo), igual al mayor de los dos valores:

$$
e \geq \begin{cases} h/20 & \text{if } b/20 \\ 2 & \text{cm.} \end{cases}
$$

donde:

h: Canto total en la dirección considerada

**Excentricidad de primer orden.-** Se tomará como excentricidad de primer orden la correspondiente al extremo de mayor momento.

$$
e_o = \frac{M}{N_d}
$$

**Excentricidad ficticia.-** Para piezas de sección rectangular, viene dada por:

$$
e_{fic} = \left(3 + \frac{f_{yd}}{3500}\right) \cdot \frac{c + 20 \cdot e_o}{c + 10 \cdot e_o} \cdot \frac{l_o^2}{h} \cdot 10^{-4}
$$

donde:

 $f_{yd}$ : Resistencia de cálculo del acero, en kg / cm<sup>2</sup>

: Canto total medido paralelamente al plano de pandeo que se considerada, en cm

 $l_o$ : Longitud de pandeo de la pieza, igual a  $l_o = k, l$ , en  $cm$ .

**Excentricidad total o de cálculo.-** La sección deberá ser dimensionada para una excentricidad total igual a:

$$
e_T = e_o + e_{fic}
$$

32

**Método general de cálculo.-** En el caso de piezas de sección variable, o de gran esbeltez o bien para estructuras especialmente sensibles a los efectos de segundo orden (por ejemplo, pórticos muy altos o flexibles frente a las acciones horizontales), puede ser necesario recurrir al método general de comprobación, en el que, al plantear las condiciones de equilibrio y compatibilidad de la estructura, se consideran los efectos de segundo orden provocados por las deformaciones. Estas deformaciones son evaluadas tomando en cuenta la fisuración, la influencia de las armaduras sobre la rigidez de la pieza y la fluencia.

Como se comprende fácilmente, su aplicación requiere el uso de ordenadores y programas especiales, siendo además un método de comprobación y no de dimensionamiento.

**Cálculo de la Armadura Longitudinal.-** Las armaduras longitudinales tendrán un diámetro no menor de 12 mm y se situarán en las proximidades de las caras del pilar. Momento reducido:

$$
\mu = \frac{N_d \cdot e_T}{h \cdot b^2 \cdot f_{cd}}
$$

Axil reducido:

$$
v = \frac{N_d}{h \cdot b \cdot f_{cd}}
$$

De los ábacos en rosetas se determina la cuantía mecánica  $\omega$  (Véase Anexo A-3)

$$
A_s = \omega \cdot b \cdot h \cdot \frac{f_{cd}}{f_{yd}}
$$

**Cálculo de la Armadura transversal.-** Para el cálculo de la armadura transversal en las columnas, la separación entre estribos será:

$$
s \leq {b \; o \; h \; (el \; de \; menor \; dimension) \over 15 * \phi_{de \; la \; armadura \; longitudinal}}
$$

El diametro del estribo será:

$$
\phi_{Estribo} \ge \begin{cases} 1 \\ 4 \\ 4 \end{cases} * \phi_{de la armadura longitudinal} \\ 6 \\ mm \\ \text{Para atender la necesidad del cálculo} \end{cases}
$$

### **2.3.2.6 Losas.**

### **2.3.2.6.1 Losa Alivianada con Viguetas Pretensadas.**

Se usan para entrepisos y cubiertas ante la gran necesidad de reducción de costos de encofrados, apuntalamientos y mano de obra especializada. Además, por la gran proporción de elementos huecos del material de relleno se logra una mayor aislación térmica que en las losas macizas tradicionales.

Se logra también una reducción del peso propio para luces importantes.

Las viguetas son fabricadas con materiales de alta calidad, incluso los aceros que componen la armadura son aceros de alta resistencia, muy superiores a los aceros que usamos en hormigón armado habitualmente. Son fabricadas en serie y tienen un proceso de curado.

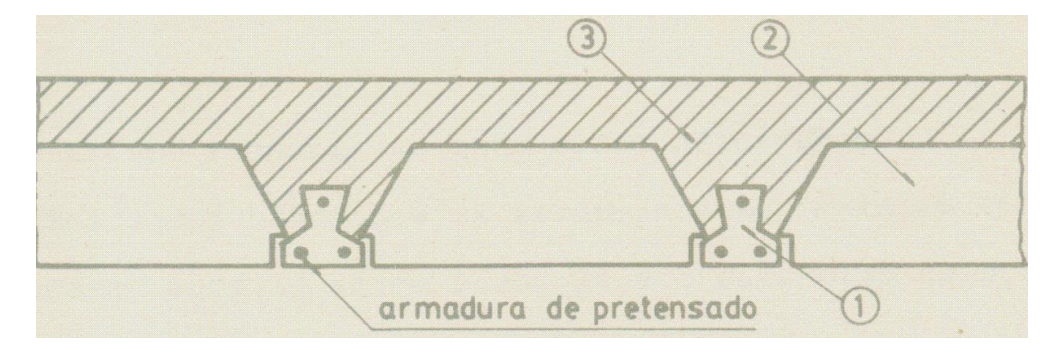

Figura 2.5 Componentes de una losa aliviada con viguetas pretensadas.

La losa se compone de tres elementos principales: 1. Vigueta pretensada, fabricadas por firmas comerciales reconocidas y garantidas.

2. Material de relleno o bovedilla, que consiste en bloques cerámicos que tienen medidas adecuadas, según lo establece el fabricante de las viguetas para lograr finalmente la forma final de la sección que se utilizó en el cálculo. Mientras se respeten las medidas el material puede ser cualquiera, pues este material no cumple

ninguna función estructural, significa que luego de estar construida la losa y endurecida se los podría quitar a todos ellos, pero no se los quita porque sirven como aislantes térmicos, acústicos y permiten una menor superficie de revoques en cielorrasos. Antes se usaban bloques huecos de cerámica, hoy lo hacen de poliestireno expandido, que es mucho más liviano.

3. Capa de compresión de hormigón de muy buena calidad, que se lo agrega en obra junto con el agregado de una mínima armadura de 6 mm transversales a las viguetas. Esta capa de compresión tiene de 3 a 5 cm de espesor.

### **2.3.2.6.2 Losa casetonada.**

Las losas casetonadas están formadas por una retícula de vigas lograda por bloques huecos de plástico u otros materiales que soportan una delgada losa en su parte superior. Los huecos generalmente reducen el peso de la losa permitiendo un incremento en la altura sin incrementar la carga muerta en la misma proporción. Las losas aligeradas o reticulares se utilizan para claros alrededor de 10 m. La figura 2.14 muestra un posible arreglo para este tipo de losas. El área sólida de la losa alrededor de la columna es comparable al capitel de la columna pues proporciona un incremento en la capacidad para resistir fuerza cortante así como un área de compresión adicional en la zona donde se presentan grandes esfuerzos de compresión debidos al momento negativo. Las áreas sólidas en los ejes de columnas donde se omiten los casetones son equivalentes a vigas pues son zonas de alta rigidez a flexión.

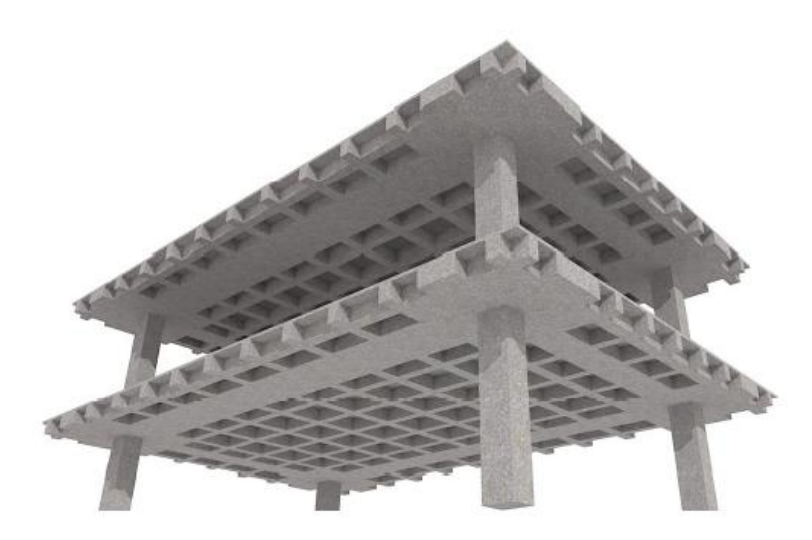

Figura 2.6 Losa reticular. Se aprecia la zona maciza alrededor de columnas y entre ejes de columnas.

Las nervaduras son diseñadas regularmente como vigas para fuerzas atribuidas a un ancho de losa igual al espaciamiento entre ellas, y pueden ser fácilmente reforzadas ante fuerza cortante en caso de ser necesario. La porción de losa que queda en los casetones es similar a una losa perimetralmente apoyada pequeña, y generalmente no requiere más refuerzo que una malla electro soldada.

En lo que respecta a las losas planas aligeradas, la principal variante que se encuentra es en el material con el que se puede hacer el aligeramiento. Pueden usarse bloques huecos de mortero ligero o casetones de poliestireno expandido como materiales que quedan ahogados dentro de la losa, o moldes de fibra vidrio que se retiran posterior al fraguado de la losa dejando visibles los huecos entre nervaduras.

Para el sistema de piso reticular se tienen las siguientes recomendaciones:

Las placas aligeradas deben llevar ábacos macizos alrededor de las columnas, especialmente para poder resistir de manera adecuada al cortante por penetración.

Se recomienda que estos ábacos tengan una dimensión mínima de 1/6 del claro correspondiente, medida desde el eje de las columnas, o de 0.25h, medida desde el paño de la columna, con el objeto de que el cono potencial de falla no atraviese huecos ni casetones.
En el caso de llevar bolados, estos se deben rematar en una viga maciza cuyo ancho sea por lo menos igual al espesor de la losa o 25cm.

La longitud de dicho volado no debe ser mayor de 10 veces el espesor del mismo elemento.

En la parte superior de la losa sobre los casetones debe de existir un firme concreto el cual su espesor no será menor de 3cm o de 5cm, si es que existen cargas concentradas elevadas.

La distancia entre nervaduras centro a centro no debe ser mayor de 1m o de 1/8 del claro, la menor de estas dos medidas.

### **2.3.3 Fundaciones.**

Dependiendo de las necesidades de la edificación y de las características del suelo pueden diseñarse diferentes tipos de fundaciones superficiales como ser: zapatas de fundación, vigas de fundación y losa de fundación.

Las zapatas de fundación son económicas y de una realización práctica, es por este motivo que son las más utilizadas en nuestro medio en suelos con una capacidad de carga razonable.

Si el suelo es blando y las cargas de las columnas son elevadas, las áreas requeridas para las zapatas son tan grandes que se convierten en antieconómicas; en este caso se adopta una solución alternativa que puede ser vigas o losa de fundación.

Entre las zapatas de fundación se tiene las siguientes:

zapatas aisladas, zapatas de medianería no conectadas, zapatas de medianería conectadas, zapatas combinadas, zapatas de esquina, zapatas de esquina conectadas, zapatas retranqueadas a un lado y zapatas retranqueadas a ambos lados. Dependiendo de la excentricidad de la carga o de los momentos actuantes, las zapatas de fundación pueden ser céntricas o excéntricas

**Tipo de zapata.-** Cualquier manual o norma de hormigón define el límite entre zapata rígida y zapata flexible con la relación entre el vuelo (Vmax) y el canto (h) de la misma, como se muestra en la figura 2.7

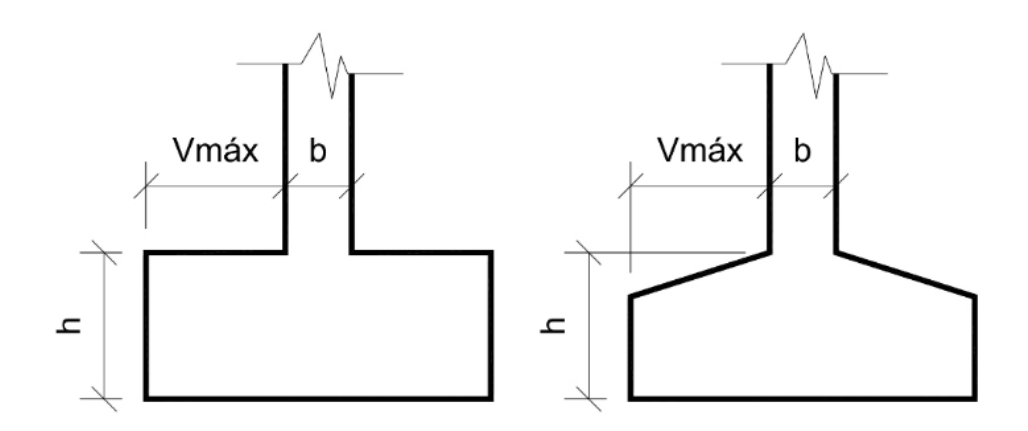

Figura 2.7 Diferencia entre Zapata flexible y Zapata rígida

Zapata Flexible: Vmax > 2h

Zapata Rígida: Vmax ≤ 2h

La instrucción EHE-08 clasifica las zapatas como rígidas y flexibles y esto conduce a distintas formas para la obtención de su armado.

Si la zapata es flexible, rige la teoría general de la flexión, es decir, se cumplen las hipótesis de Navier-Bernouilli y la zapata se calcula como una viga (elemento lineal).

**Diseño zapata aislada céntrica.-** Para zapatas flexibles, la altura de la zapata no debe ser menor a 30 cm.

**Área de la Zapata:**

$$
\sigma_t = \frac{P}{A} \qquad \qquad A = \frac{P_t + P_p + P_n}{\sigma_t}
$$

donde:

 $\sigma_t$ : Presión admisible del terreno.

 $P_t$ : Carga de servicio

 $P_{\rm p}$ : Peso propio de la zapata (4 a 8%) $P_{\rm t}$ 

 $P_n$ : Peso del suelo ( $\gamma_{\text{sublo}} \cdot Vol$ )

### **Dimensionamiento en elevación.-**

## **Cortante por punzonamiento.-**

Se debe verificar:

ź

$$
V_d < V_d
$$
\n
$$
V_d = \sigma_t \cdot [L \cdot B - (l + d) \cdot (b + d)]
$$
\n
$$
V_d = \sigma_t \cdot [B^2 - (d + l)^2]
$$
\n
$$
A_c = 2 \cdot d \cdot [(l + d) + (b + d)]
$$
\n
$$
A_c = 4 \cdot d \cdot (l + d)
$$
\n
$$
V_{cu} = 2 \cdot f_{cv} \cdot A_c
$$
\n
$$
f_{cv} = 0.282 \cdot (f_{ck})^{2/3}
$$

 $< V_{cu}$ 

 para zapatas rectangulares para zapatas cuadradas para zapatas rectangulares para zapatas cuadradas

donde:

 $V_d$ : Fuerza de corte actuante a d/2.

 $f_{cv}$ : Resistencia virtual del hormigón.

*D*: canto útil

 $A_c$ : Área de la sección crítica.

 $V_{cu}$ : Fuerza de contribución del hormigón al cortante.

 $f_{ck}$ : Resistencia característica del hormigón.

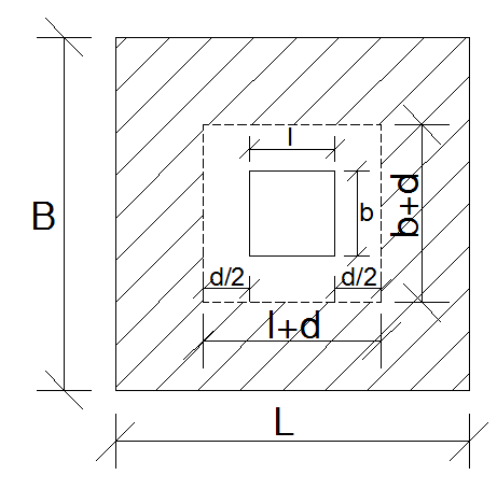

Figura 2.8 Sección critica cortante por punzonamiento a "d/2" de la columna

## **Verificación al cortante por flexión.**

Se debe verificar:

$$
V_{d2} \leq V_{dH}
$$

donde:

 $V_{d2}$ : Esfuerzo cortante de la fuerza mayorada.

 $V_{dH}$ : Fuerza resistente del hormigón.

 $V_{d2} = \sigma_t \cdot B \cdot \left(\frac{L-l}{2} - \frac{d}{2}\right)$  $V_{dH} = 2 \cdot B \cdot d \cdot f_{cv}$  $f_{cv} = 0.282 \cdot \left(f_{ck}\right)^2 \sqrt{3}$ 

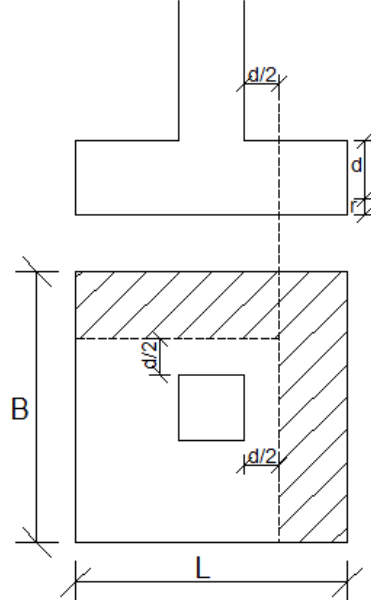

Figura 2.9 Sección critica cortante por flexión

**Cálculo de la armadura.**

$$
M_{11} = \sigma_t \cdot A \cdot b
$$

donde:

A: área

b: brazo

 $M_{11}$ : Momento actuante en la zona achurada

Para la armadura del lado B (sección 1-1)

$$
M_{11} = \sigma_t \cdot \frac{B}{2} \left( \frac{L - l}{2} + 0.15 \cdot l \right)^2
$$

Para la armadura del lado L (sección 2-2)

$$
M_{22}=\sigma_t\cdot\frac{L}{2}\bigg(\frac{B-b}{2}+0.15\cdot b\bigg)^2
$$

Para la determinación de la armadura puede emplearse la formula simplificada:

$$
\mu_d = \frac{M_d}{b \cdot d^2 \cdot f_{cd}} \qquad \omega = \mu \cdot (1 + \mu) \qquad \qquad A = \omega \cdot b \cdot d \cdot \frac{f_{cd}}{f_{yd}}
$$

$$
A_{min} = 0.0018 \cdot b \cdot d
$$

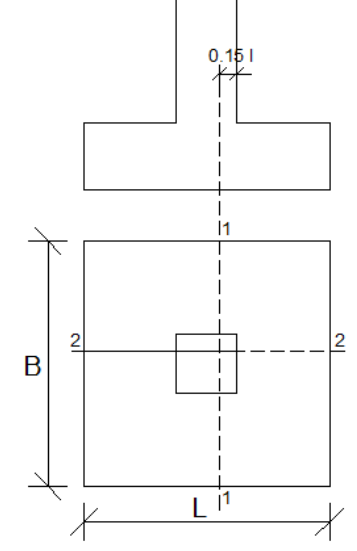

Figura 2.10 Sección de diseño a flexión

**Verificación a la adherencia.**

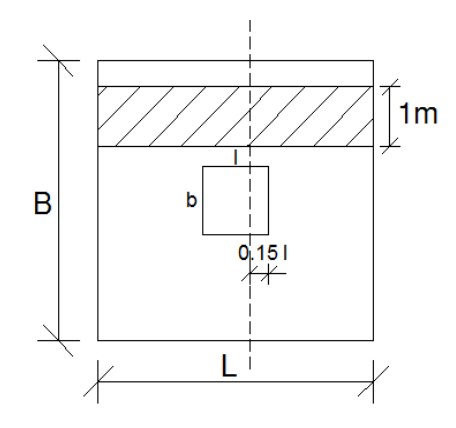

Figura 2.11 Sección de verificación a la adherencia

Debe verificarse:

$$
T_b = \frac{V_{d1}}{0.9 \cdot d \cdot n \cdot u} \qquad V_{d1} = \sigma_t \cdot B \cdot \left(\frac{L - l}{2} + 0.15l\right) \qquad T_{bd} = k \cdot \left(f_{cd}\right)^2 / 3
$$
\n
$$
\begin{cases}\nk = 2 \text{ (flexible)} \\
k = 0.95 \text{ (rigida)}\n\end{cases}
$$

donde:

 $\mathcal{T}_b$ : Tensión tangencial de adherencia.

 $\mathcal{T}_{bd}$ : Resistencia de cálculo a la adherencia.

 $V_{d1}$ : fuerza mayorada de corte en la sección por unidad de longitud.

n: número de barras por unidad de longitud.

u: perímetro de la barra

## **2.3.4 Escaleras.**

Las escaleras sirven para unir, a través de escalones sucesivos, los diversos niveles de una construcción.

Una escalera se compone de las siguientes partes:

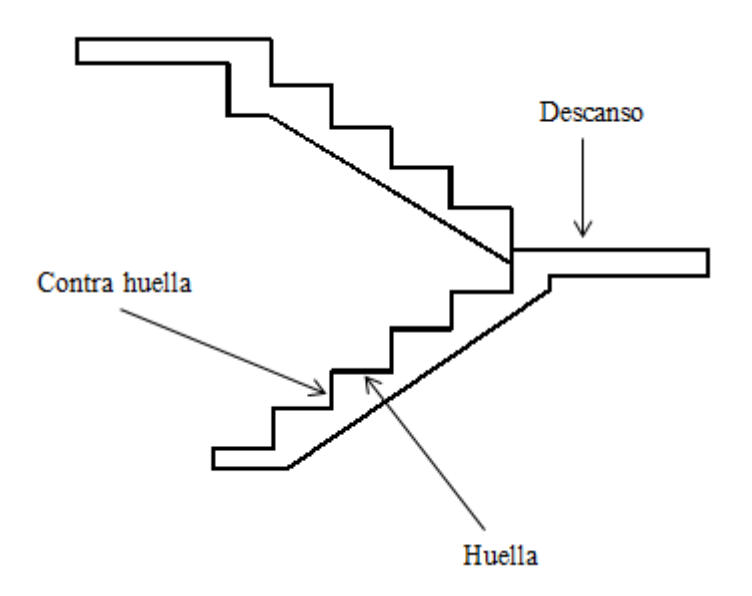

Figura 2.12 Partes de una escalera

**Escalón.-** Es cada una de las partes de un tramo de escalera en la que se apoya el pie al subir o bajar por ella. La parte horizontal se llama "huella" y la parte vertical se llama "contrahuella".

**Huella:** plano horizontal de un peldaño.

**Contrahuella:** plano vertical o altura de un peldaño.

**Escalón de arranque:** primer peldaño de una escalera.

**Tramo:** Es una serie de peldaños continuados. Si la escalera es de varios tramos termina en una superficie horizontal llamada Meseta o descanso.

**La Altura de Paso o Escapada**.- es la distancia libre en vertical entre el suelo del primer peldaño y el techo que tiene encima; siendo la distancia normal la comprendida entre 2 y 2,40 m. Sólo en casos de excepción y en escaleras de poca importancia se puede reducir la medida hasta 1,80 m. El Ancho o Huella de un peldaño, suele oscilar entre los 25 y 30 cm. para que pueda apoyarse el pie por completo. La altura de la contrahuella o tabica está comprendida entre los 11 y 22 cm., siendo las cómodas las que tienen entre 11 y 17 cm.

La huella, al encontrarse con la contrahuella, casi siempre queda ligeramente prolongada entre 2 y 4 cm; a este saliente se lo denomina Bordón y sirve para disminuir el desarrollo de la escalera; a la vez que consigue una anchura mayor de huella, no teniéndose en cuenta este saliente para el avance de la escalera. Este espacio o vacío existente entre dos tramos, en la parte central de la escalera, se denomina ojo o hueco de la misma. Cuando esta parte es llena o maciza se denomina espigón o árbol de la escalera.

**Las barandillas.-** Son elementos de protección y seguridad; así como una ayuda para que sea más fácil el ascenso o descenso por la escalera. Las barandillas están coronadas por los pasamanos y su altura con respecto al vértice del peldaño debe ser entre 85 y 90 cm.

Su proceso de cálculo se puede describir de la siguiente manera:

Se adoptan las cargas que ejercerán en la estructura por unidad de superficie para luego evaluar las solicitaciones de la estructura como una viga bi apoyada de un metro de ancho para posteriormente determinar el área de acero conforme se realiza en losas macizas utilizando los mismos parámetros de diseño del Cód. Boliviano del Hormigón CBH-87.

### **2.4 Estrategia Para La Ejecución Del Proyecto.**

#### **2.4.1 Especificaciones Técnicas.**

Son las que definen la calidad de obra que el contratante desea ejecutar por intermedio del Contratista, en términos de calidad y cantidad.

Con el fin de regular la ejecución de las obras, expresamente el pliego de especificaciones deberá consignar las características de los materiales que hayan de emplearse, los ensayos a los que deben someterse para comprobación de condiciones que han de cumplir, el proceso de ejecución previsto; las normas para la elaboración de las distintas partes de obra, las instalaciones que hayan de exigirse, las precauciones que deban adoptarse durante la construcción; los niveles de control exigidos para los materiales y la ejecución, y finalmente las normas y pruebas previstas para las recepciones correspondientes.

### **2.4.2 Precios Unitarios.**

Para poder estimar el presupuesto por precios unitarios es indispensable realizar el cómputo métrico, de manera tal que la multiplicación de cada una de las actividades 44 definidas para una unidad determinada, le corresponda un precio unitario que nos determine el costo parcial de la misma.

Un precio unitario se halla formado por la adición de los siguientes rubros:

- a) Costo de materiales.
- b) Costo de mano de obra.
- c) Desgaste de herramientas y o reposición de equipos.
- d) Gastos generales.
- e) Utilidad.

La suma de a) y b) forman el costo directo, la suma de c) y d) representan el costo indirecto, la suma de ambas costo directo e indirecto integran el costo o precio neto al que adicionado la utilidad totaliza el precio total del ítem.

Tomado en cuenta como beneficios sociales el 55% de la mano de obra; como herramientas menores el 5% de la mano de obra, de los beneficios sociales y del IVA; como gastos generales el 7% y como utilidad el 6%. Para los impuestos se tomó un valor de IVA del 13% y un valor de IT del 3 %.

#### **2.4.3 Cómputos Métricos.**

Los cómputos métricos se reducen a la medición de longitudes, superficies y volúmenes de las diferentes partes de la obra, recurriendo para ello a la aplicación de fórmulas geométricas y trigonométricas.

### **2.4.4 Presupuesto.**

Un presupuesto es el valor total estimativo del costo que tendrá una construcción al ser terminada, la exactitud de la misma dependerá en mayor medida al desglose de los elementos que constituyen la construcción, cada uno de ellos se halla condicionado a una serie de factores de los cuales algunos son conocidos o son de fácil estimación mientras que otros están sujetos a la estimación o criterio del calculista.

#### **2.4.5 Planeamiento y Cronograma.**

Un proyecto define una combinación de actividades interrelacionadas que deben ejecutarse en un cierto orden antes que el trabajo completo pueda terminarse. Las actividades están interrelacionadas en una secuencia lógica en el sentido que algunas de ellas no pueden comenzar hasta que otras se hayan terminado. Una actividad en un proyecto, usualmente se ve como un trabajo que requiere tiempo y recursos para su terminación.

Para poder realizar un proyecto en tiempo y costo adecuados es necesario elaborar un plan en base al cual se pueda programar y controlar una obra.

Partiendo de aquí se puede entender como la planificación a la formulación de un conjunto de acciones sucesivas que sirva de guía para la realización del proyecto.

Tanto la planificación como la programación de una obra se realizan antes de comenzar el proyecto, y son herramientas importantes para poder controlar el mismo. Aunque a veces es necesario reprogramar y replantear.

Para la planificación y programación del presente proyecto se harán uso del método de la ruta critica el cual es un modelo matemático – lógico. En función a este se analizan mediante los métodos PERT (método probabilístico) y CPM (método determinístico).

La representación se la realizará mediante el diagrama de GANTT el cual es una representación gráfica de la información relacionada con la programación el cual muestra las actividades en forma de barras sujetas al tiempo pudiendo identificar las actividades que se desarrollarán en forma paralela y en serie es decir una tras otra.

## **CAPÍTULO III**

## **3. INGENIERÍA DEL PROYECTO**

En este capítulo se presenta la ingeniería del proyecto: análisis, dimensionamientos y cálculos, basados en el capítulo II (marco teórico) aplicando normativas y metodologías mencionadas en dicho capítulo.

### **3.1. Análisis del levantamiento topográfico.**

El levantamiento topográfico consta de un plano visto en planta de la estructura antigua la cual se encuentra en un solo nivel del terreno, para la construcción del nuevo módulo se debe demoler esta estructura por lo cual este tema no está establecido en este capítulo. (**Ver Anexos Plano replanteo vista en planta de estructura antigua**).

De tal forma que al analizar los movimientos de tierra se deberá además analizar los movimientos de escombros tema que no relacionamos con nuestro proyecto de diseño estructural.

### **3.2. Análisis del estudio de suelo.**

Los estudios estuvieron a cargo del postulante y del Departamento de topografía y vías de comunicación a través del laboratorio de suelos y hormigón de la U.A.J.M.S. dicho análisis comprende granulometría, límites de Atterberg, humedad natural y clasificación, desde luego el ensayo de carga directa (SPT) del lugar de emplazamiento (**ver Anexo A-1**), dando como resultado el siguiente tipo de suelo: Se realizó la exploración con un solo poso, realizando dicha aclaración más adelante.

# **Profundidad 1: Arcillas inorgánicas de baja plasticidad (SUCS: CL) (AASHTO: A-4).**

Con una resistencia admisible de **1.40 kg/cm²**, estos resultados se obtienen de una excavación manual de una profundidad de 1.2 metros y una altura de penetración de 30 cm.

# **Profundidad 2: Arcillas inorgánicas de baja plasticidad (SUCS: CL) (AASHTO: A-4).**

Con una resistencia admisible de **1.40 kg/cm²**, estos resultados se obtienen de una excavación manual de una profundidad de 1.5 metros y una altura de penetración de 30 cm.

**Profundidad 3: Limos inorgánicos, arcillas inorgánicas de baja plasticidad (SUCS: CLML) (AASHTO: A-4).** Con una resistencia admisible de **1.50 kg/cm²**, estos resultados se obtienen de una excavación manual de una profundidad de 2,0 metros y una altura de penetración de 30 cm.

**Aclaración:** Es necesario aclarar que por falta de espacio y acceso al lugar no se pudo excavar a una profundidad de 4 metros lo cual sería lo más conveniente además de realizar 3 puntos diferentes de pozos de exploración, esto se debe a que el colegio 25 de Mayo se encuentra con una construcción antigua la cual se debe demoler para la construcción del nuevo módulo, esta área se encuentra ocupada y solo teniendo un pequeño espacio descubierto de terreno natural se procedió a realizarlo en ese punto. Además de una dificultad de permiso restringido por parte del director del colegio, y el Gobierno Municipal Autónomo de Bermejo el cual se contó con un día de permiso para realizar el ensayo de SPT.

### **3.3. Análisis de la arquitectura del proyecto.**

Desde el punto de vista de la ingeniería el proyecto tiene la posibilidad de adecuarse a diferentes tipos de elementos estructurales que no alteran la arquitectura, pero que teniendo en cuenta la funcionalidad y economía del elemento se descartan elementos estructurales que para el caso no son precisamente los más viables, de tal forma se realizó dicho análisis en el perfil de proyecto y se concluyó con el estudio de suelos en el presente proyecto finalizando así todos los estudios requeridos para realizar este tipo de análisis el cual se presenta en 3.4 planteo estructural.

### **3.4. Planteo estructural.**

En consecuencia con lo establecido en el perfil de proyecto en tanto como en el análisis de suelo del presente proyecto se cita a continuación los elementos estructurales que se diseñan para la segunda fase colegio 25 de Mayo Modulo A, de la ciudad de Bermejo, departamento de Tarija.

- Estructura de sustentación de la cubierta, cercha metálica.
- Estructura de sustentación de la edificación porticada con elementos estructurales de HºAº.

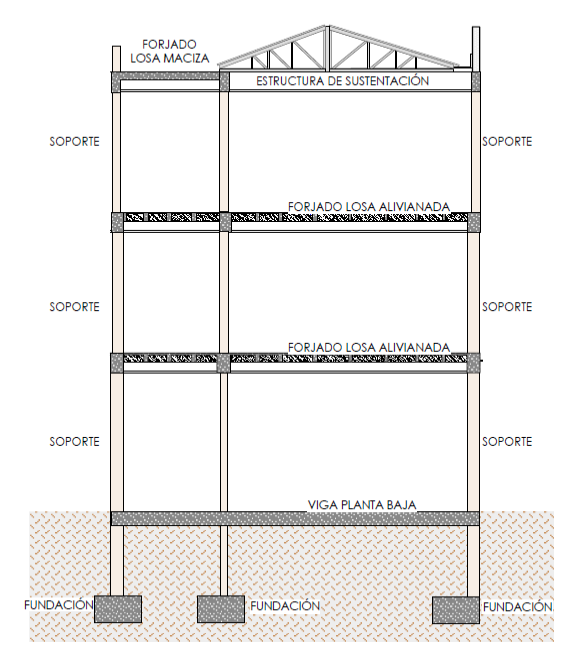

Figura 3.1: Planteo estructural (estructura porticada más sustentación de cubierta).

**3.5 Diseño de la estructura de la cubierta**

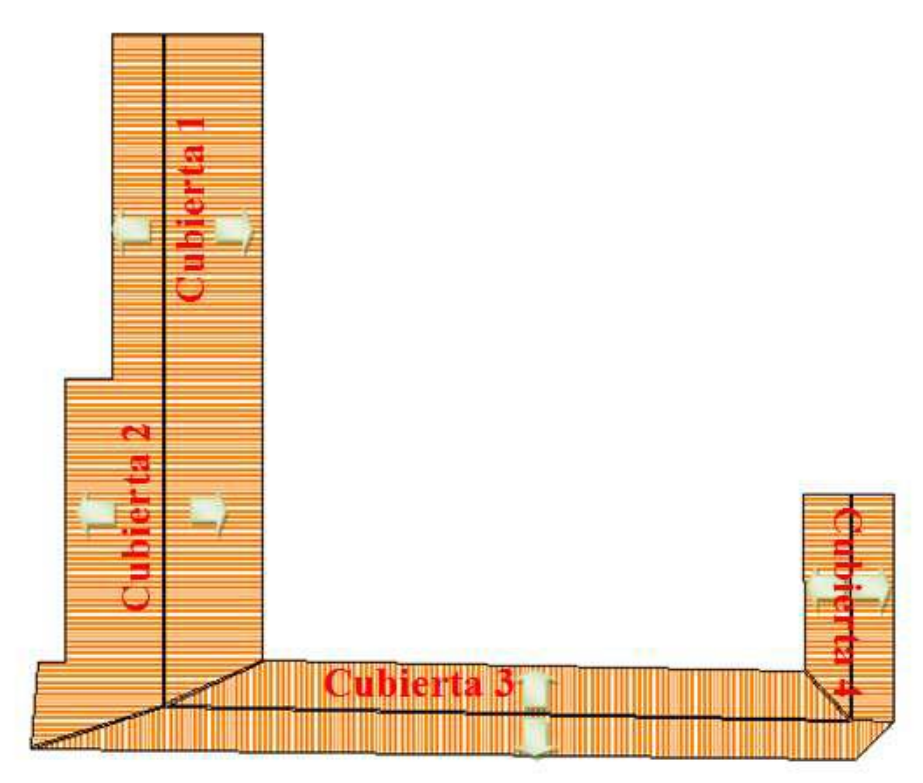

Figura 3.2 Vista en planta de la cubierta

**Esquema de las cerchas para las diferentes cubiertas**

**Cercha 1**

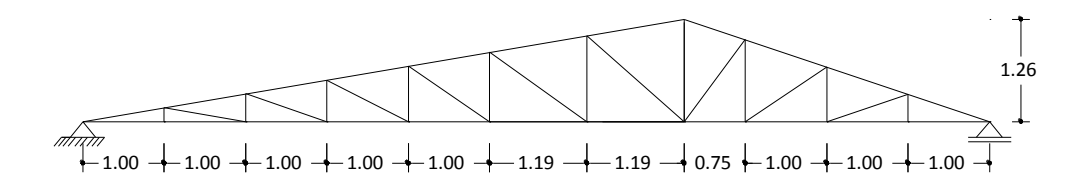

**Cercha 2**

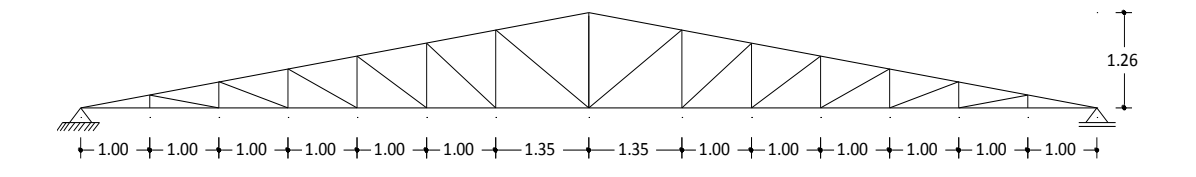

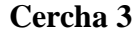

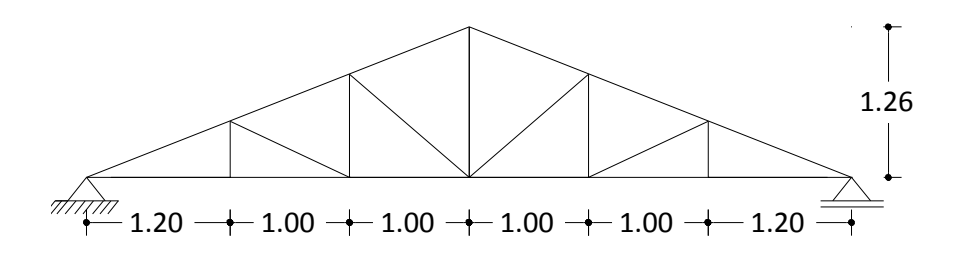

**Cercha 4**

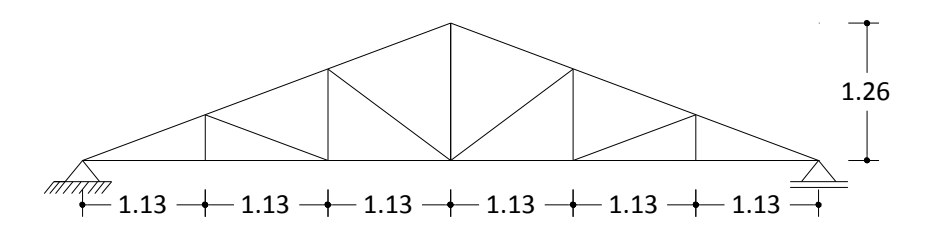

Figura 3.3 Cerchas de la cubierta

## **3.5.1 Diseño de las cerchas.**

### **Propiedades del acero.**

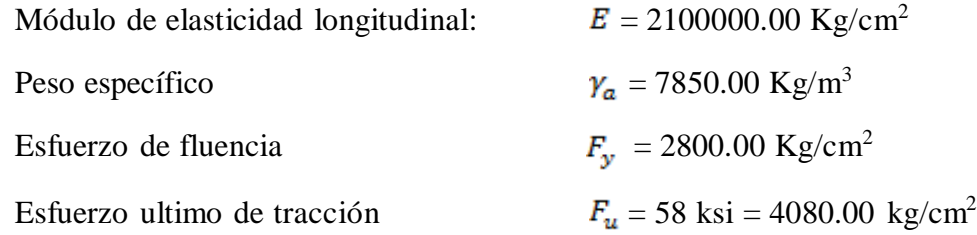

Respecto al acero para la estructura de cubierta metálica responde a aceros existentes en nuestro medio, y normados para su elaboración por la ASTM (Sociedad Americana de control de Materiales).

Las uniones, se realizaran con soldadura en arco, con varillas de soldado.

## **Especificaciones de la calamina galvanizada.**

Para el diseño se tomará las dimensiones comerciales en nuestro país.

Se utilizará paneles de trapezoidal de 1.0 m x 4 m con las características que aconseja para el buen funcionamiento.

El traslape entre hojas será de 15 cm. en el sentido longitudinal y 10 cm. en el sentido transversal

Peso de la calamina es de 5.00 kg/m²

### **Cargas:**

## **Carga de viento**

Velocidad del viento para la región de Bermejo

 $v = 120$  (km/h) (fuente AASHANA)

$$
P=\frac{v^2}{16}=70\,\frac{Kg}{m^2}
$$

Sobrecarga del viento  $W = C \cdot P$ 

Coeficiente eólico:

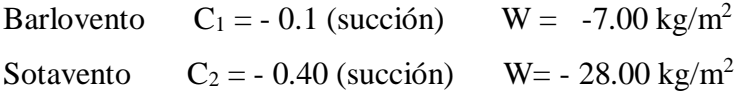

### **Diseño estructural Cercha 1**

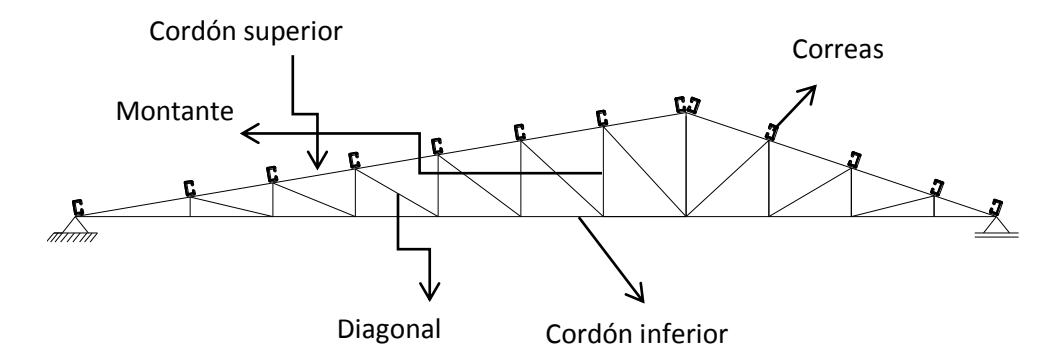

Figura 3.4 Componentes de la cercha 1

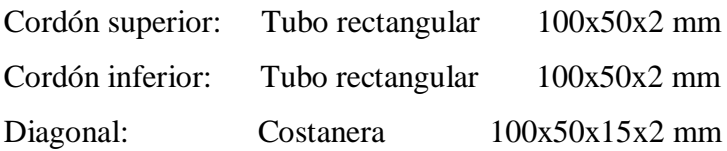

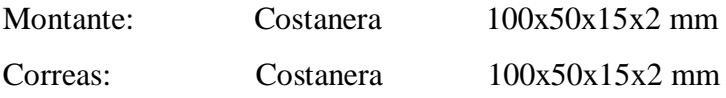

## **Peso de las correas Perfil Costanera 100x50x15x2mm**

Área : 4.34 cm²: 0.000434 m²

$$
P = \gamma \cdot A = 7850 \frac{kg}{m^3} \cdot 0.000434 m^2
$$
  

$$
P = 3.41 \frac{kg}{m}
$$
  

$$
P_{EN EL NUDO} = 3.41 \frac{kg}{m} \cdot 3m
$$
  

$$
P_{EN EL NUDO} = 10.23 kg
$$

## **Carga debido a la calamina**

|                | <b>PESO</b>       | AREA DE           | PESO EN EL  |  |
|----------------|-------------------|-------------------|-------------|--|
| <b>NUDO</b>    | <b>CALAMINA</b>   | <b>INFLUENCIA</b> | <b>NUDO</b> |  |
|                | kg/m <sup>2</sup> | m <sup>2</sup>    | kg          |  |
|                | 5                 | 1,50              | 7,50        |  |
| $\overline{2}$ | 5                 | 3,00              | 15,00       |  |
| 3              | 5                 | 3,00              | 15,00       |  |
| 4              | 5                 | 3,00              | 15,00       |  |
| 5              | 5                 | 3,00              | 15,00       |  |
| 6              | 5                 | 3,29              | 16,45       |  |
| 7              | 5                 | 3,57              | 17,85       |  |
| 8              | 5                 | 2,91              | 14,55       |  |
| 9              | 5                 | 2,63              | 13,15       |  |
| 10             | 5                 | 3,00              | 15,00       |  |
| 11             | 5                 | 3,00              | 15,00       |  |
| 12             | 5                 | 1,50              | 7,50        |  |

Cuadro 3.1 Carga actuante en los nudos debido a las calaminas

## **Carga muerta en cada nudo debido al peso de correa y calamina**

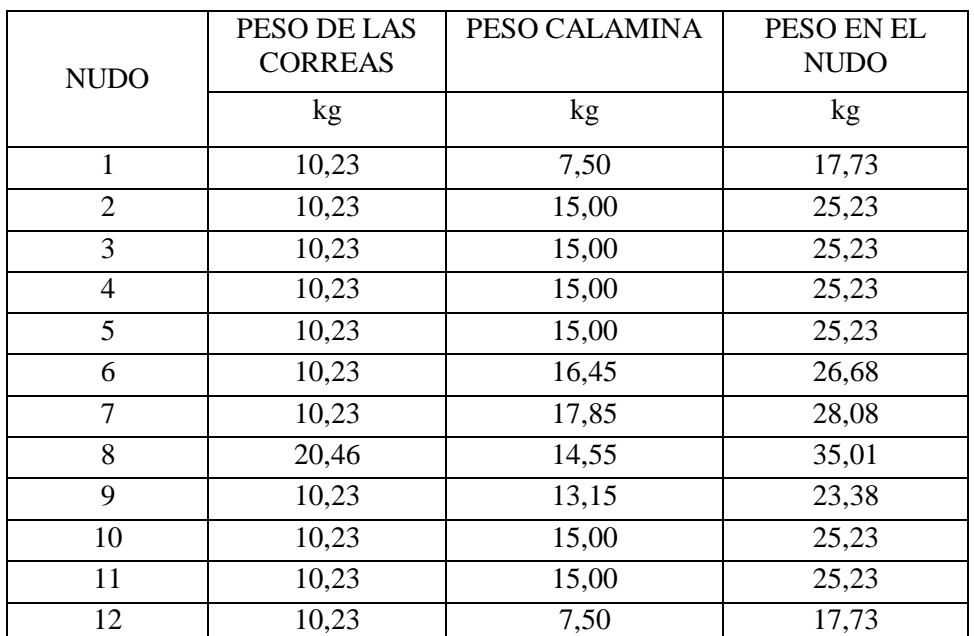

Cuadro 3.2 Carga actuante en los nudos debido a las correas y calamina

## **Carga muerta debido al cielo falso**

La carga debido al cielo raso es una carga distribuida y se la debe idealizar de tal forma que actúe una carga equivalente en los nudos.

Peso del cielo falso =  $25 \text{ kg/m}^2$ 

Separación de las cerchas = 3 m

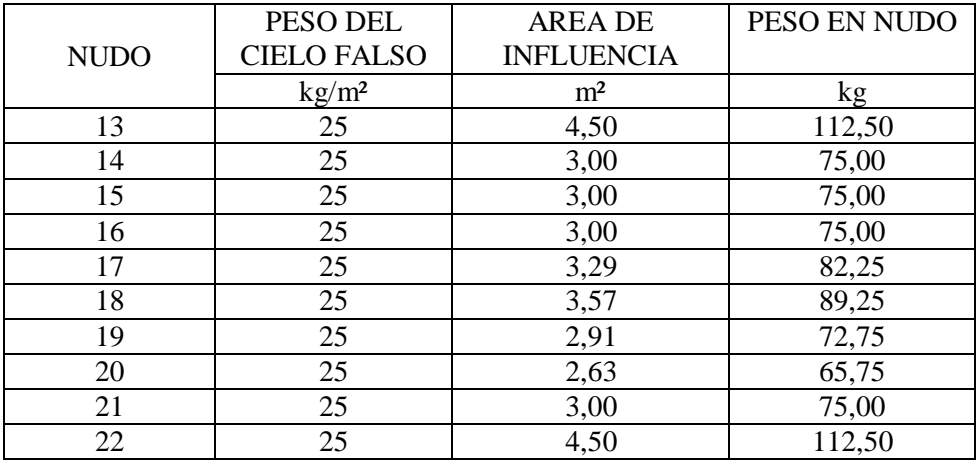

Cuadro 3.3 Carga actuante en los nudos debido al cielo falso

## **Carga viva**

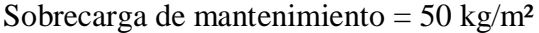

| <b>NUDO</b>    | <b>CARGA DE</b><br><b>MANTENIMIENTO</b> | <b>AREA DE</b><br><b>INFLUENCIA</b> | PESO EN NUDO |  |
|----------------|-----------------------------------------|-------------------------------------|--------------|--|
|                | kg/m <sup>2</sup>                       | m <sup>2</sup>                      | kg           |  |
| 1              | 50                                      | 1,50                                | 75,00        |  |
| $\overline{2}$ | 50                                      | 3,00                                | 150,00       |  |
| 3              | 50                                      | 3,00                                | 150,00       |  |
| $\overline{4}$ | 50                                      | 3,00                                | 150,00       |  |
| 5              | 50                                      | 3,00                                | 150,00       |  |
| 6              | 50                                      | 3,29                                | 164,50       |  |
| 7              | 50                                      | 3,57                                | 178,50       |  |
| 8              | 50                                      | 2,91                                | 145,50       |  |
| 9              | 50                                      | 2,63                                | 131,50       |  |
| 10             | 50                                      | 3,00                                | 150,00       |  |
| 11             | 50                                      | 3,00                                | 150,00       |  |
| 12             | 50                                      | 1,50                                | 75,00        |  |

Cuadro 3.4 Sobrecarga actuante en los nudos

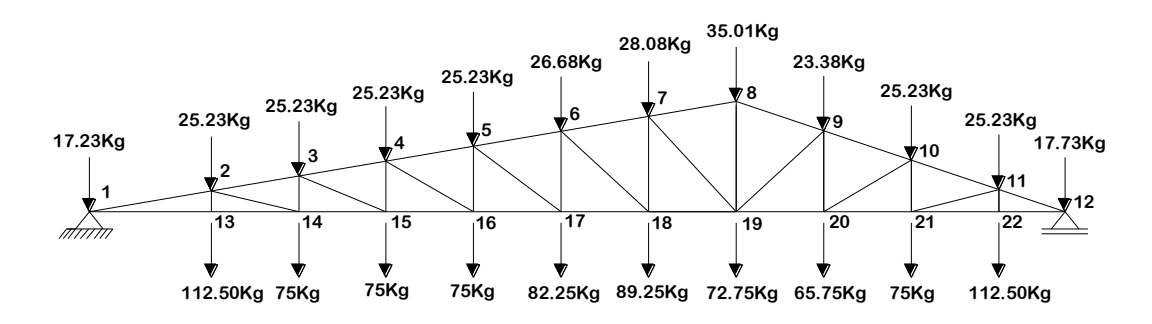

Figura 3.5 Carga muerta actuante en los nudos

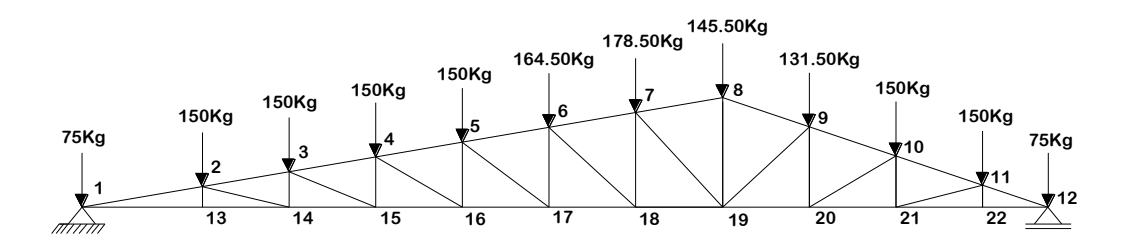

Figura 3.6 Carga viva actuante en los nudos

## **Comprobaciones manuales**

## **Verificación a compresión**

### **Elemento con mayor solicitación: Cuerda Superior**

- $-$  Fuerza axial a compresión P = 11662.70 kg
- Longitud  $L = 1.01$  m

## **Propiedades del material:**

- Tención de fluencia Fy =  $2800 \text{ kg/cm}^2$
- Tensión de ruptura Fr =  $4080 \text{ kg/cm}^2$
- Módulo de elasticidad  $E = 2100000$  kg/cm<sup>2</sup>

**Propiedades de la sección:** sección adoptada después de un análisis mediante un programa SAP-2000 que se muestra a continuación.

### Perfil Tipo Cajón 100x50x2mm

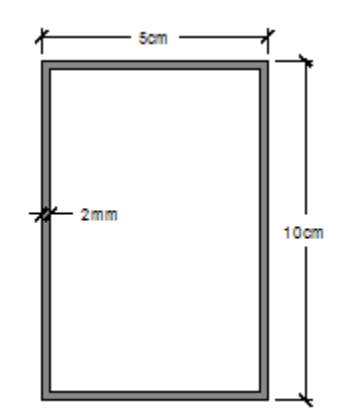

Área de la sección  $A = 5.84$  cm<sup>2</sup>. Inercia en el eje  $X = 77.52$  cm<sup>4</sup>. Inercia en el eje  $Y = 26.30$  cm<sup>4</sup>. **Radio de giro**  $r = \sqrt{\frac{1}{A}}$ 

$$
r_x = 3.64
$$
 cm ;  $r_y = 2.12$  cm

**Longitud efectiva.-** l = K∙L donde K está en función en el tipo de unión del elemento en nuestro caso es como se presenta en la figura a continuación:

$$
L = 1.01 \text{ m}
$$
  
L = 1.01 m  
Lefectiva = 1.1.01=1.01 m

*K l*

**Esbeltez máxima.-**

$$
\lambda_{\text{max}} = \frac{K l}{r_{\text{min}}} < 200
$$

$$
\lambda_{\text{max}} = \frac{1 \times 101}{2.12} = 47.64 < 200
$$

**Definición de frontera entre columna elástica e inelástica**

$$
\lambda c = \frac{K l}{r_{\min} \cdot \pi} \cdot \sqrt{\frac{F_y}{E}}
$$
  

$$
\lambda c = \frac{47.64}{\pi} \cdot \sqrt{\frac{2800}{2100000}} = 0.55
$$
  

$$
\lambda c = 0.55 < 1.5
$$
 Columna intermediate o corta

## **Esfuerza crítico para el elemento**

Para columnas intermedias o cortas.

$$
F_{cr} = 0.658^{\lambda_c^2} \cdot F_y
$$
  

$$
F_{cr} = 0.658^{0.55^2} \cdot 2800
$$

$$
F_{cr} = 2467.01 \frac{kg}{cm^2}
$$

**Resistencia normal por compresión** 

$$
P_n = F_{cr}.A
$$
  

$$
P_n = 2467.01 \times 5.84 = 14407.34kg
$$

### **Suma de las cargas factorizadas**

Factor de resistencia según LRFD en columnas es 0.85

$$
P_u = \phi_c . P_n
$$
  

$$
P_u = 0.85 \times 14407.34 = 12246.24 kg
$$

## **Verificando solicitaciones**

Se debe de cumplir que:

$$
P_u \ge P_{u(soi)}
$$
  
12246.24 kg  $\ge$  11662.7 kg

Cumple las condiciones a compresión

### **Verificación a tracción**

### **Elemento con mayor solicitación: Cuerda Inferior**

- Fuerza axial a compresión  $P = 11496.33$  kg
- Longitud  $L = 1.00$  m

## **Propiedades del material:**

- Tención de fluencia Fy = 2800 kg/cm<sup>2</sup>
- Tensión de ruptura Fr =  $4080 \text{ kg/cm}^2$
- Módulo de elasticidad  $E = 2100000$  kg/cm<sup>2</sup>

**Propiedades de la sección:** sección adoptada después de un análisis mediante un programa SAP-2000 que se muestra a continuación.

Perfil Tipo Cajón 100x50x2mm

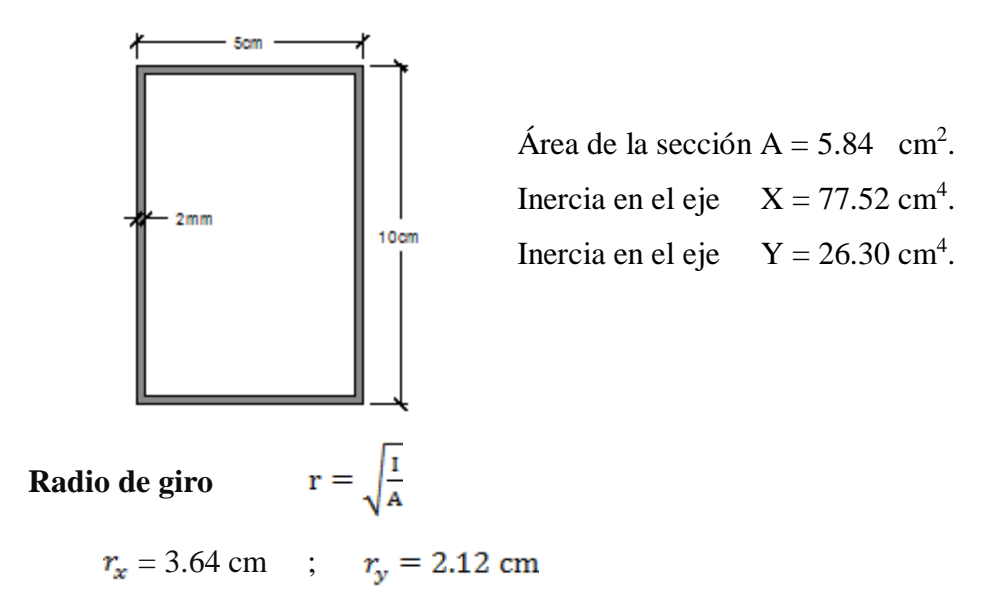

**Longitud efectiva** l = K∙L donde K está en función en el tipo de unión del elemento en nuestro caso es como se presenta en la figura a continuación:

 $\uparrow$  Donde K = 1  $\vert \vert_L \vert = 1.00 \text{ m}$ L efectiva =  $1 \cdot 1.00$ = $1.00$  m

**Condiciones que debe de cumplir:** factores de resistencia según LRFD para elementos a tensión  $\phi$ 1=0.90 y  $\phi$ 2=0.75

**1)**  $1968.55 \le 2520$  **Cumple!** *y Bruta*  $\hat{H}_t = \frac{I_u}{A_{Bruta}} \leq \phi_1 \cdot F$  $f_{t1} = \frac{P_u}{4} \le \phi_1$ .  $0.90 \times 2800$ 5.84  $f_{t1} = \frac{11496.33}{5.84} \le 0.90 \times$ 

2) 
$$
f_{t2} = \frac{P_u}{A_{cr.}} \le \phi_2.F_r
$$

$$
f_{t2} = \frac{11496.33}{0.85 * 5.84} \le 0.75 \times 4080
$$

$$
2315.94 \le 3060 \qquad \textbf{Cumple!}
$$

$$
3) \t\t \t\t \frac{Kl}{r_{\min}} \leq
$$

$$
\frac{1 \times 100}{2.12} \le 300
$$

300

 **Cumple!!!**  $47.17 \leq 300$ 

# **Verificación a compresión de diagonal Elemento con mayor solicitación**

Fuerza axial a compresión  $P = 1769.79$  kg Longitud  $L = 1.48$  m

## **Propiedades del material: A-36**

Tención de fluencia Fy = 2800 kg/cm<sup>2</sup> Tensión de ruptura Fr = 4080 kg/cm<sup>2</sup> Módulo de elasticidad  $E = 2100000$  kg/cm2

**Propiedades de la sección:** sección adoptada después de un análisis mediante un programa SAP-2000 que se muestra a continuación.

Perfil Costanera 100x50x15x2mm

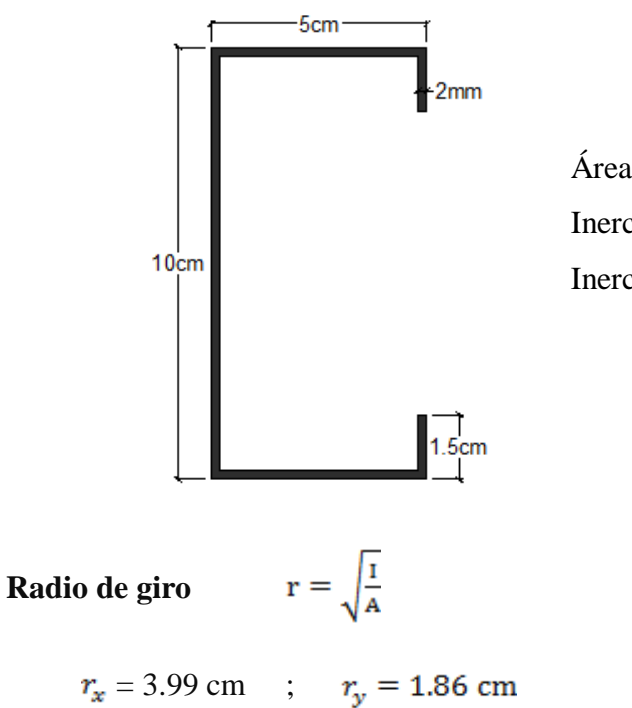

Área de la sección  $A = 4.34$  cm<sup>2</sup>. Inercia en el eje  $X = 69.23$  cm<sup>4</sup>. Inercia en el eje  $Y = 14.98$  cm<sup>4</sup>.

**Longitud efectiva** l = K∙L donde K está en función en el tipo de unión del elemento en nuestro caso es como se presenta en la figura a continuación:

$$
L = 1.48 \text{ m}
$$
  
Do  
Let  $K = 1$   
Let  $K = 1$   
Let  $K = 1$   
Let  $K = 1$   
Let  $K = 1$   
Let  $K = 1$   
Let  $K = 1$ 

**Esbeltez máxima**

$$
\lambda_{\text{max}} = \frac{K l}{r_{\text{min}}} < 200
$$

$$
\lambda_{\text{max}} = \frac{1 \times 148}{1.86} = 79.57 < 200
$$

**Definición de frontera entre columna elástica e inelástica**

$$
\lambda c = \frac{K l}{r_{\min} \cdot \pi} \cdot \sqrt{\frac{F_y}{E}}
$$

$$
\lambda c = \frac{79.57}{\pi} \cdot \sqrt{\frac{2800}{2100000}} = 0.92
$$

 $\lambda c = 0.92 < 1.5$  Columna intermedia o corta

## **Esfuerza crítico para el elemento**

Para columnas intermedias o cortas.

$$
F_{cr} = 0.658^{\lambda_c^2} \cdot F_y
$$
  

$$
F_{cr} = 0.658^{0.92^2} \cdot 2800
$$
  

$$
F_{cr} = 1964.74 \, kg \, / cm^2
$$

**Resistencia normal por compresión** 

$$
P_n = F_{cr}.A
$$
  

$$
P_n = 1964.74 \times 4.34 = 8526.97 kg
$$

## **Suma de las cargas factorizadas**

Factor de resistencia según LRFD en columnas es 0.85

$$
P_u = \phi_c.P_n
$$
  

$$
P_u = 0.85 \times 8526.97 = 7247.92 kg
$$

## **Verificando solicitaciones**

Se debe de cumplir que:

$$
P_u \ge P_{u(soi)}
$$
  
7247 $kg \ge 1769.79$  $kg$ 

Cumple las condiciones a compresión

## **Verificación a tracción de montante**

- $-$  Fuerza axial a compresión P = 1858.68 kg
- Longitud  $L = 1.26$  m

## **Propiedades del material**

- Tención de fluencia Fy =  $2800 \text{ kg/cm}^2$
- Tensión de ruptura Fr =  $4080 \text{ kg/cm}^2$
- Módulo de elasticidad  $E = 2100000$  kg/cm<sup>2</sup>

**Propiedades de la sección:** sección adoptada después de un análisis mediante un programa SAP-2000 que se muestra a continuación.

Perfil Costanera 100x50x15x2mm

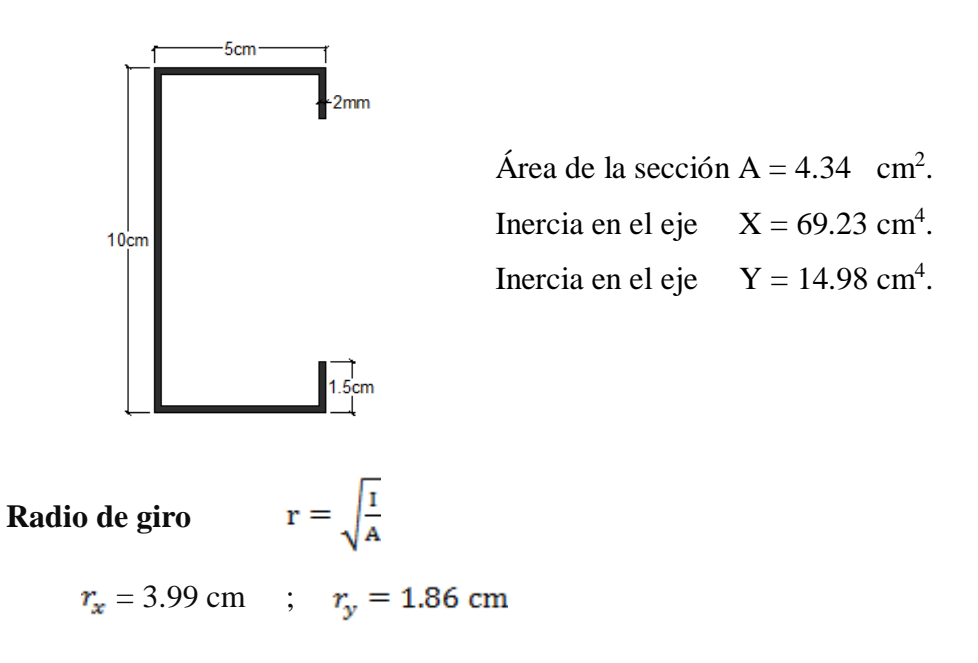

**Longitud efectiva** l = K∙L donde K está en función en el tipo de unión del elemento en nuestro caso es como se presenta en la figura a continuación:

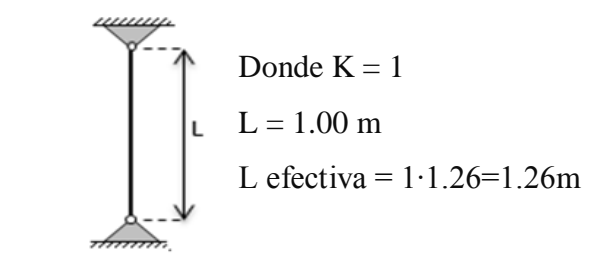

**Condiciones que debe de cumplir:** factores de resistencia según LRFD para elementos a tensión  $\phi$ 1=0.90 y  $\phi$ 2=0.75

1)  
\n
$$
f_{t1} = \frac{P_u}{A_{Bruta}} \le \phi_1.F_y
$$
\n
$$
f_{t1} = \frac{1858.68}{4.34} \le 0.90 \times 2800
$$
\n
$$
428.27 \le 2520 \qquad \text{Cumple!}
$$
\n2)  
\n
$$
f_{t2} = \frac{P_u}{A_{cr.}} \le \phi_2.F_r
$$
\n
$$
f_{t2} = \frac{1858.68}{0.85 * 4.34} \le 0.75 \times 4080
$$
\n
$$
503.84 \le 3060 \qquad \text{Cumple!}
$$
\n3)  
\n
$$
\frac{Kl}{r_{min}} \le 300
$$
\n
$$
\frac{1 \times 126}{1.05} \le 300
$$

$$
67.74 \le 300
$$
 **Cumple**!!

1.86

### **3.5.2 Verificación de correas**

### **Perfil Costanera 100x50x15x2mm**

Pesos actuantes sobre la correa

Peso propio de las correas

Área : 4.34 cm²: 0.000434 m²

$$
P = \gamma \cdot A = 7850 \frac{kg}{m^3} \cdot 0.000434 m^2
$$

$$
P = 3.41 \frac{kg}{m}
$$

Peso calamina por metro =  $5 \text{ kg/m}^2 \cdot 1.00 \text{ m} = 5.00 \text{ kg/m}^2$ Sobrecarga de uso  $= 50 \text{ kg/m}^2 \cdot 1.00 \text{ m} = 50.00 \text{ kg/m}$ 

## **Considerando el diseño por flexión asimétrica o esviada:**

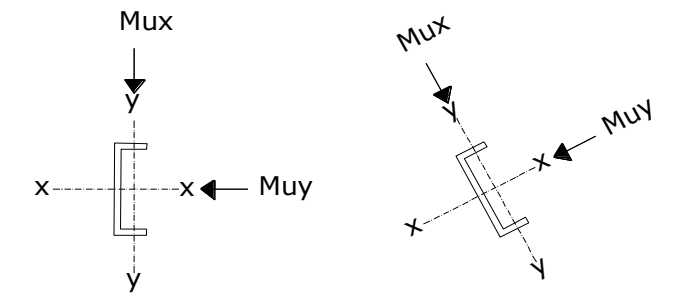

**Descomposición de cargas:**

- $D = 3.41 + 5 = 8.41$  kg/m D<sub>X</sub> = 10.26⋅sen 9.37 = 1.37 kg/m D<sup>Y</sup> = 10.26∙cos 9.37 = 8.30 kg/m
- $\bullet$  Lr = 50 kg/m<sup>2</sup>

L<sub>X</sub> = 50.00⋅sen 9.37 = 8.14 kg/m

L<sub>Y</sub> = 50.00 $\cos 9.37 = 49.33 \text{ kg/m}$ 

Por lo tanto las consideraciones de carga se adecuan de la siguiente forma:

|                                     | CARGA             | CARGA             | CARGA             | CARGA             |
|-------------------------------------|-------------------|-------------------|-------------------|-------------------|
| COMBINACION DE CARGA en             | <b>MUERTA</b>     | <b>EN TECHO</b>   | DE VIENTO         | <b>CRITICA</b>    |
| x                                   | $"D_X"$           | "Lx"              | " $W_X$ "         | $"U_X"$           |
|                                     | Kg/m <sup>2</sup> | Kg/m <sup>2</sup> | Kg/m <sup>2</sup> | Kg/m <sup>2</sup> |
| $U_X = 1.4 D_X$                     |                   |                   |                   | 1.92              |
| $U_X = 1.2 D_X + 0.5 Lr_X$          | 1.37              | 8.30              |                   | 5.79              |
| $U_X = 1.2 D_X + 1.6 L_X + 0.8 W_X$ |                   |                   |                   | 14.92             |
| $U_X = 1.2 D_X + 0.5 L_X + 1.3 W_X$ |                   |                   |                   | 5.79              |
| $U_X = 1.2 D_X$                     |                   |                   |                   | 1.64              |
| $U_X = 0.9 D_X - 0.3 W_X$           |                   |                   |                   | 1.23              |

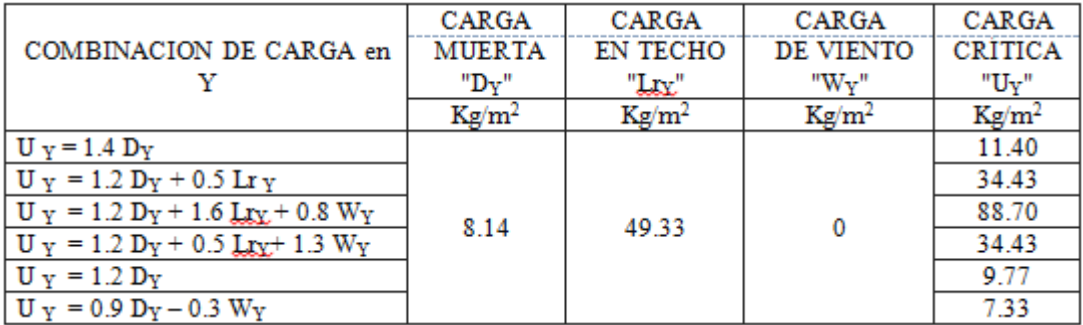

## **Carga lineal sobre la correa:**

 $w_{ux} = 14.92 \text{ kg/m}.$  $w_{uy} = 88.70 \text{ kg/m}.$ 

**Momento ultimo:**

$$
M_{ux} = \frac{w_{ux} \cdot L^2}{8} = \frac{14.92 \cdot 3^2}{8} = 16.79 \text{ Kg} \cdot \text{m}
$$

$$
M_{uy} = \frac{w_{uy} \cdot L^2}{8} = \frac{88.70 \cdot 3^2}{8} = 99.79 \text{ Kg} \cdot \text{m}
$$

### **Verificando la sección C100x50x15x2mm**

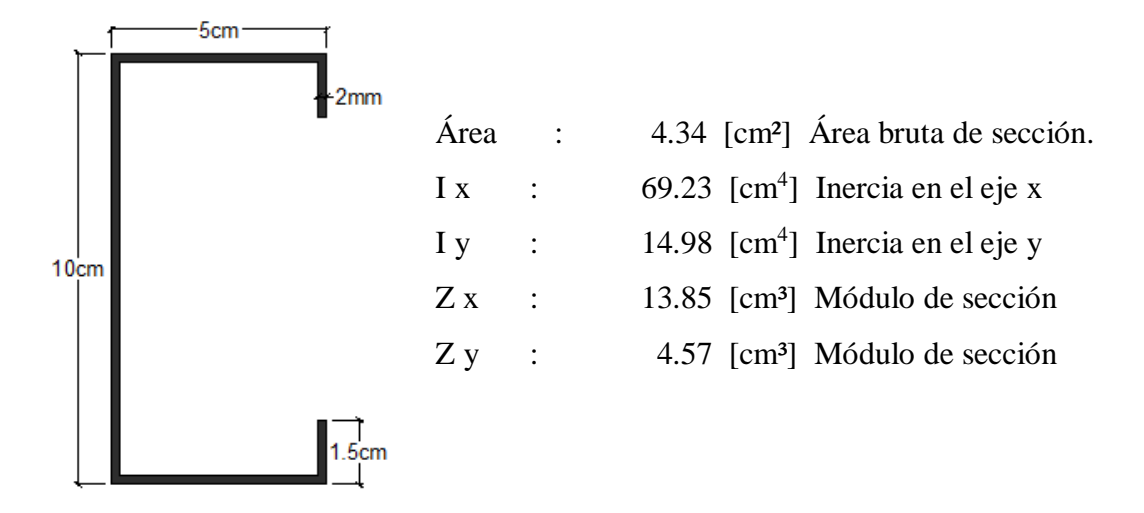

### **Propiedades del material: A-36**

- Tención de fluencia Fy =  $2800 \text{ kg/cm}^2$ .
- Tensión de ruptura  $Fr = 4080 \text{ kg/cm}^2$ .
- Módulo de elasticidad  $E = 2100000$  kg/cm<sup>2</sup>.

## **Momento nominal:**

 $\text{M}_{\text{nx}} = \text{F}_{\text{y}} \cdot \text{Z}_{\text{x}} \; = \; 38780.00 \text{ Kg} \cdot \text{cm}$  $M_{ny} = F_y \cdot Z_y = 12796.00 \text{ kg} \cdot \text{cm}$ 

## **Verificando la resistencia:**

$$
\left(\frac{M_{ux}}{\phi_b \cdot M_{nx}} + \frac{M_{uy}}{\phi_b \cdot M_{ny}}\right) \le 1
$$

Donde фb es un factor de resistencia según LRFD de valor 0.9.

$$
\left(\frac{1679.00}{0.9 \cdot 38780.00} + \frac{9979.00}{0.9 \cdot 12796.00}\right) \le 1
$$
  
0.91 < 1

Cumple a resistencia!

**Verificando de flecha en y:**

$$
f_{max} = \frac{L}{300} = \frac{300}{300} = 1.00 \text{ cm}
$$

$$
f = \frac{5}{384} \cdot \frac{w_{uy} \cdot L^4}{E \cdot I_x} = \left[\frac{5}{384} \cdot \frac{0.89 \cdot 300^4}{2,1 \cdot 10^6 \cdot 69.23}\right] = 0.65 \text{ cm} < 1.00 \text{ OK}_{111}
$$

**Verificando de la flecha en x:**

$$
f_{max} = \frac{L}{300} = \frac{300}{300} = 1.33 \text{ cm}
$$

$$
f = \frac{5}{384} \cdot \frac{w_{ux} \cdot L^4}{E \cdot I_y} = \left[\frac{5}{384} \cdot \frac{0.15 \cdot 300^4}{2,1 \cdot 10^6 \cdot 14.98}\right] = 0.50 \text{ cm} < 1.00 \text{ OK}_{111}
$$

### **3.5.3 Diseño de la placa de apoyo.**

Cuando las barras metálicas se apoyan en la columna es necesario que la carga puntual se distribuya en el área suficiente para evitar que se sobre esfuerce el hormigón la carga se transmite a través de la placa de acero que está ligada a la columna con cuatro pernos.

**Área de la placa base:** La resistencia de diseño por aplastamiento del concreto debajo de la placa base debe ser por lo menos igual a la carga soportada. Cuando la placa base casi cubre toda el área de la columna esta resistencia es igual a Ø (0.65 por aplastamiento del concreto) multiplicada por la resistencia nominal del concreto 0.85∙fc∙A.

Para el diseño de placa de apoyo tenemos los siguientes datos perfil rectangular 150x50x2 mm. resistencia a compresión fck=250 kg/cm<sup>2</sup> . El esfuerzo de la placa base  $Fy = 2530 \text{ kg/cm}^2$ , la carga axial ultima Pu=2117 kg.

a) Área requerida.

$$
A_{\text{req.}} = \frac{P_U}{\phi_C \cdot 0.85 \cdot f_c} = \frac{2117 \text{ kg}}{0.65 \cdot 0.85 \cdot 250 \text{ kg/cm}^2} = 15.33 \text{ cm}^2
$$

Las placas de apoyos que asumiremos será de 20cm x 25cm puesto que la viga en la que se apoyaran las cerchas son de 25 cm de ancho y el área requerida es mucho menor que el área de apoyo del perfil.

$$
B\cdot N = 20 \text{cm} \cdot 25 \text{cm} = 500 \text{ cm}^2
$$

b) Área de la placa cubrirá toda el área del concreto.

$$
A1 = A2 = 500 \text{ cm}^2
$$

c) Espesor de la placa.

$$
P_U \leq \emptyset P_p
$$
  
\n
$$
\emptyset P_p = \emptyset_c \cdot 0,85 \cdot f_c \cdot A_1 \cdot \sqrt{\frac{A_2}{A_1}}
$$
  
\n
$$
\emptyset P_p = 0,65 \cdot 0,85 \cdot 250 \frac{kg}{cm^2} \cdot 500 \text{ cm}^2 \cdot \sqrt{\frac{500}{500}} = 69062.5 \text{ kg}.
$$
  
\n
$$
Pu = 2117 \text{ kg } \leq 69062.5 \text{ kg} = \phi \text{Pp} \text{ ok cumple.}
$$

Espesor mínimo requerido para las placas

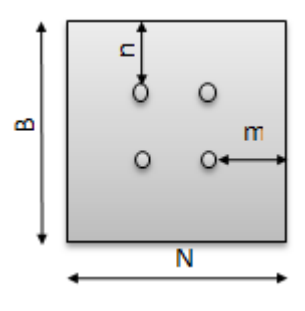

$$
m = \frac{N - 0.95 \cdot d}{2} = \frac{25 \text{cm} - 0.95 \cdot 10 \text{cm}}{2} = 7.75 \text{ cm}
$$

$$
n = \frac{B - 0.8 \cdot d}{2} = \frac{25 \text{cm} - 0.8 \cdot 5 \text{cm}}{2} = 10.50 \text{ cm}
$$
  

$$
t_{\text{min}} = m \cdot \sqrt{\frac{2 \cdot P_U}{\Phi_f \cdot Fy \cdot B \cdot N}} = 7.6 \text{cm} \cdot \sqrt{\frac{2 \cdot 2117 \text{kg}}{0.9 \cdot 2530 \text{kg} \cdot 20 \text{cm} \cdot 25 \text{cm}}}
$$

 ${\rm t_{min}=0.46~cm}$ 

$$
t_{\min} = n \cdot \sqrt{\frac{2 \cdot P_U}{\varphi_f \cdot Fy \cdot B \cdot N}} = 10.50 \text{cm} \cdot \sqrt{\frac{2 \cdot 2117 \text{kg}}{0.9 \cdot 2530 \text{kg} \cdot 20 \text{cm} \cdot 25 \text{cm}}}
$$
  
 $t_{\min} = 0.64 \text{cm}$ 

Por lo tanto el espesor de la placa de anclaje es:  $t= 0.64$ cm constructivamente  $t=3/8$  in =1cm

Utilizar un espesor de placa de  $tp = 1$ cm.

## **Pernos de anclaje**

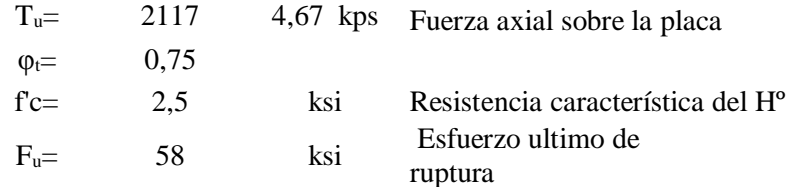

## **Según la normativa ASIC LRFD 2005**

Para el diseño de pernos de anclajes se debe considerar algunas consideraciones tales como las distancias mínimas a que se deben embeber o anclar los pernos propuestos por los autores Shipp y Haninger según la siguiente tabla.

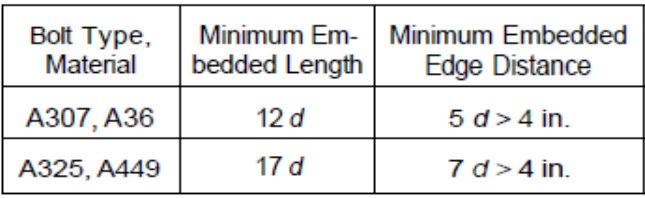

Donde d es el diámetro nominal del perno.

## **Procedimiento**

Calculo del área del perno de anclaje con la siguiente formula

$$
A_g = \frac{T_u}{0.75 * \varphi_t * F_u}
$$

Datos:

$$
T_u= 4,7 kps
$$
  
\n
$$
\varphi_t= 0,75
$$
  
\n
$$
F_u= 58
$$
ksi

$$
A_g = \frac{4.7 \, Kps}{0.75 \cdot 0.75 \cdot 58 \, ksi} = 0.143 \, in^2
$$

Para cuatro pernos son:

$$
A_{gd} = \frac{0.143}{4} = 0.0357
$$

Diámetro del perno:

$$
d = \sqrt{\frac{4 \cdot A_{gd}}{\pi}} = \sqrt{\frac{4 \cdot 0.0357}{\pi}} = 0.2134 \text{ in}
$$

**Adoptamos un diámetro de perno d = 0.5in**

**Calculo del área de la superficie requerida**

$$
A_{\rm pf} = \frac{T_u}{4\,\varphi_t \sqrt{f'c}}
$$

$$
A_{psf} = \frac{4667.985 \; lb}{4 \cdot 0.75 \sqrt{2500 \; psi}} = 31.12 \; in^2
$$

**Calculo de la longitud de Anclaje**

$$
L = \sqrt{\frac{A_{psf}}{3.14}} = \sqrt{\frac{31.12}{3.14}} = 3.148 \text{ in}
$$

## **Longitud mínima**

Para  $d=1/2$  in

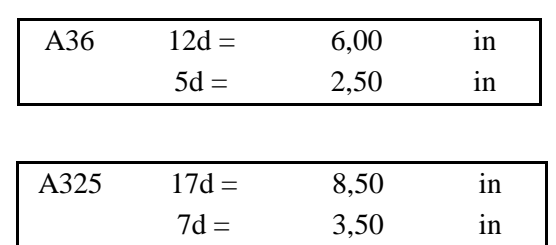

Finalmente adoptamos una longitud de anclaje de 6 in

## **Constructivamente y en favor de la seguridad asumimos L=20cm**

Como el doblado es 90º se tiene una patilla:

$$
Partial = 2 \cdot 0 = 2 \cdot 0.5 \text{ in} = 1 \text{ in} = 5 \text{ cm}
$$

## **Como resultado tenemos**

La sujeción de 4 pernos ϕ 12 mm y una longitud de 20 cm de anclaje a la viga o columna.

## **3.6 Modelado de la estructura en software CYPE 2015.**

En este apartado se muestras vistas 3D del modelo estructural

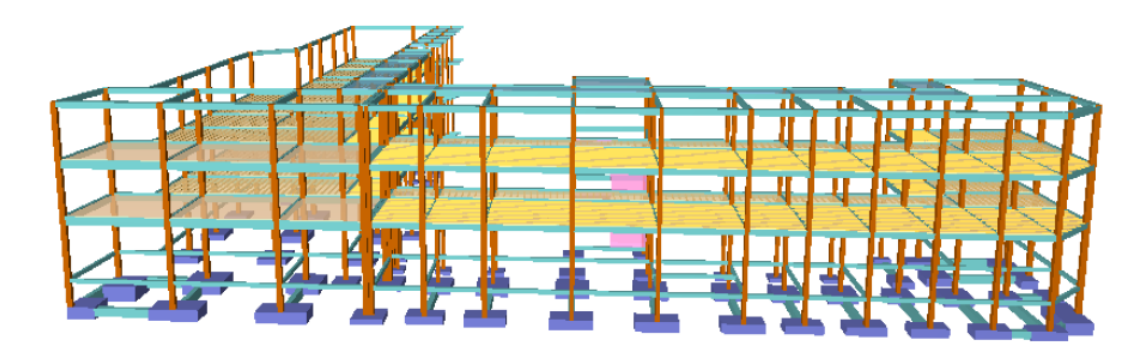

Figura 3.7 Vista frontal de la estructura
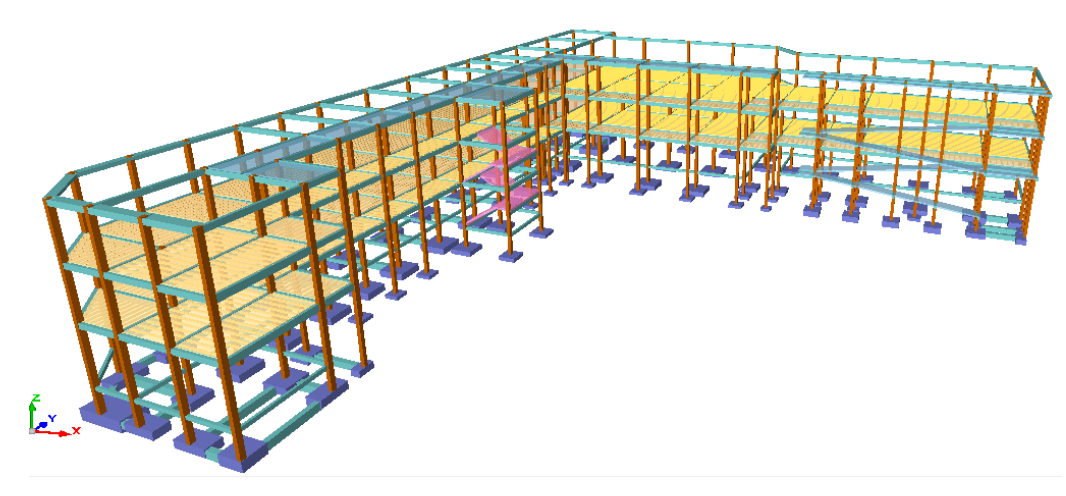

Figura 3.8 Vista lateral de la estructura

## **3.6.1 Cargas actuantes en la estructura**

### **3.6.1.1 Cargas muertas**

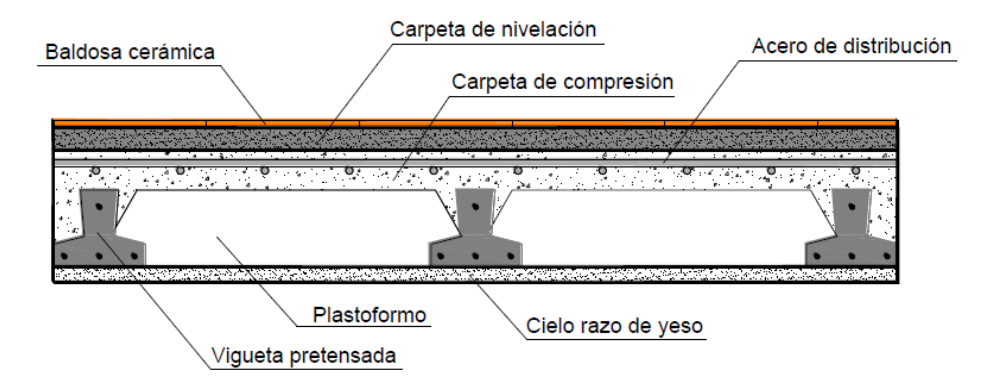

Figura 3.9 Corte transversal del forjado de viguetas

Cielo raso (2cm) de cemento, cal y arena  $= 40 \text{ kg/m}^2$ Carpeta de nivelación (3cm) = γ · h = 2100 kg/m<sup>3</sup> · 0.03m = 63 kg/m<sup>2</sup> Cerámica  $= 17 \text{ kg/m}^2$ 

Carga Muerta =  $\frac{120 \text{ kg/m}^2}{ }$ 

Carga viva =  $300 \text{ kg/m}^2$ 

Carga viva en pasillos y escaleras =  $400 \text{ kg/m}^2$ 

### **3.6.1.2 Cargas de muro de ladrillo**

Muro de ladrillo 6 huecos con revoque de cemento E=18cm Peso del muro por  $m^2 = 206.95$  kg/m<sup>2</sup> Muro de ladrillo 6 huecos con revoque de cemento E=12cm Peso del muro por  $m^2 = 144.23$  kg/m<sup>2</sup> Para mayor detalle de las cargas ver anexo A-2.

### **3.6.2 Vigas de Hormigón armado**

Las solicitaciones son determinadas por el programa computarizado CYPECAD. Se realizó el análisis y comprobación de la viga 7 de la planta baja al ser una de las más solicitadas y de mayor longitud.

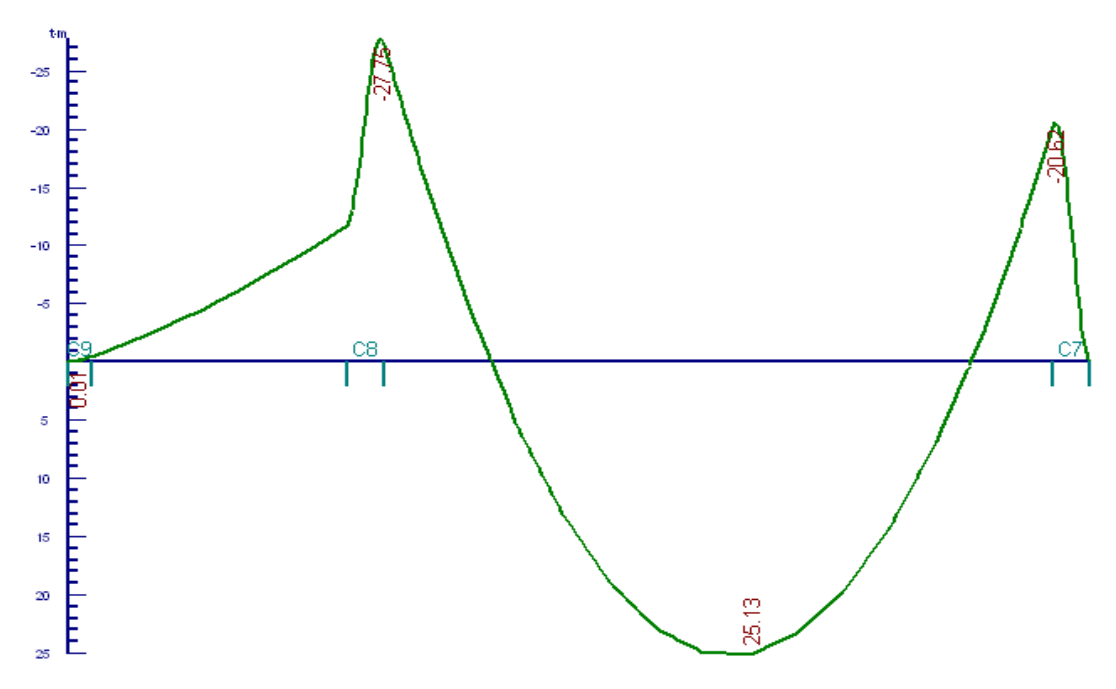

Figura 3.10 Envolventes Momentos (ton∙m)

# **3.6.2.1 Calculo de armadura longitudinal positiva**

**Datos:**

$$
fck = 250 \text{ kg/cm}^2
$$

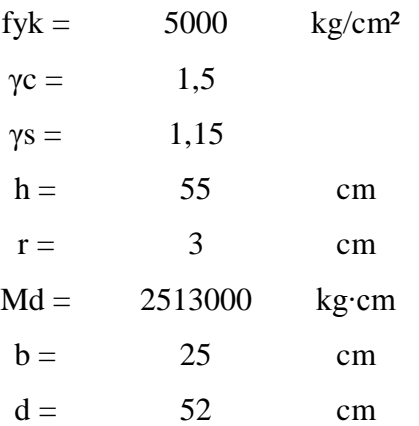

**Cálculos:**

**Resistencia de cálculo de los materiales**

$$
f_{cd} = \frac{f_{ck}}{1.5} = 166.67 \frac{kg}{cm^2} \qquad ; \qquad f_{yd} = \frac{f_{yk}}{1.15} = 4347.83 \frac{kg}{cm^2}
$$

**Determinación del momento reducido de cálculo (***μ***)**

$$
\mu = \frac{M_d}{b_w \cdot d^2 \cdot f_{cd}} = 0.2230
$$
\n
$$
\mu = 0.2716 < 0.3155 \, \text{la}\, \text{seccion no} \, \text{no} \, \text{necesita} \, \text{armadura} \, \text{de compression.}
$$
\n
$$
\mu = 0.2230 \rightarrow w = 0.2657
$$

Para encontrar el valor de la cuantía mecánica *w* ver tabla 14.3 Hormigón Armado de Jiménez Montoya (Anexo A-3).

**La armadura a flexión será:**

$$
A = w \cdot b \cdot d \cdot \frac{f_{cd}}{f_{yd}} = 13.24 \text{ cm}^2
$$

### **Armadura mínima a flexión**

Según cuantías mínimas referidas a la sección total del hormigón (Ref. tabla 11.7

Hormigón Armado de Jiménez Montoya)

$$
A_{min} = 0.0028 \cdot b \cdot h = 3.85 \, cm^2
$$

Se asume el mayor entre A y Amín

$$
A = 13.24 \, \text{cm}^2
$$

## **Se utilizara 3Ø20mm y 2Ø16mm (A=13.44 cm²)**

75

**Armadura mínima de compresión A`**

$$
A^{\prime} = 0.30 \cdot A_{min} = 1.15 \text{ cm}^2
$$

**Se utilizara 2Ø10 mm (A=1.57 cm²)**

# **Disposición de armaduras**

$$
Espacio libre = b - 2r - 2\emptyset_{estribo} = 25 - (2 \cdot 2) - (2 \cdot 0.8) = 19.4 \text{ cm}
$$
\n
$$
Espacio libre entre barras = \frac{Espacio libre - N^2_{de barras} \cdot \emptyset_{de barras}}{N^2_{de espacios entre barras}}
$$
\n
$$
Espacio libre entre barras = \frac{19.4 - 3 \cdot 2 - 2 \cdot 1.6}{4} = 2.55 \text{ cm}
$$

**Cantidad de acero calculado manualmente**

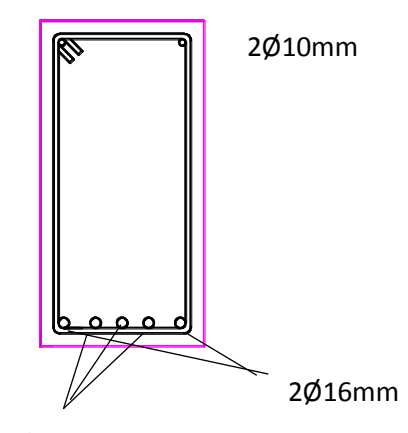

Figura 3.11 Armadura longitudinal calculada manualmente 3Ø20mm

## **Resultados del programa CYPECAD**

|                 | Superior                                                                        | Amadura longitudinal (cm2) |                          |                        |           |           |  |  |
|-----------------|---------------------------------------------------------------------------------|----------------------------|--------------------------|------------------------|-----------|-----------|--|--|
|                 |                                                                                 |                            | Izquierda Centro Derecha |                        |           |           |  |  |
|                 | A. nec.<br>A. real<br>Posición                                                  | 14.60<br>16.30<br>0.20     |                          | 10.19<br>11.39<br>7.36 |           | <u>ဟု</u> |  |  |
|                 | Inferior                                                                        |                            | Izquierda Centro Derecha |                        |           |           |  |  |
|                 | A, nec.<br>A. real<br>Posición                                                  | 3.85<br>13.45<br>1.51      | 13.16<br>13.45           | 3.85<br>4.02<br>6.08   |           |           |  |  |
|                 | Amadura transversal vertical (cm2/m)<br>(Área Total de Estribos y Ramas / p.m.) |                            |                          |                        |           |           |  |  |
| Intervalo       |                                                                                 |                            | Área Cálculo             |                        | Area Real |           |  |  |
| $[0.20 - 2.48]$ |                                                                                 |                            | 8.38                     |                        | 8.38      |           |  |  |
| $[2.48 - 5.41]$ |                                                                                 |                            | 3.35                     |                        | 3.35      |           |  |  |
| $[5.41 - 7.36]$ |                                                                                 |                            |                          | 7.73                   | 7.73      |           |  |  |

Cuadro 3.5 Resultado de armaduras de la viga calculadas por el CYPE

## **3.6.2.2 Cálculo de armadura longitudinal negativa**

### **Datos:**

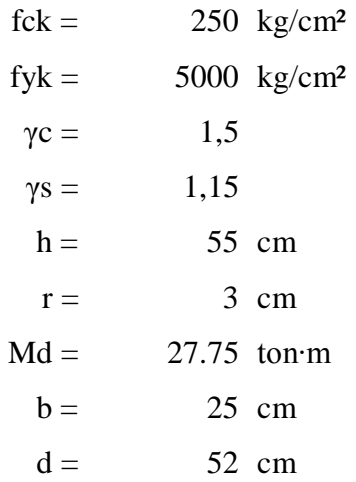

**Determinación del momento reducido de cálculo: (***μ***)**

$$
\mu = \frac{M_d}{b_w \cdot d^2 \cdot f_{cd}} = 0.2463
$$

 $\mu = 0.2021 < 0.252$  la seccion no necesita armadura de compresion

 $\mu_d = 0.2463 \rightarrow w = 0.3011$ 

Para encontrar el valor de la cuantía mecánica w (Ref. tabla 14.3 Hormigón Armado de Jiménez Montoya)

### **Determinación de la armadura flexión A**

$$
A = w \cdot b \cdot d \cdot \frac{f_{cd}}{f_{yd}} = 15.01 \, \text{cm}^2
$$

Armadura mínima según cuantías mínimas referidas a la sección total del hormigón (Ref. tabla 11.7 Hormigón Armado de Jiménez Montoya).

## **Armadura mínima a flexión**

 $A_{min}=0.0028\cdot b\cdot h=3.85cm^{2}$ 

Se asume el mayor entre A y Amín

Área necesaria  $A = 12.87 \text{ cm}^2$ 

### **Se utilizará 5Ø20 mm (A=15.7cm²)**

### **3.6.2.3 Cálculo de estribos**

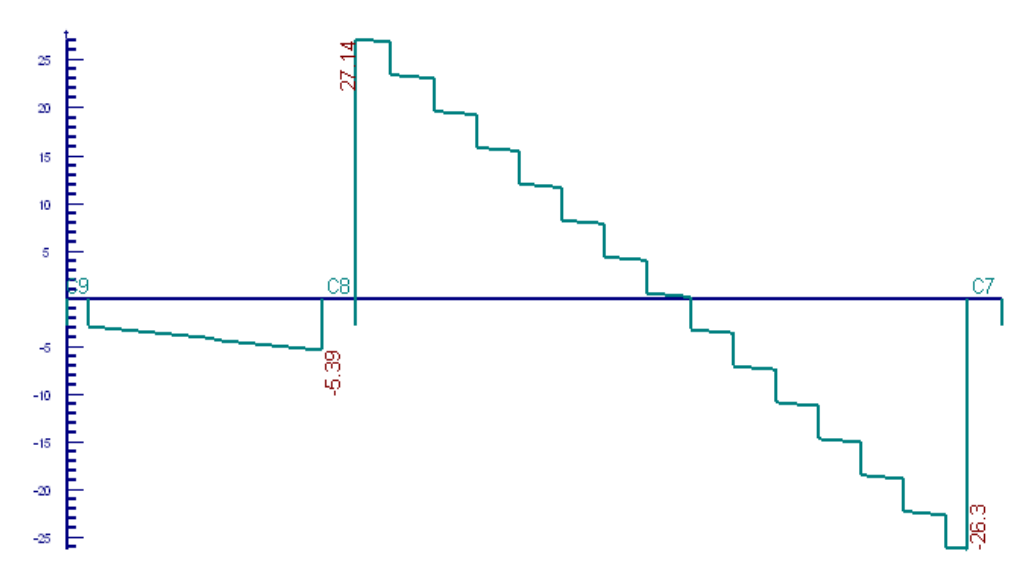

Figura 3.12 Diagrama de cortantes (ton)

**Datos:**

b = 25 cm h = 55 cm fck = 250 kg/cm² fyk = 5000 kg/cm² r = 3 cm γc = 1,5 γs = 1,15 Vd = 27140 kg

**Cálculos:**

**Resistencia de cálculo de los materiales**

$$
f_{cd} = \frac{f_{ck}}{1.5} = 166.67 \frac{kg}{cm^2} \qquad : \qquad f_{yd} = \frac{f_{yk}}{1.15} = 4347.83 \frac{kg}{cm^2}
$$

Una pieza está en buenas condiciones a cortante si cumple las siguientes condiciones

$$
V_d \leq V_{u1}
$$

$$
V_d \leq V_{u2}
$$

Donde:

 $V_d$ : Esfuerzo cortante actuante de cálculo

 $V_{u1}$ : Agotamiento por compresión oblicua del alma

 $V_{u2}$ : Agotamiento por tracción del alma

**1º**

$$
V_{u1} = 0.30 \cdot fcd \cdot b \cdot d = 68751.38 \text{ kg} > (\text{Vd} = 27000 \text{ kg}) \text{ CUMPLE}
$$

**2º** Contribución del Hormigón

 $\overline{a}$ 

$$
\xi = 1 + \sqrt{\frac{200}{d}} = 1.62
$$
 donde d esta en mm

$$
\rho_l = \frac{A_{sl}}{b \cdot d} \ge 0.02 = \frac{13.44 + 17.57}{25 \cdot 52} = 0.024 \quad \text{adoptamos } \rho_l = 0.02
$$

$$
fcv = 0.10 \cdot \xi \cdot (100 \cdot \rho_l \cdot fck)^{1/3} = 0.10 \cdot 1.62 \cdot (100 \cdot 0.02 \cdot 25 Mpa)^{1/3}
$$

$$
fcv = 0.60 Mpa = 6.00 kg/cm2
$$

$$
V_{cu} = fcv \cdot b \cdot d = 6.00 \, kg \, / cm^2 \cdot 25 \, cm \cdot 52 \, cm = 7800.00 \, kg
$$
\n
$$
V_{cu} (7800.00) < V_d (27140.00) \, necesita armadura de corte
$$

# **Cálculo de armadura transversal**

$$
V_d = V_{u2} = 27140.00 \text{ kg}
$$

$$
V_{su} = V_{u2} - V_{cu} = 19340 kg
$$

$$
A_{st} = \frac{V_{su} \cdot S_t}{0.90 \cdot d \cdot fyd} = \frac{19340 \cdot 100}{0.90 \cdot 52 \cdot 4347.83}
$$
  
\n
$$
A_{st} = 9.50 \text{ cm}^2 / \text{m}
$$
  
\n
$$
A_{st \text{ minimo}} = \frac{S_t \cdot 0.02 \cdot f_{cd} \cdot b}{f_{yd}} = \frac{100 \cdot 0.02 \cdot 166.67 \cdot 25 \cdot 2}{4347.83} = 3.83 \text{ cm}^2 / \text{m}
$$

## **Separación de estribos lado izquierdo y derecho de la viga**

Para estribos de Ø 8 mm (0.5cm²) tenemos una separación

$$
S_t = \frac{0.9 \cdot d \cdot A_{st} \cdot f_{yd}}{V_{su}} = \frac{0.9 \cdot 52 \cdot (0.5 \cdot 2) \cdot 4347.83}{19340}
$$

## **St = 10.52 cm adoptamos una separación de 10cm**

## **Separación de estribos para el centro de la viga**

Para estribos de Ø 8 mm tenemos una separación

$$
S_{t min} = \frac{A_{st} \cdot f_{yd}}{0.02 \cdot f_{cd} \cdot b} = 52.45 \text{ cm}
$$
  
\n
$$
S_t \le 0.8 \cdot d \ne 300 \text{ mm} \qquad \text{si} \qquad V_{rd} \le 0.20 V_{u1}
$$
  
\n
$$
S_t \le 0.6 \cdot d \ne 300 \text{ mm} \qquad \text{si} \qquad 0.20 V_{u1} < V_{rd} \le 0.67 V_{u1} \qquad \text{CUMPLE}
$$
  
\n
$$
S_t \le 0.3 \cdot d \ne 200 \text{ mm} \qquad \text{si} \qquad V_{rd} > 0.67 V_{u1}
$$
  
\n
$$
S_t = 0.6 \cdot 54 = 32.4 \text{ cm}
$$
  
\n
$$
S_{t minimo} = 30 \text{ cm}
$$

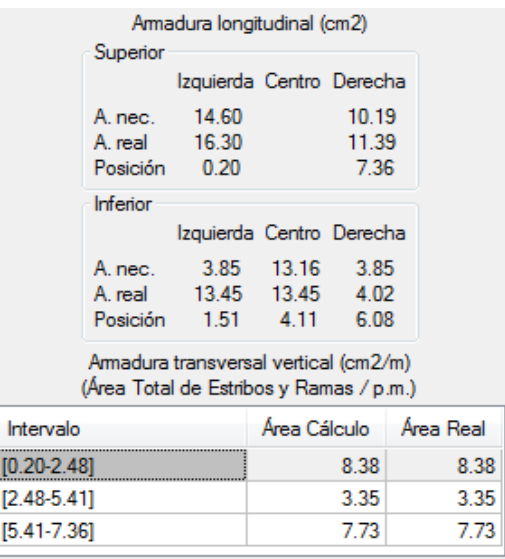

Cuadro 3.6 Resultados de armadura transversal del programa CYPECAD

## **3.6.3 Diseño de columnas**

Se realizó el análisis y diseño de la columna número 30 por ser una de las más solicitadas

## **Determinación de la esbeltez**

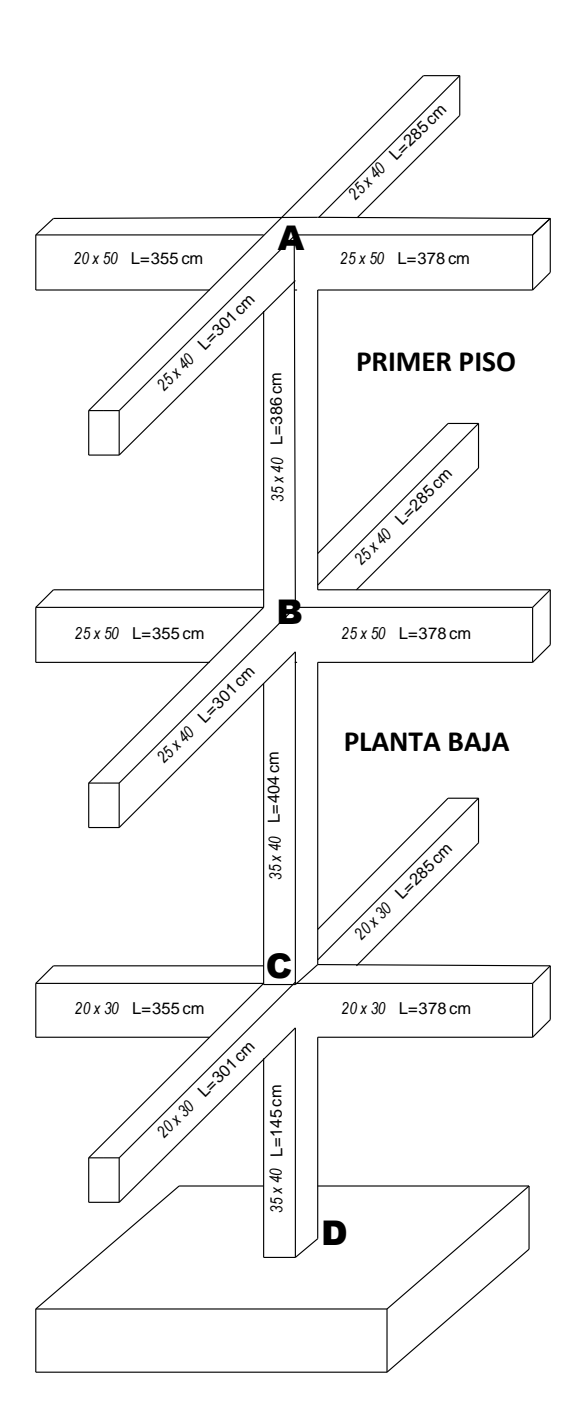

Figura 3.13 Columna a ser diseñada

**Para la planta baja Tramo B-C Punto B**

$$
I_{x \text{ viga 1}} = \frac{b \cdot h^3}{12} = \frac{25 \cdot 50^3}{12} = 260416.67 \text{ cm}^4
$$
  
\n
$$
I_{x \text{ viga 2}} = \frac{b \cdot h^3}{12} = \frac{25 \cdot 40^3}{12} = 133333.33 \text{ cm}^4
$$
  
\n
$$
I_{y \text{ viga 1}} = \frac{b \cdot h^3}{12} = \frac{50 \cdot 25^3}{12} = 65104.17 \text{ cm}^4
$$
  
\n
$$
I_{y \text{ viga 2}} = \frac{b \cdot h^3}{12} = \frac{40 \cdot 25^3}{12} = 52083.33 \text{ cm}^4
$$
  
\n
$$
I_{x \text{ col 1}} = \frac{b \cdot h^3}{12} = \frac{35 \cdot 35^3}{12} = 125052.08 \text{ cm}^4
$$
  
\n
$$
I_{y \text{ col 1}} = \frac{b \cdot h^3}{12} = \frac{35 \cdot 35^3}{12} = 125052.08 \text{ cm}^4
$$
  
\n
$$
I_{x \text{ col 2}} = \frac{b \cdot h^3}{12} = \frac{35 \cdot 35^3}{12} = 125052.08 \text{ cm}^4
$$
  
\n
$$
I_{y \text{ col 2}} = \frac{b \cdot h^3}{12} = \frac{35 \cdot 35^3}{12} = 125052.08 \text{ cm}^4
$$
  
\n
$$
I_{y \text{ col 2}} = \frac{b \cdot h^3}{12} = \frac{35 \cdot 35^3}{12} = 125052.08 \text{ cm}^4
$$
  
\n
$$
\psi_{xx} = \frac{I_{cyt}1}{I_{c1}} + \frac{I_{cyz}}{I_{c2}} = \frac{125052.08}{386} + \frac{125052.08}{404}}{2 \cdot \frac{I_{wxt}1}{I_{c1}} + 2 \cdot \frac{I_{wyz}}{I_{c2}}} = \frac{12506
$$

$$
\psi_{AY} = \frac{\frac{I_{ex1}}{I_{c1}} + \frac{I_{ex2}}{I_{c2}}}{2 \cdot \frac{I_{vy1}}{I_{v1}} + 2 \cdot \frac{I_{vx2}}{I_{v2}}} = \frac{\frac{125052.08}{386} + \frac{125052.08}{404}}{2 \cdot \frac{65104.17}{733} + 2 \cdot \frac{133333.33}{586}} = 1.00
$$

**Punto C**

$$
I_{x \text{ viga 1}} = \frac{b \cdot h^3}{12} = \frac{20 \cdot 30^3}{12} = 45000.00 \text{ cm}^4
$$

$$
I_{x \text{ viga 2}} = \frac{b \cdot h^3}{12} = \frac{20 \cdot 30^3}{12} = 45000.00 \text{ cm}^4
$$

$$
I_{y \text{ viga 1}} = \frac{b \cdot h^3}{12} = \frac{30 \cdot 20^3}{12} = 20000.00 \text{ cm}^4
$$

$$
I_{y \text{ viga 2}} = \frac{b \cdot h^3}{12} = \frac{30 \cdot 20^3}{12} = 20000.00 \text{ cm}^4
$$
  
\n
$$
I_{x \text{ col 1}} = \frac{b \cdot h^3}{12} = \frac{35 \cdot 35^3}{12} = 125052.08 \text{ cm}^4
$$
  
\n
$$
I_{y \text{ col 1}} = \frac{b \cdot h^3}{12} = \frac{35 \cdot 35^3}{12} = 125052.08 \text{ cm}^4
$$
  
\n
$$
I_{x \text{ col 2}} = \frac{b \cdot h^3}{12} = \frac{35 \cdot 35^3}{12} = 125052.08 \text{ cm}^4
$$
  
\n
$$
I_{y \text{ col u 2}} = \frac{b \cdot h^3}{12} = \frac{35 \cdot 35^3}{12} = 125052.08 \text{ cm}^4
$$
  
\n
$$
I_{y \text{ col u 2}} = \frac{I_{cyl}}{12} + \frac{I_{cyl}}{I_{c2}} = \frac{213333.33}{386} + \frac{213333.33}{549} = 0.67
$$
  
\n
$$
\psi_{BX} = \frac{I_{cyl}}{I_{v1}} + \frac{I_{vyl}}{I_{v2}} = \frac{213333.33}{2 \cdot \frac{450000}{733} + 2 \cdot \frac{52083.33}{586}} = 0.67
$$

$$
\psi_{BY} = \frac{\frac{I_{ex1}}{I_{c1}} + \frac{I_{ex2}}{I_{c2}}}{2 \cdot \frac{I_{vy1}}{I_{v1}} + 2 \cdot \frac{I_{wx2}}{I_{v2}}} = \frac{\frac{213333333}{386} + \frac{21333333}{549}}{2 \cdot \frac{78125}{733} + 2 \cdot \frac{13333333}{586}} = 1.41
$$

**Factor de longitud de pandeo**

$$
\alpha = \sqrt{\frac{7.5 + 4(\psi_A + \psi_B) + 1.6 \cdot \psi_A \cdot \psi_B}{7.5 + (\psi_A + \psi_B)}}
$$

$$
\alpha_x = \sqrt{\frac{7.5 + 4(0.71 + 0.67) + 1.6 \cdot 0.71 \cdot 0.67}{7.5 + (0.71 + 0.67)}} = 1.71
$$

$$
\alpha_y = \sqrt{\frac{7.5 + 4(1.00 + 1.41) + 1.6 \cdot 1.00 \cdot 1.41}{7.5 + (1.00 + 1.41)}} = 1.75
$$

**Esbeltez geométrica de la columna**

$$
\lambda_{gx} = \frac{l_o}{b} = \frac{\alpha \cdot l}{b} = \frac{1.71 \cdot 404}{40} = 19.72 > 10 \; \text{calular}\; \text{pandeo}
$$
\n
$$
\lambda_{gy} = \frac{l_o}{a} = \frac{\alpha \cdot l}{a} = \frac{1.75 \cdot 404}{40} = 20.15 > 10 \; \text{calular}\; \text{pandeo}
$$

# **Verificación de pandeo**

**Datos:**

| $fck =$      | 250 kg/cm <sup>2</sup>     |
|--------------|----------------------------|
| $fyk =$      | 5000 kg/cm <sup>2</sup>    |
| $\gamma c =$ | 1,5                        |
| $\gamma s =$ | 1,15                       |
| $Mdy =$      | 23000 kg/cm                |
| $Mdx =$      | 9000 kg/cm                 |
| $Nd =$       | 130840 t                   |
| $E =$        | 2000000 Kg/cm <sup>2</sup> |

## **Resistencia de cálculo de los materiales**

$$
f_{cd} = \frac{f_{ck}}{1.5} = 166.67 \frac{kg}{cm^2} \qquad ; \qquad f_{yd} = \frac{f_{yk}}{1.15} = 4347.83 \frac{kg}{cm^2}
$$

**Excentricidad de primer orden**

$$
e_{ex} = e_{2x} = \frac{M_{dy}}{N_d} = 0.18
$$

$$
e_{ey} = e_{2y} = \frac{M_{dx}}{N_d} = 0.07
$$

## **Excentricidad accidental mínima**

$$
e_{a\,min} = \frac{h}{20} = 2\,cm
$$

# **Excentricidad de cálculo de primer orden equivalente**

$$
i_c = \sqrt{\frac{I}{A_c}} = \sqrt{\frac{125052.08}{1225}} = 10.10
$$
  
\n
$$
l_{ox} = \alpha_x \cdot l = 690.32 \text{cm}
$$
  
\n
$$
l_{oy} = \alpha_y \cdot l = 705.10 \text{cm}
$$
  
\n
$$
e_{ficx} = \left(0.85 + \frac{f_{yd}}{12000}\right) \cdot \frac{b + 20 \cdot e_{sx}}{b + 10 \cdot e_{sx}} \cdot \frac{l_{ox}^2}{i} \cdot 10^{-4} = 5.99 \text{cm}
$$
  
\n
$$
e_{ficx} = \left(0.85 + \frac{f_{yd}}{12000}\right) \cdot \frac{b + 20 \cdot e_{sy}}{b + 10 \cdot e_{sy}} \cdot \frac{l_{oy}^2}{i} \cdot 10^{-4} = 6.08 \text{cm}
$$
  
\n
$$
e_{totalx} = e_a + e_o = 6.17 \text{cm}
$$

$$
e_{\text{totaly}} = e_a + e_o = 6.15 \, \text{cm}
$$

## **Determinación de los valores reducidos**

$$
v = \frac{N_d}{h \cdot b \cdot f_{cd}} = 0.64
$$

$$
\mu_x = \frac{N_d \cdot e_{tx}}{A_c \cdot h \cdot f_{cd}} = 0.11
$$

$$
\mu_{\rm y} = \frac{N_d \cdot e_{\rm ty}}{A_c \cdot h \cdot f_{cd}} = 0.11
$$

Con los valores obtenidos entra a los ábacos de flexión esviada (fig.3.14) para ambas caras.

El mayor de los momentos será *μ1*, y el menor *μ2*, para entrar a los ábacos para determinar la cuantía mecánica w

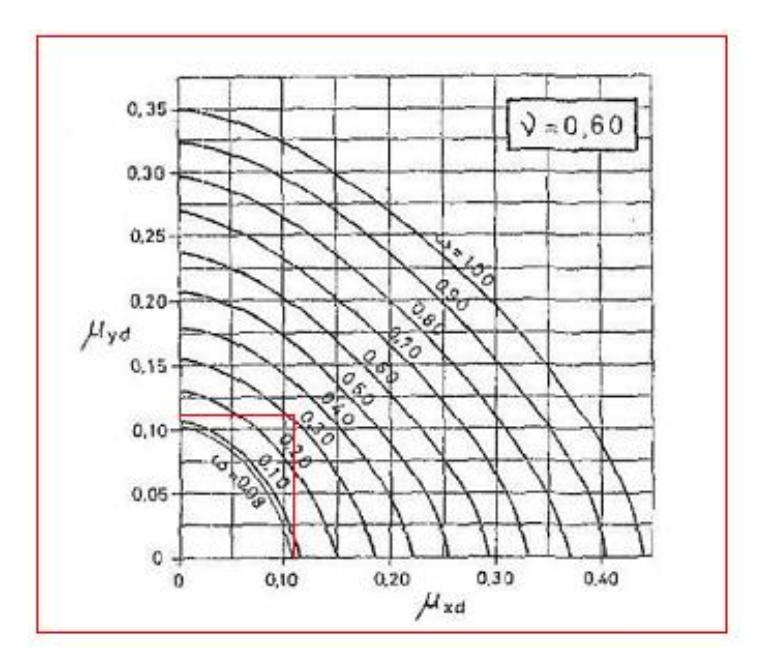

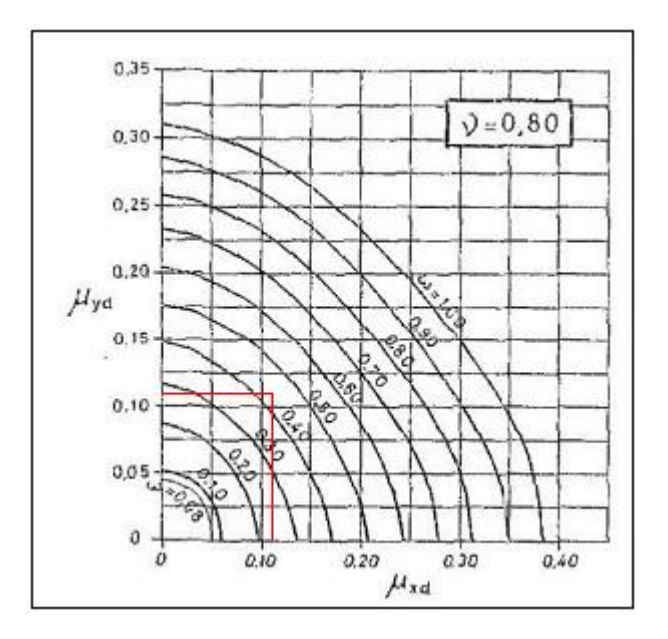

Figura 3.14 Abaco en roseta para flexión esviada

Las cuantías obtenidas son las siguientes:

Para  $v = 0.6 \rightarrow w = 0.32$ 

Para  $v=0.8 \rightarrow w = 0.44$ 

Interpolando entre estos valores resulta:

Para  $v= 0.64 \rightarrow w = 0.344$ 

**Determinación de la armadura total (As)**

$$
A_{stotal} = \frac{W_s \cdot b \cdot h \cdot f_{cd}}{f_{yd}} = \frac{0.344 \cdot 35 \cdot 35 \cdot 166.67}{4347.83} = 16.15 \, \text{cm}^2
$$

### **Determinación de la armadura mínima (Asmin).**

 $A_{s\,min} = 0.005 \cdot b \cdot h = 0.005 \cdot 35 \cdot 35 = 6.13 cm^2$ 

Se asume el mayor entre As total y Amín

$$
A_{s\ total} = 16.15\ cm^2
$$

#### **Se utilizara 4Ø20mm + 2Ø20mm (A=18.89 cm²)**

#### **Verificación de cuantía geométrica mínima**

 $\frac{18.89cm^2}{35cm \cdot 35cm} = 0.015 = 1.54\% > 0.5\% \text{ CUMPLE}$ 

### **Cálculo de la armadura transversal de la columna.**

El diámetro del estribo será:

$$
\phi_{Estribo} \geq \begin{cases} \begin{array}{c} 1 \\ \rightarrow \end{array} & \frac{1}{4} \cdot \phi_{\text{de la armadura longitudinal mas gruesa}} \\ \begin{array}{c} \rightarrow \end{array} & \text{6 mm} \end{cases}
$$

- Según la primera opción:  $\sum$ Se asume Ø= 6 mm. - Según la segunda opción:  $\phi \ge 6$  mm

La separación de los estribos puede ser según estas dos opciones:

$$
S \leq \begin{cases} \Rightarrow & b \text{ o } h \text{ (el de menor dimension)} \\ \Rightarrow 15 \cdot \phi_{de la armadura longitudinal mas delgada} \end{cases}
$$

- Según la primera opción:  $S \le 30$  cm  $\sum$  Se asume S=20 cm - Según la segunda opción:

89

### **Por lo tanto la armadura del estribo será: Φ 6mm c/20 cm**

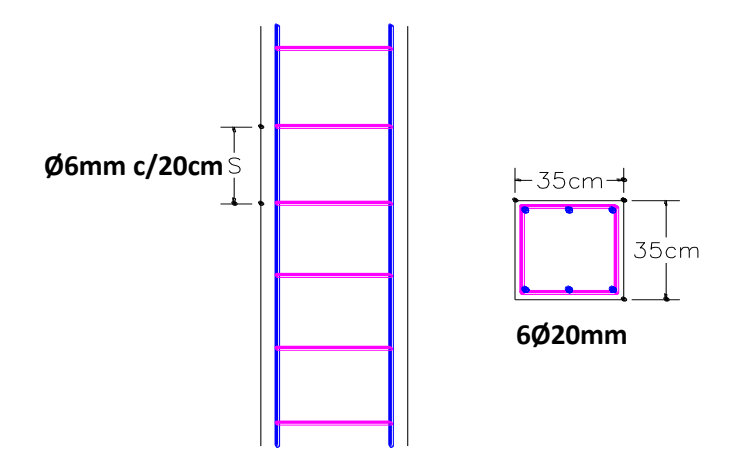

Esquema de la columna 30 calculado manualmente

Figura 3.15 Esquema grafico distribución de acero columna 30 planta baja.

El programa computarizado CYPECAD establece la siguiente disposición de armaduras

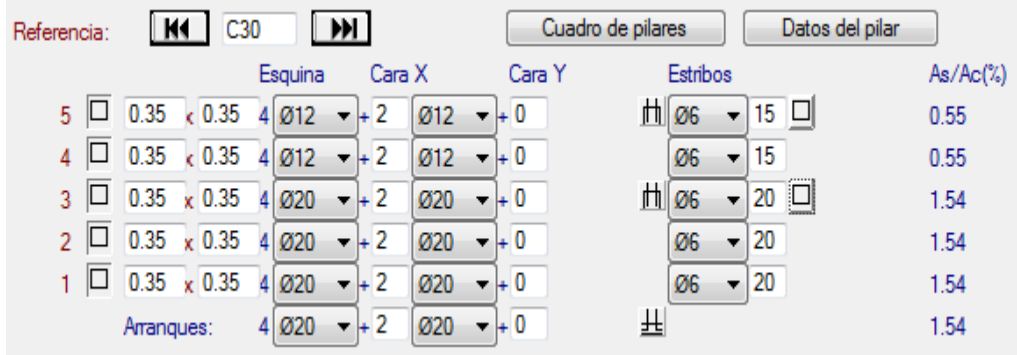

Cuadro 3.7 Cuadro de armado de acero por el CYPECAD

### **3.6.4 Cálculo de zapata aislada céntrica**

La zapata que se analizara es aquella que se encuentra ubicada en la columna 30, ya que esta es la más solicitada.

Para este fin tomaremos en cuenta los esfuerzos obtenidos del programa CYPECAD.

## **Datos**

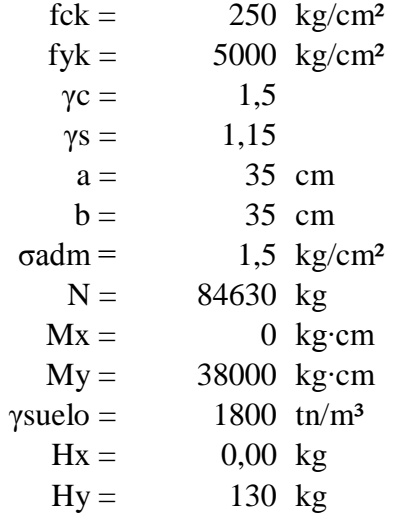

## **Cálculos**

 $P_p = 0.05 \cdot N = 0.05 \cdot 83050 = 4152.50 kg$ 

 $P_n = \gamma_{suelo} \cdot V = 1800 \cdot 2 \cdot 2 \cdot 1.5 = 10800 \ kg$ 

$$
A_{Zapata} = \frac{N + P_p + P_n}{\sigma_t} = 65335.00 \text{ cm}^3
$$

$$
A = B = \sqrt{A_{Zapata}} = 255.61 \, \text{cm}
$$

**Asumimos una sección de A=B=255cm**

# **Determinación del canto útil**

## **Canto útil por punzonamiento**

$$
Fvd = 0.5 \cdot \sqrt{\frac{fck}{1.5}} = 6.45
$$

$$
K = \frac{4 \cdot Fvd}{1.6 \cdot \sigma_{adm}} = 10.76
$$

$$
d = \sqrt{\frac{a_c + b_c}{4} + \frac{A \cdot B}{2 \cdot K - 1} - \frac{a + b}{4}} = 38.95 \text{ cm}
$$

### **Corte en A**

$$
d = \frac{2 \cdot (A - a)}{4 + K} = 29.81 \text{ cm}
$$

**Corte en B**

$$
d = \frac{2 \cdot (B - a)}{4 + K} = 29.81 \text{ cm}
$$

## **Asumimos una altura de zapata h = 55cm**

### **Verificación de esfuerzos máximos**

 $M'y = My + Hx \cdot h = 38000.00 kg \cdot cm$ 

 $M^x = Mx - Hy \cdot h = 7150.00 kg \cdot cm$ 

 $PP = \gamma_{H^2A^2} \cdot V = 8583.30 \text{ kg}$ 

$$
\sigma_{max} = \frac{N + PP}{A \cdot B} + \frac{6 \cdot M' x}{A \cdot B^2} + \frac{6 \cdot M' y}{B \cdot A^2} = 1.43 \frac{kg}{cm^2}
$$

**Verificación a punzonamiento**

$$
fcv = 0.282 \cdot \sqrt[8]{fck^2} = 11.19
$$
  
\n
$$
A_c = 4 \cdot d \cdot (a + d) = 17000.00
$$
  
\n
$$
V_{cu} = 2 \cdot f_{cv} \cdot A_c = 380500.03 kg
$$
  
\n
$$
V_d = \sigma_t \cdot [B^2 - (d + a)^2] = 86700.00 kg
$$

$$
Vcu = 380500.03 > V_d = 86700.00 kg \t CUMPLE
$$

# **Verificación a corte por flexión**

 $Vcu > Vd$ 

$$
V_{d2} \le V_{dH}
$$
  
\n
$$
V_{d2} = \sigma_t \cdot B \cdot \left(\frac{A-a}{2} - \frac{d}{2}\right) = 32512.50 kg
$$
  
\n
$$
f_{cv} = 0.282 \cdot (f_{ck})^{2/3} = 11.19
$$
  
\n
$$
V_{dH} = 2 \cdot B \cdot d \cdot f_{cv} = 285375.02 kg
$$

 $V_{d2} = 32512.50 kg < V_{dH} = 285375.02 kg$ 

**Determinación de esfuerzos**

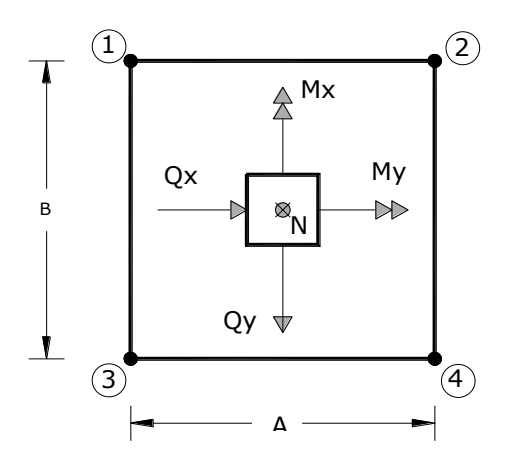

$$
\sigma_1 = \frac{N}{A \cdot B} - \frac{6 \cdot M' x}{A \cdot B^2} - \frac{6 \cdot M' y}{B \cdot A^2} = 1.26 \, kg/cm^2
$$

$$
\sigma_2 = \frac{N}{A \cdot B} - \frac{6 \cdot M'x}{A \cdot B^2} + \frac{6 \cdot M'y}{B \cdot A^2} = 1.29 \ kg/cm^2
$$

$$
\sigma_3 = \frac{N}{A \cdot B} + \frac{6 \cdot M' x}{A \cdot B^2} - \frac{6 \cdot M' y}{B \cdot A^2} = 1.27 \, kg/cm^2
$$

$$
\sigma_4 = \frac{N}{A \cdot B} + \frac{6 \cdot M'x}{A \cdot B^2} + \frac{6 \cdot M'y}{B \cdot A^2} = 1.29 \ kg/cm^2
$$

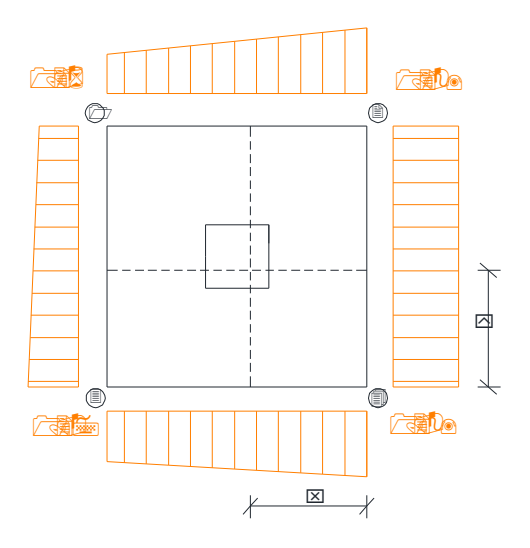

# **Momento y cortante en el lado A**

$$
x = \frac{A}{2} - \frac{a}{2} + 0.15 \cdot a = 115.25 \text{ cm}
$$

$$
\sigma'_{A} = \sigma_{min} + \frac{\sigma_{max} - \sigma_{min}}{A} \cdot (A - x) = 1.28 \ kg/cm^2
$$

$$
M_A = \sigma'_A \cdot \frac{x^2}{2} + \frac{(\sigma_{max} - \sigma'_A) \cdot x}{2} \cdot \frac{2 \cdot x}{3} = 8563.24 \text{ kg} \cdot \text{cm/cm}
$$

$$
V_A = \frac{(\sigma_{max} + \sigma'_A) \cdot x}{2} = 148.07 \, kg/cm
$$

# **Mayorando valores**

 $M_{Ad}=1.6\cdot M_a\cdot B=3493801.44\;kg\cdot cm$ 

 $V_{Ad} = 1.6 \cdot V_a \cdot B = 60410.89 kg$ 

**Determinación de la armadura**

$$
\mu_d = \frac{M_d}{b \cdot d^2 \cdot f_{cd}} = 0.0329
$$
\n
$$
\omega = \mu \cdot (1 + \mu) = 0.0340
$$
\n
$$
A = \omega \cdot b \cdot d \cdot \frac{f_{cd}}{f_{yd}} = 16.60 \text{ cm}^2
$$
\n
$$
A_{min} = 0.0015 \cdot b \cdot d = 19.13 \text{ cm}^2
$$

## **Adoptamos 10 Ø16 (A= 20.11cm²)**

**Determinación del espaciamiento entre barras**

$$
e = \frac{B - 2r}{N^2_{\text{barras}} - 1} = \frac{255 - 2 \cdot 5}{10 - 1} = 27.22 \text{cm} \text{ separation de } 25 \text{cm}
$$

**Momento y cortante en el lado B**

$$
y = \frac{A}{2} - \frac{a}{2} + 0.15 \cdot a = 115.25 \text{ cm}
$$

$$
M_B = \sigma_B \cdot \frac{y^2}{2} = 8567.25 \text{ kg} \cdot \text{cm/cm}
$$

$$
V_B = \sigma_B \cdot y = 148.67 \text{ kg/cm}
$$

# **Mayorando valores**

 $M_{dB}=1, 6\cdot M_B\cdot B=3375956.00\,kg\cdot cm$ 

$$
V_{dB} = 1.6 \cdot V_B \cdot B = 60828.00 kg
$$

**Determinación de la armadura**

$$
\mu_d = \frac{M_{Bd}}{b \cdot d^2 \cdot f_{cd}} = 0.0329
$$
  
\n
$$
\omega = \mu \cdot (1 + \mu) = 0.0340
$$
  
\n
$$
A = \omega \cdot b \cdot d \cdot \frac{f_{cd}}{f_{yd}} = 16.61 \text{ cm}^2
$$
  
\n
$$
A_{min} = 0.0015 \cdot b \cdot d = 19.13 \text{ cm}^2
$$

# **Adoptamos 10 Ø16 (A= 20.11cm²)**

**Determinación del espaciamiento entre barras**

$$
e = \frac{B - 2r}{N^2_{\text{barras}} - 1} = \frac{255 - 2 \cdot 5}{10 - 1} = 27.22 \text{cm} \text{ adopt. una separacion de } 25 \text{cm}
$$

**Verificación de adherencia**

 $T_b \leq T_{bd}$ 

$$
V_d = \sigma_t \cdot B \cdot \left(\frac{A-a}{2} + 0.15a\right) = 1.5 \cdot 255 \cdot \left(\frac{255 - 35}{2} + 0.15 \cdot 35\right)
$$

$$
V_d = 44083.13 \text{ kg}
$$

$$
T_b = \frac{V_d}{0.9 \cdot d \cdot n \cdot u} = \frac{44083.13}{0.9 \cdot 50 \cdot 4 \cdot \pi \cdot 1.6} = 48.72 \, kg/cm^2
$$
  

$$
T_{bd} = k \cdot (f_{cd})^{2/3} = 2 \cdot (166.67)^{2/3} = 60.67 kg/cm^2
$$
  

$$
T_b = 48.72 \, kg/cm^2 \le T_{bd} = 60.67 kg/cm^2 \quad \text{CUMPLE}
$$

**Disposición final de armadura**

Como resultado final tenemos una zapata de 255 cm x 255cm, con una altura de 55cm con una armadura de 10 fierros de 16mm cada 25cm en ambas direcciones.

Los resultados obtenidos del cálculo manual para la zapata aislada son iguales a los del programa CYPECAD, el que dio como resultado lo siguiente:

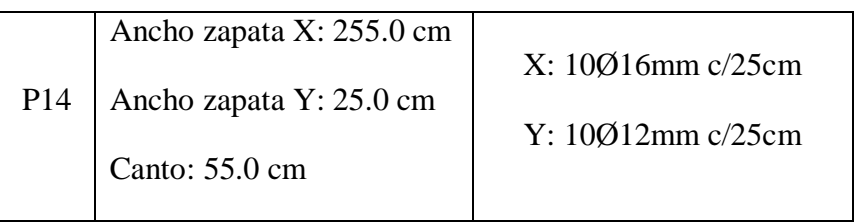

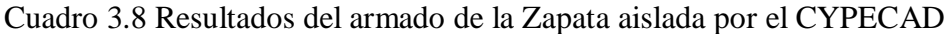

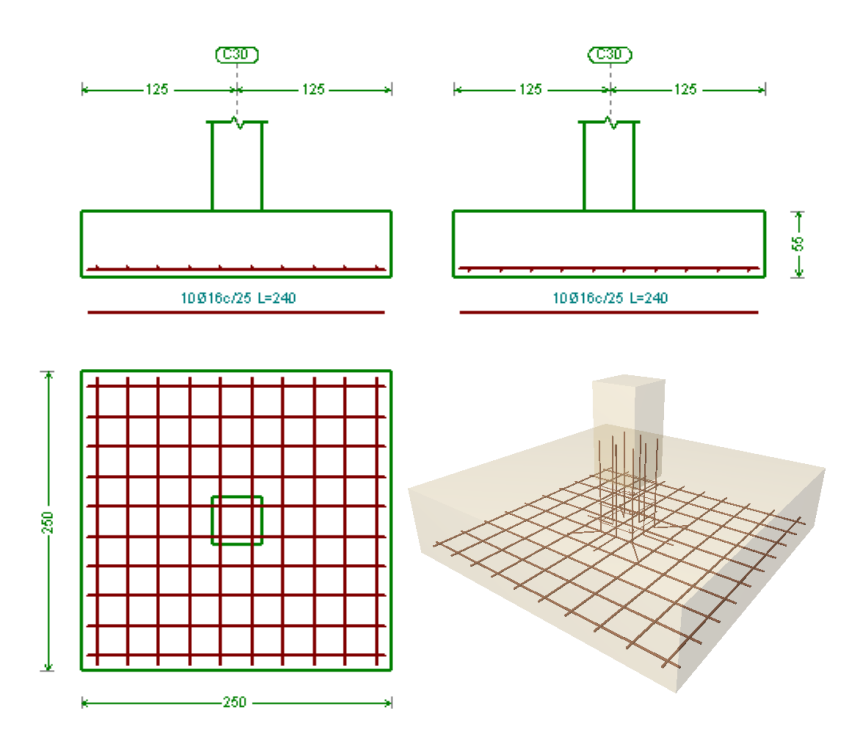

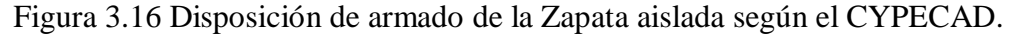

### **3.6.5 Viga Centradora**

**Datos**

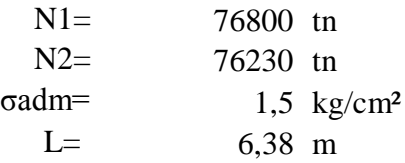

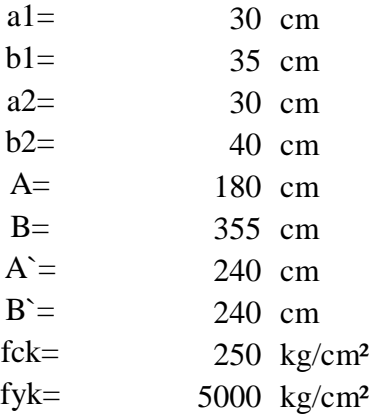

# **Zapata medianera**

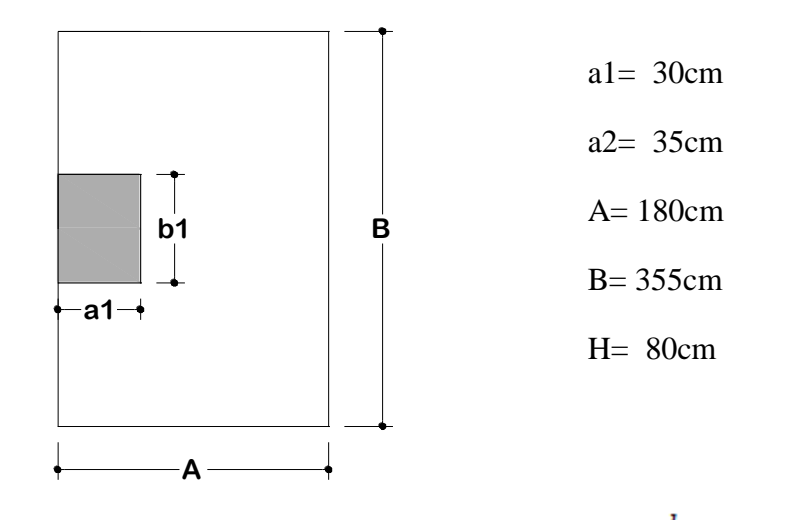

 $P1 = A\cdot B\cdot H\cdot \gamma_{H^{\circ}\!\!,A^{\circ}} = 1.80m\cdot 3.55m\cdot 0.80m\cdot 2400 \frac{kg}{m^3} = 12268.8\;kg$ 

## **Zapata céntrica**

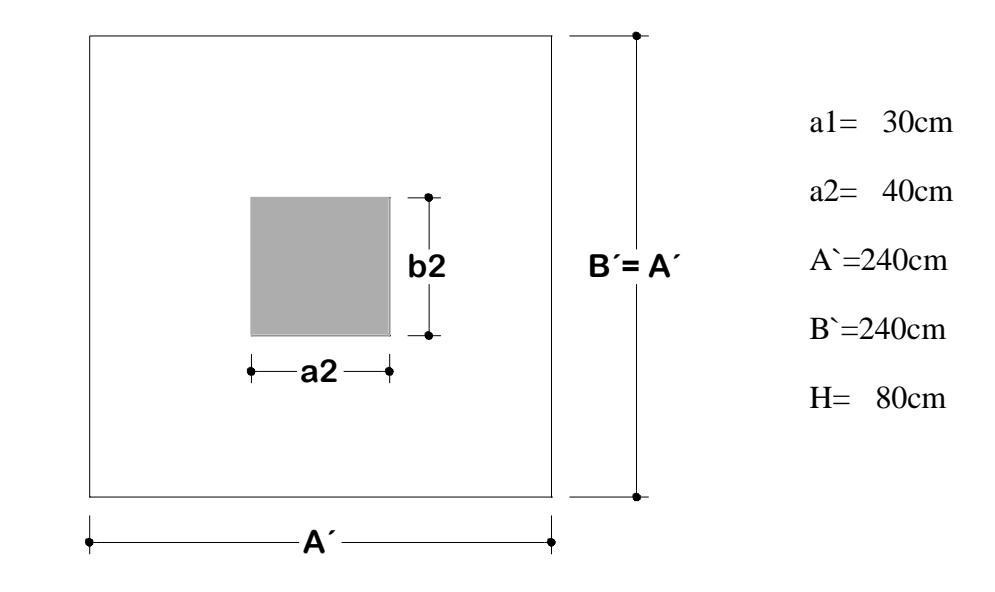

 $P2=A^{\prime}\cdot B^{\prime}\cdot H\cdot \gamma_{H^2A^2}=2.40m\cdot 2.40m\cdot 0.80m\cdot 2400 \frac{kg}{m^3}=11059.2\ kg$ 

**Fuerzas actuantes**

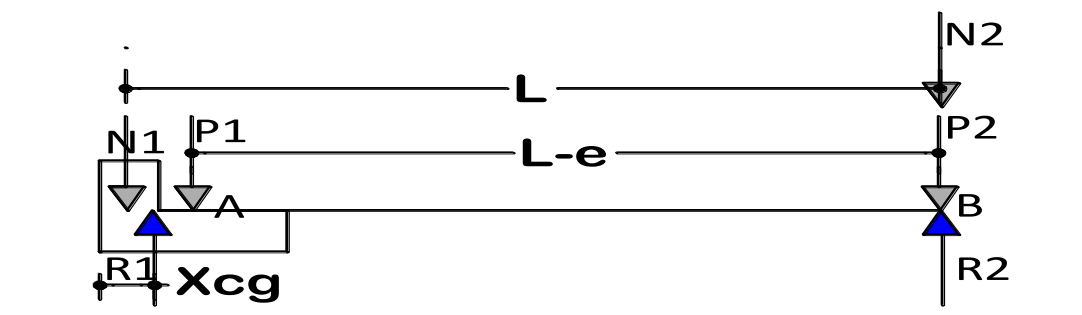

 $Xcg = \frac{N1 \cdot 17.5cm + P1 \cdot 90cm}{N1 + P1} = \frac{75201.00kg \cdot 17.5cm + 12268.80kg \cdot 90cm}{75201cm + 12268.80cm}$ 

 $Xcg = 27.67cm$ 

$$
e = \frac{A}{2} - \frac{a1}{2} = \frac{180}{2} - \frac{30}{2} = 75 \, \text{cm}
$$

$$
\sum M_B = -\text{ N1} \cdot L - \text{P1} \cdot (L - e) + \text{R1} \cdot ((L - e) + \frac{A}{2} - X \text{cg}) = 0
$$

$$
R1 = \frac{N1 \cdot L + P1(L - e)}{\left((L - e) + \frac{A}{2} - Xcg\right)} = \frac{75201 \cdot 6.38 + 12268.80(6.38 - 0.75)}{\left(6.38 - 0.75 + \frac{1.80}{2} - 0.2767\right)}
$$

 $R1 = 87770.57kg$ 

$$
\sum M_A = -N1 \cdot e + (N2 + P2) \cdot (L - e) - R2(L - e) + R1(\frac{A}{2} - Xcg) = 0
$$

$$
R2 = \frac{R1\left(\frac{A}{2} - Xcg\right) - N1 \cdot e + (N2 + P2) \cdot (L - e)}{L - e}
$$

$$
R2 = \frac{87770.57 \left(\frac{1.8}{2} - 0.2767\right) - 75201 \cdot 0.75 + (76230 + 11059.20) \cdot (6.38 - 0.75)}{6.38 - 0.75}
$$

$$
R2 = 86988.43 \,\mathrm{kg}
$$

 $\frac{R1}{A\cdot B} < \sigma_{adm} \rightarrow \frac{87770.57kg}{180cm\cdot 355cm} = 1.37 \frac{kg}{cm^2} < 1.5 \frac{kg}{cm^2} ~~ CUMPLE$  $\frac{R2}{A\cdot B}<\sigma_{adm}\rightarrow \frac{86988.43kg}{240cm\cdot 240cm}=1.50\frac{kg}{cm^2}<1.5\frac{kg}{cm^2} \;CUMPLE$ 

Para el cálculo de los elementos de hormigón se prescinde del peso propio de la cimentación, es decir, se considera las reacciones del terreno.

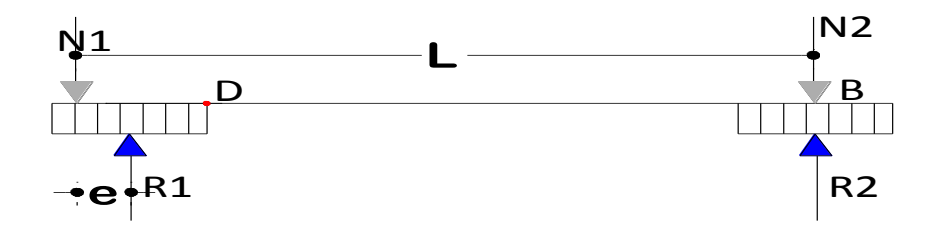

$$
R1 = \frac{N1 \cdot L}{L - e} = \frac{75210kg \cdot 6.38m}{6.38m - 0.75m} = 85229.09kg
$$
  

$$
R2 = N2 - \frac{N1 \cdot e}{L - e} = 76230kg - \frac{85229.09kg \cdot 0.75m}{6.38m - 0.75m} = 64876.21kg
$$

Calculo de momento de diseño en la viga centradora que se produce en el punto D, que es el punto crítico.

$$
\sum M_D = 0 \ a \ la \ derecha
$$
  
\n
$$
N2 \cdot \left(L - A + \frac{a_1}{2}\right) - R2 \cdot \left(L - A + \frac{a_1}{2}\right) = M_D
$$
  
\n
$$
M_D = N1 \cdot \frac{e}{L - e} \cdot \left(L - A + \frac{a_1}{2}\right)
$$
  
\n
$$
M_D = 75210kg \cdot \frac{0.75m}{6.38m - 0.75m} \cdot \left(6.38m - 1.80m + \frac{0.30m}{2}\right)
$$
  
\n
$$
M_D = 47390.32 kg \cdot m
$$

**Cálculo del cortante**

$$
\sum F_V = 0 \ a \ la \ derecha
$$
  
R2 - N2 + V<sub>D</sub> = 0  

$$
V_D = N2 - R2 = 76230kg - 64876.21kg = 11353.79kg
$$

# **Mayorando los esfuerzos**

$$
M_d = 1.6 \cdot M_D = 1.6 \cdot 47390.32 \, kg \cdot m = 75824.51 \, kg \cdot m
$$
  

$$
V_d = 1.6 \cdot V_D = 1.6 \cdot 11353.79 \, kg = 18166.06 \, kg
$$

**Canto útil de la viga**

$$
d_{min} = 1.78 \cdot \sqrt{\frac{M_d}{b \cdot f_{cd}}} = 1.78 \cdot \sqrt{\frac{7582451.00 \, kg \cdot cm}{40 \, cm \cdot 166.67 \, kg /_{cm}^2}} = 60.03 \, cm
$$

$$
d_{rec} = 2.00 \cdot \sqrt{\frac{M_d}{b \cdot f_{cd}}} = 2.00 \cdot \sqrt{\frac{7582451.00 \ kg \cdot cm}{40 cm \cdot 166.67 \ kg/cm^2}} = 67.45 cm
$$

asuminos un  $H = 70$ cm

### **Cálculo de la armadura longitudinal**

$$
\mu = \frac{M_d}{b_w \cdot d^2 \cdot f_{cd}} = \frac{7582451.00kg \cdot cm}{40cm \cdot 65^2cm \cdot 166.67 \frac{kg}{cm^2}} = 0.258
$$

Para halla cuantía mecánica w entrar tabla 14.3 Hormigón Armado de Jiménez Montoya.

$$
\mu=0.258\ \rightarrow w=0.32
$$

**Determinación de la armadura de tracción A**

$$
A = w \cdot b \cdot d \cdot \frac{f_{cd}}{f_{yd}} = 0.32 \cdot 40 \, \text{cm} \cdot 65 \, \text{cm} \cdot \frac{166.67 \, \frac{\text{kg}}{\text{cm}^2}}{4347.83 \, \frac{\text{kg}}{\text{cm}^2}} = 31.89 \, \text{cm}^2
$$

### **Armadura mínima**

Según cuantías mínimas referidas a la sección total del hormigón (Ref. tabla 11.7

 $\ddot{\phantom{0}}$ 

Hormigón Armado de Jiménez Montoya)

 $A_{min} = 0.0028 \cdot b \cdot h = 0.0028 \cdot 40 cm \cdot 70 cm = 7.84 cm^2$ 

Se asume el mayor entre A y Amín

 $A = 31.89$  cm<sup>2</sup>

## **Se utilizara 10 Ø20 mm = 31.4 cm²**

## **Armadura mínima de compresión A`**

$$
A = 0.30 \cdot A_{min} = 0.30 \cdot 7.84 \text{ cm}^2 = 2.35 \text{ cm}^2
$$

**Se utilizara 2Ø16 mm = 4.02 cm²**

**Armadura de Piel para vigas h ≥ 60cm**

 $A_{piel} = \frac{0.05}{100} \cdot b \cdot d = \frac{0.05}{100} \cdot 40 \, \text{cm} \cdot 67 \, \text{cm} = 1.34 \, \text{cm}^2$ 

**Se utilizara 2Ø10 mm = 1.57cm²**

**Calculo de la armadura transversal**

**Contribución del Hormigón**

$$
fvd = 0.5 \cdot \sqrt{fcd} = 6.46 \ kg/cm^2
$$

 $V_{cu} = fcv \cdot b \cdot d = 16796 \text{ kg}$ 

 $V_{cu}$ (16796) >  $V_d$ (16369.46) no necesita armadura de corte

$$
A_{st\ minimo} = \frac{S_t \cdot 0.02 \cdot f_{cd} \cdot b}{f_{yd}} = \frac{100 \cdot 0.02 \cdot 166.67 \cdot 40}{4347.83} = 3.07 cm^2/m
$$

### **Numero de estribos**

 $N^{\circ}$  de estribos =  $\frac{A_{st}}{2 \cdot A_{\phi 8}} = \frac{3.07 cm^2/m}{2 \cdot 0.503} = 3.05$  estribos = 3 estribos

Espaciamiento =  $\frac{100cm}{3}$  = 33.33cm

Espaciamiento adoptado = 30cm

### **Disposición final de armaduras de la viga centradora**

Como resultado del cálculo manual tenemos:

- Armadura de tracción  $A = 10020$ mm

- Armadura de compresión  $A^2 = 2016$ mm
- Armadura de Piel =  $2\emptyset$ 10mm
- Estribos =  $\varnothing$ 8 c/30cm

Como resultado del cálculo por el programa CYPE tenemos:

- Armadura de tracción  $A = 6025$ mm
- Armadura de compresión  $A^{\sim} = 3016$ mm
- Armadura de Piel =  $2\emptyset$ 12mm
- Estribos =  $\varnothing$ 8 c/20cm

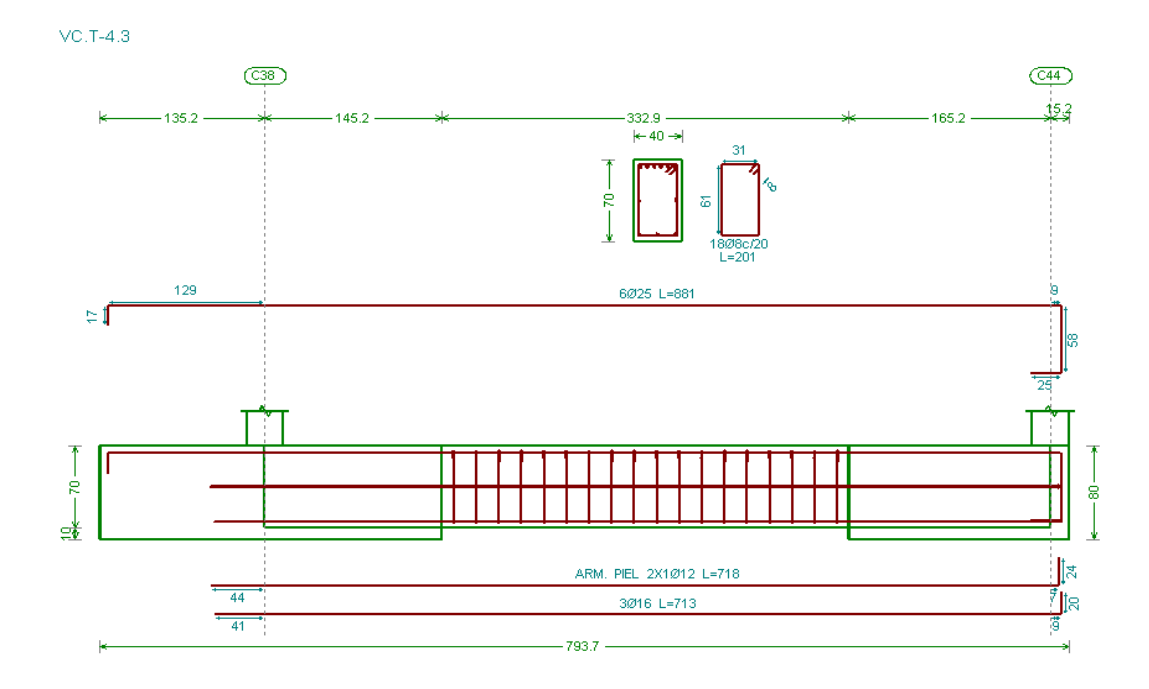

Figura 3.17 Disposición de armado de la viga centradora según el CYPECAD.

## **3.6.6 Diseño de escalera**

El núcleo y los datos de la escalera se muestran a continuación:

Escalera 1er a 2do piso

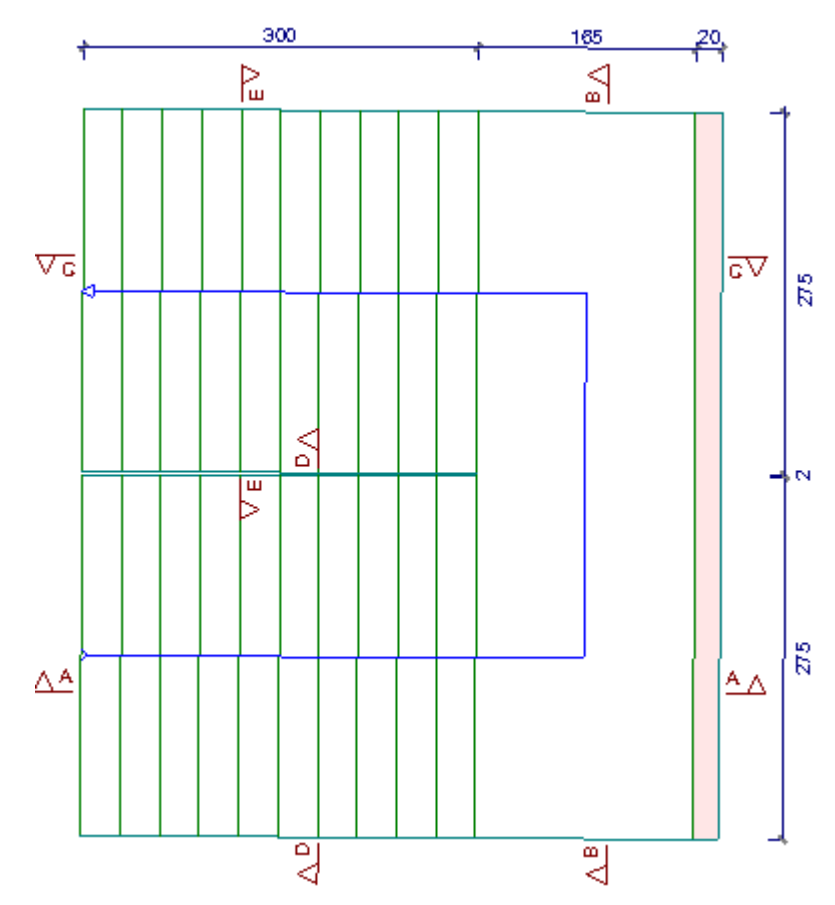

Figura 3.18 Escalera a ser diseñada

**datos:**

- Huella H:30cm
- Contrahuella C:18cm
- $\epsilon$   $\delta$ mbito : 2.75m
- Peldañeado: Hormigonado con la losa
- Planta inicial: Planta Baja
- Planta final: Primer Piso
- N° de escalones: 22
- Desnivel que salva: 4.3 m

# **Calculo del espesor de la rampa**

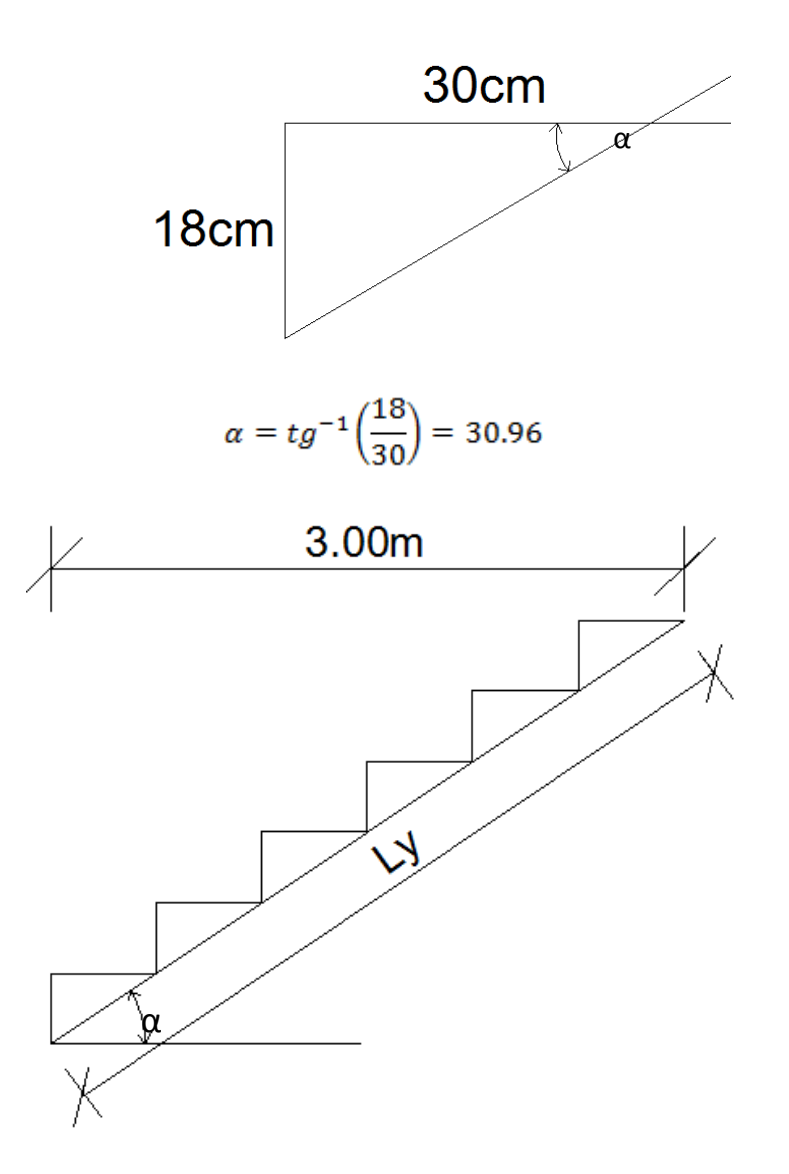

$$
L_y = \frac{3}{\cos \alpha} = 3.50m
$$

$$
e = \frac{L_y}{40} = \frac{350 \, \text{cm}}{40} = 8.75 \, \text{cm}
$$
 *adoptamos e = 20 cm*

# **Espesor de la rampa**

$$
\bar{e} = \frac{e}{\cos \alpha} + \frac{C}{2} = \frac{20cm}{\cos 30.96} + \frac{18cm}{2} = 32.32cm
$$

# **Cálculo de cargas**

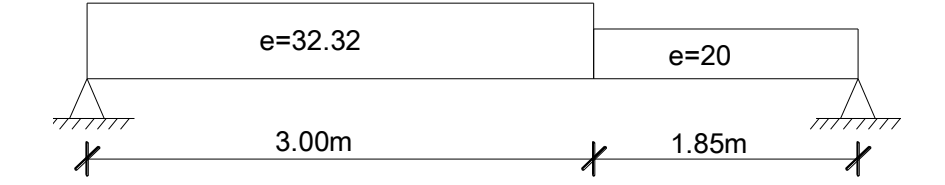

## **Rampa**

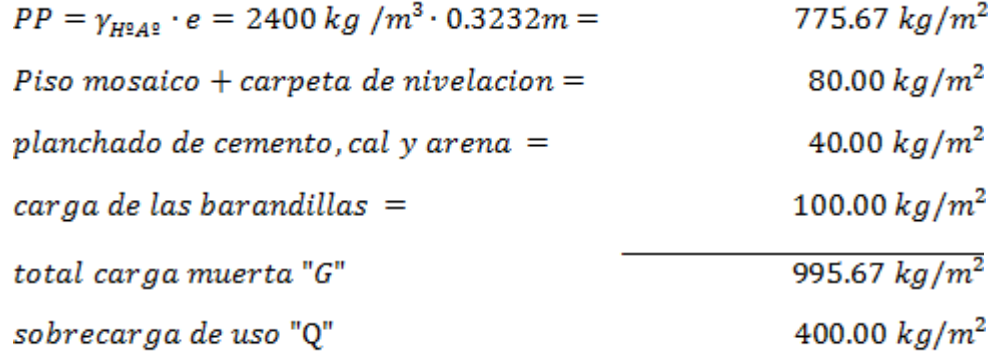

## **Mayorando cargas**

 $q = 1.6 \cdot G + 1.6 \cdot Q = 1.6 \cdot 995.67 + 1.6 \cdot 400 = 2233.072 \ kg/m^2$ 

### **Descanso**
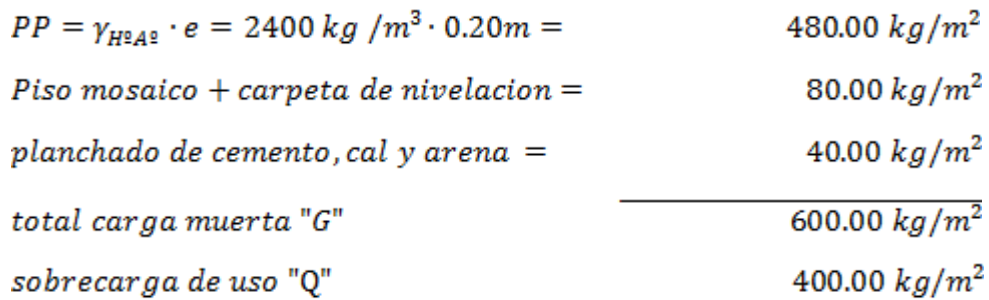

**Mayorando cargas**

 $q = 1.6 \cdot G + 1.6 \cdot Q = 1.6 \cdot 600 + 1.6 \cdot 400 = 1600.00 kg/m^2$ 

**Para la armadura de vano.-** Supuesta como apoyo simple y con las cargas ponderadas, se tiene que:

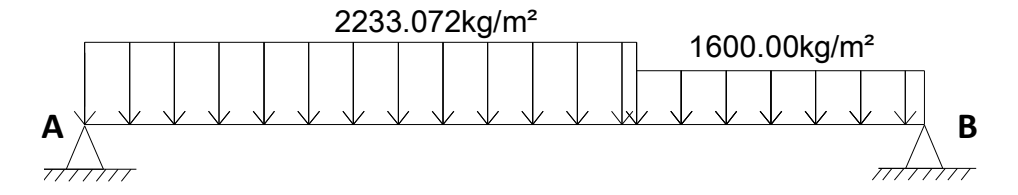

Figura 3.19 Consideración de la escalera para el cálculo de la armadura longitudinal inferior

 $M_{max} = 6035.43 kg \cdot m$  $V_A = 5191.83 kg$  $V_B = 4467.39 kg$ 

**Cálculo de la armadura en flexión**

**Datos:**

| $fck =$ | 250 kg/cm <sup>2</sup>  |
|---------|-------------------------|
| $fyk =$ | 5000 kg/cm <sup>2</sup> |
| $Yc =$  | 1,5                     |
| $Ys =$  | 1,15                    |
| $H =$   | 20 cm                   |
| $r =$   | 3 cm                    |
| $Md =$  | 603543.00 kg/cm         |

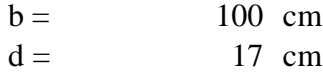

**Resistencia de cálculo de los materiales**

$$
f_{cd} = \frac{f_{ck}}{1.5} = 166.67 \frac{kg}{cm^2} \qquad ; \qquad f_{yd} = \frac{f_{yk}}{1.15} = 4347.83 \frac{kg}{cm^2}
$$

**Determinación del momento reducido de cálculo: (***μ***)**

$$
\mu = \frac{M_d}{b_w \cdot d^2 \cdot f_{cd}} = \frac{603543.00 \text{ kg} \cdot \text{cm}}{100 \text{cm} \cdot (17 \text{cm})^2 \cdot 166.67 \text{ kg/cm}^2} = 0.1253
$$
\n
$$
\mu = 0.1253 < 0.252 \text{ la seccion no necesita armadura de compression.}
$$
\n
$$
\mu = 0.1253 \rightarrow w = 0.1366
$$

Para encontrar el valor de la cuantía mecánica *w* ver tabla 14.3 Hormigón Armado de Jiménez Montoya.

## **El área de acero necesaria para resistir en flexión es**

$$
A = w \cdot b \cdot d \cdot \frac{f_{cd}}{f_{yd}} = 0.1366 \cdot 100 \cdot 17 \cdot \frac{166.67}{4347.83} = 8.90 \, \text{cm}^2
$$

## **Armadura mínima en flexión**

Según cuantías mínimas referidas a la sección total del hormigón (Ref. tabla 11.7

Hormigón Armado de Jiménez Montoya)

$$
A_{min} = 0.0018 \cdot b \cdot h = 0.0018 \cdot 100 \cdot 17 = 3.06 cm^2
$$

Se asume el mayor entre A y Amín

$$
A=8.90cm^2
$$

### **Se utilizara 5Ø16mm (A=10.05 cm²)**

#### **Espaciamiento**

 $\frac{100}{5}$  = 20 cm

## **Cálculo de la armadura transversal**

Esta cuantía no será inferior al 20% de la armadura principal, por lo que se tiene lo siguiente:

 $A_{transversal} = 0.20 \cdot A = 0.20 \cdot 10.05 = 2.01 cm^2$ 

## **Se utilizara 5Ø8mm (A=2.51 cm²)**

#### **Espaciamiento**  $100$

$$
\frac{100}{5} = 20 \text{ cm}
$$

**Para la armadura en compresión.-** Supuesta como biempotrado y con las cargas de servicio:

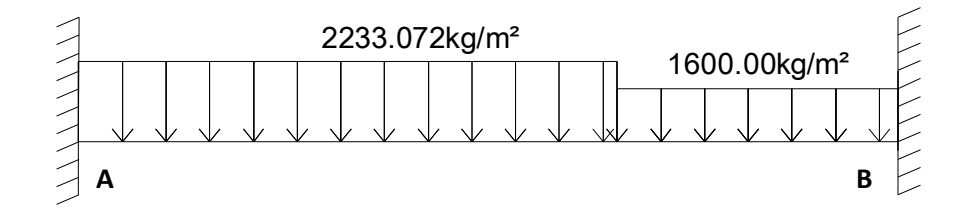

Figura 3.20 Consideración de la escalera para el cálculo de la armadura en

compresión

$$
M_A = 4180.61 kg \cdot m
$$
  
\n
$$
M_B = 3766.11 kg \cdot m
$$
  
\n
$$
V_A = 5277.29 kg
$$
  
\n
$$
V_B = 4381.92 kg
$$

**Determinación del momento reducido de cálculo (***μ***)**

$$
\mu = \frac{M_d}{b_w \cdot d^2 \cdot f_{cd}} = \frac{418061 \, kg \cdot cm}{100 \, cm \cdot (17 \, cm)^2 \cdot 166.67 \, kg/cm^2} = 0.0868
$$
\n
$$
\mu = 0.0868 < 0.252 \, \text{la section no necesita armadura de compression.}
$$
\n
$$
\mu = 0.0868 \rightarrow w = 0.0919
$$

Para encontrar el valor de la cuantía mecánica *w* ver tabla 14.3 Hormigón Armado de Jiménez Montoya.

## **El área de acero necesaria para resistir compresión es:**

$$
A = w \cdot b \cdot d \cdot \frac{f_{cd}}{f_{yd}} = 0.0919 \cdot 100 \cdot 17 \cdot \frac{166.67}{4347.83} = 5.99cm^{2}
$$

## **Armadura mínima en compresión**

Según cuantías mínimas referidas a la sección total del hormigón (Ref. tabla 11.7

Hormigón Armado de Jiménez Montoya)

 $A_{min} = 0.0018 \cdot b \cdot h = 0.0018 \cdot 100 \cdot 17 = 3.06 \cdot \text{cm}^2$ 

Se asume el mayor entre A y Amín

$$
A = 5.99 \, \text{cm}^2
$$

## **Se utilizara 6Ø12mm (A=6.79 cm²)**

$$
\begin{aligned} \text{Espaciamiento} \\ \frac{100}{6} &= 16.66 \text{ cm} \qquad \text{adoptamos un espaciamiento de } 15 \text{ cm} \end{aligned}
$$

Representación gráfica de la disposición de armaduras para la escalera

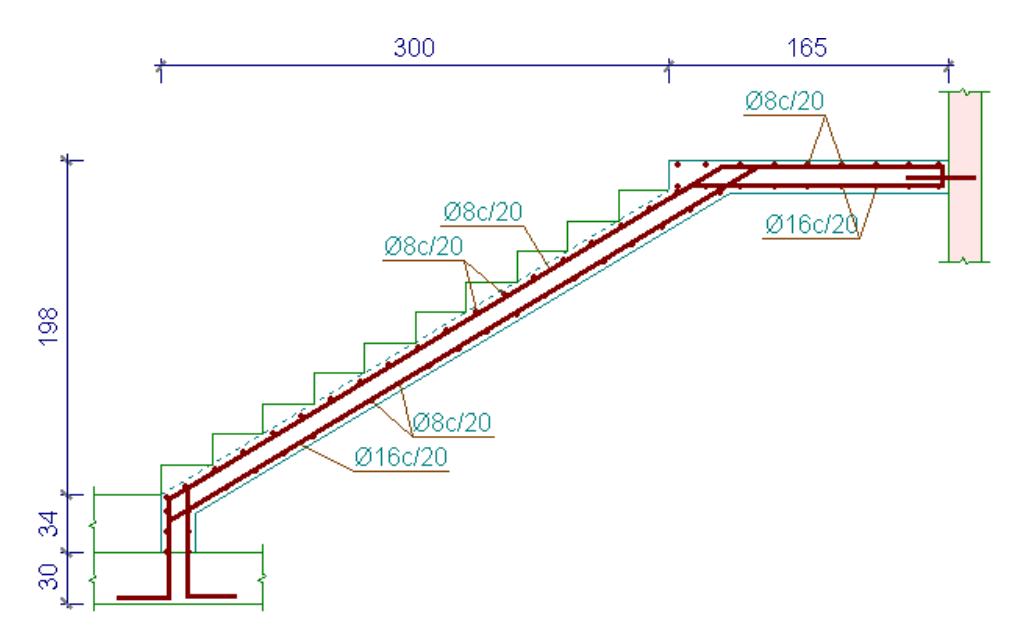

Figura 3.21 Disposición de armadura de la escalera según CYPECAD

## **3.6.7 Comprobación de viguetas**

La verificación se lo realizara en aquella losa correspondiente al Pórtico Nº40 y Pórtico Nº42, cuya longitud de vigueta es 5.89 m.

## **Datos:**

- Viguetas CCONCRETEC
- Complemento aligerante de Plastoform
- Resistencia del hormigón pretensado fcp: 350 kg/cm²
- Resistencia del hormigón armado fck: 250 kg/cm<sup>2</sup>
- Tensión ultima del acero pretensado  $f_y$ : 18000 kg/cm<sup>2</sup>
- Separación entre viguetas 50cm.
- Capa de compresión 5cm.
- Altura total de losa alivianada 20cm.

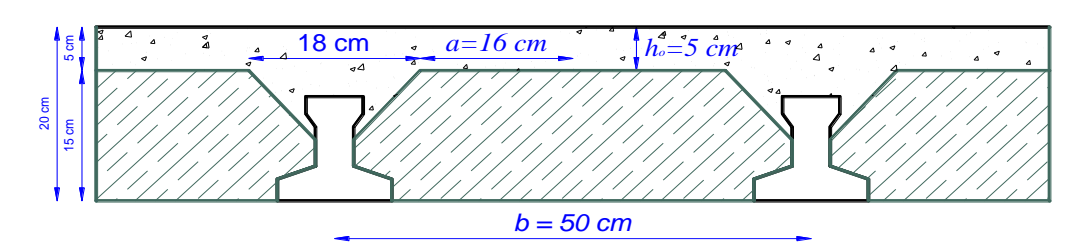

Figura 3.22 Losa alivianada característica

## **Cálculo del ancho efectivo**

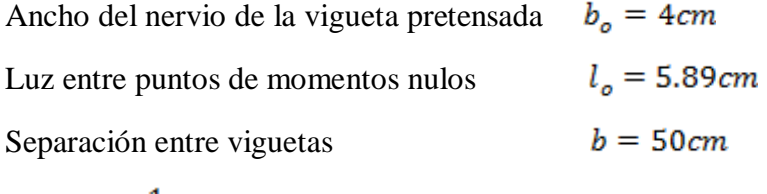

$$
b_{\rm e} = b_{\rm o} + \frac{1}{5} \cdot l_{\rm o} \le b = 122 \, \text{cm}
$$

Como en ningún caso el ancho efectivo será mayor que la separación real entre viguetas, entonces se tiene que:

 $b_e = 50$  cm

## **Cálculo de la relación modular ó coeficiente de equivalencia**

Los esfuerzos elásticos en una viga compuesta se verán afectados por la diferencia de rigideces de los concretos. Esta diferencia se puede tomar en cuenta en los cálculos usando el concepto de la sección transformada, mediante el cual el concreto colocado in situ de menor calidad puede transformarse en una sección equivalente más pequeña de concreto precolado de más alta calidad. Si se desea transformar del hormigón armado al hormigón pretensado:

$$
f_c = \frac{E_c}{E_{cp}} \cdot f_{cp} \qquad \rightarrow \qquad f_c = n \cdot f_{cp}
$$

donde:

 $f_c$ ; Esfuerzo, módulo de deformación del hormigón armado respectivamente.

 $f_{cp}$ : Esfuerzo, módulo de deformación del hormigón pretensado respectivamente.

 $n$ : Relación modular de los concretos, donde el concreto colocado in situ de menor calidad puede transformarse en una sección equivalente más pequeña de concreto precolado de más alta calidad.

$$
n = \frac{E_c}{E_{cp}} = \frac{19000 \cdot \sqrt{f_{ck}}}{19000 \cdot \sqrt{f_{cp}}} = \sqrt{\frac{f_{ck}}{f_{cp}}} = 0.85
$$

**Acero.-** El acero de alta resistencia debe ser capaz de producir pre esfuerzo y suministrar la fuerza de tensión en el concreto pre esforzado.

La tensión de rotura ultima del acero pretensado (Según la guía de productos: CONCRETEC), es:

 $f_v = 18000 \, kg/cm^2$ 

**Cálculo de las características geométricas**

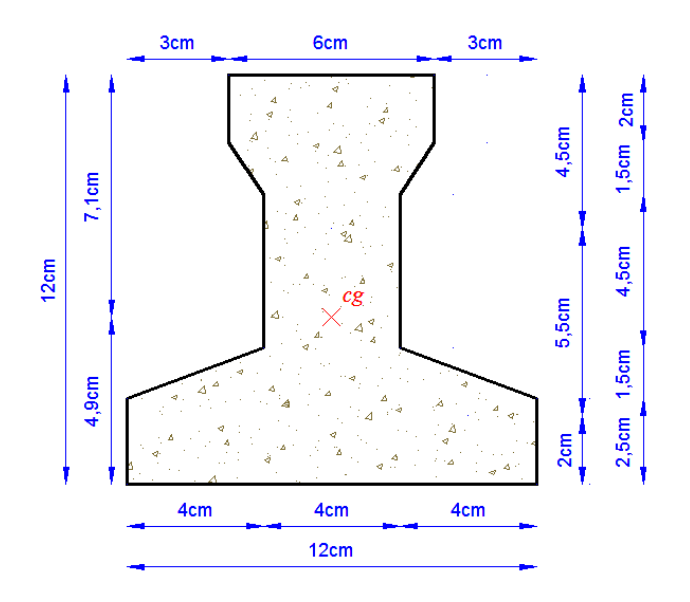

3.23 Características geométricas de la vigueta pretensada.

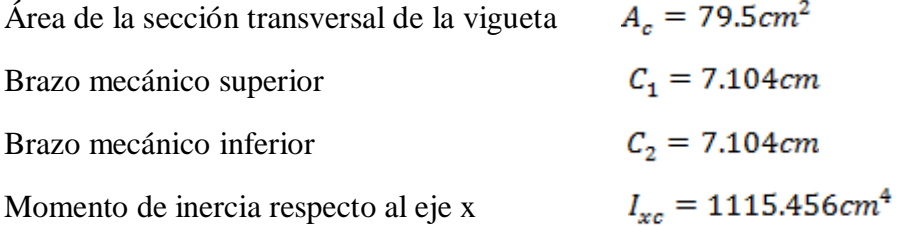

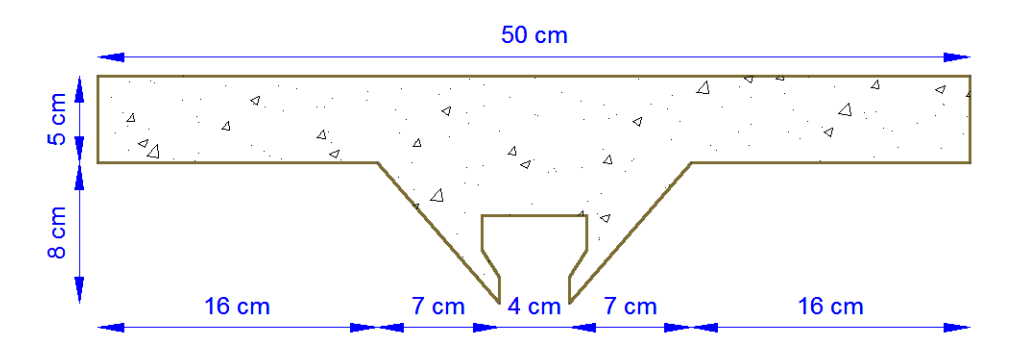

3.24 Características geométricas de la carpeta de hormigón in situ

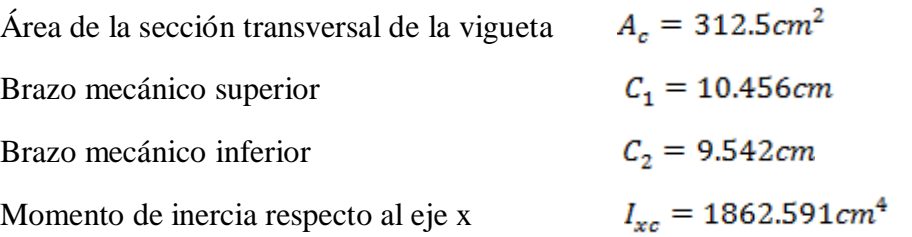

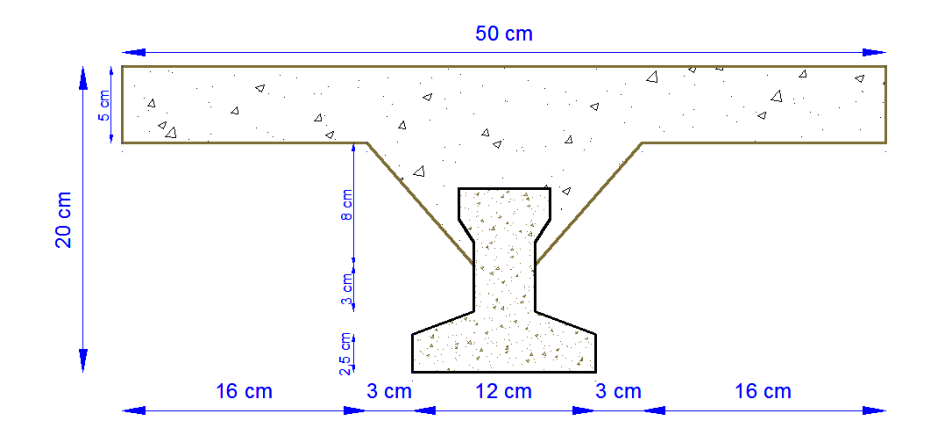

3.25 Característica sección compuesta vigueta y carpeta de hormigón

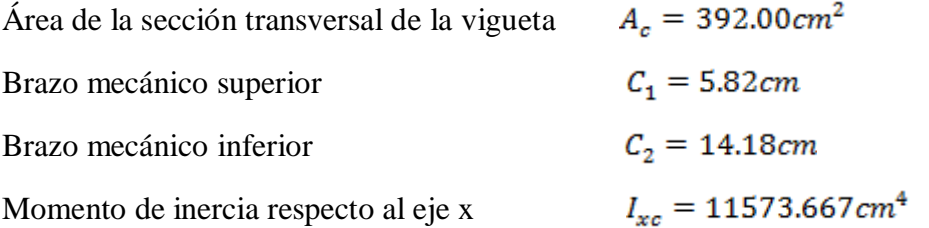

# **Aplicando el coeficiente modular se tienen las siguientes características**

Haciéndose que las secciones tomen la forma de una sección en T:

$$
I = \frac{b \cdot h^3}{12} \qquad \rightarrow \qquad b = \frac{I \cdot 12}{h^3}
$$

$$
I_{xc} = 1115.456cm4
$$
  
\n
$$
h = 12cm
$$
  
\n
$$
n = \frac{1}{0.85} = 1.18
$$
  
\n
$$
I_e = I_{xc} \cdot n = 1312.30cm4
$$
  
\n
$$
b_{250} = \frac{I \cdot 12}{h^3} = \frac{1312.30 \cdot 12}{12^3} = 9.11cm
$$

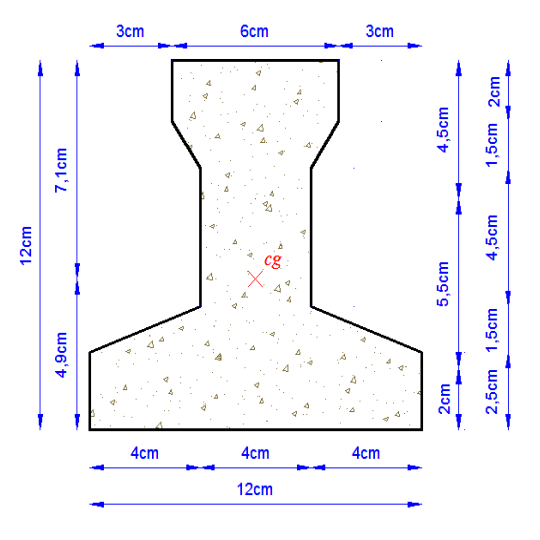

$$
b_{350} = \frac{I \cdot 12}{h^3} = \frac{1115.45 \cdot 12}{12^3} = 7.75 \, \text{cm}
$$

Para hormigón de fck = 250 kg/cm² Para hormigón de fck = 350 kg/cm²

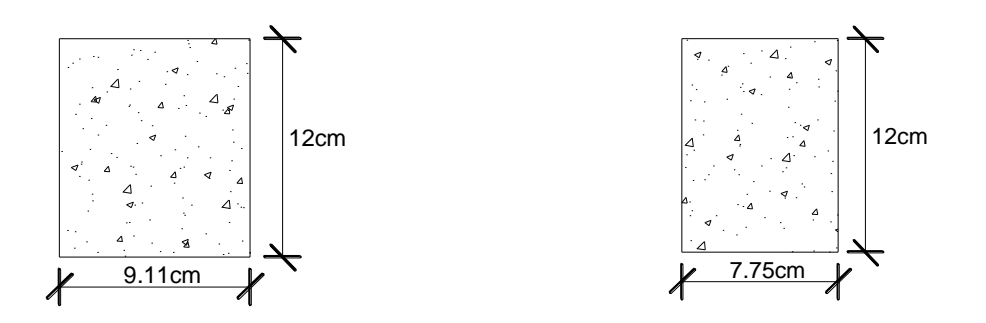

## **Para la carpeta de hormigón colado in situ:**

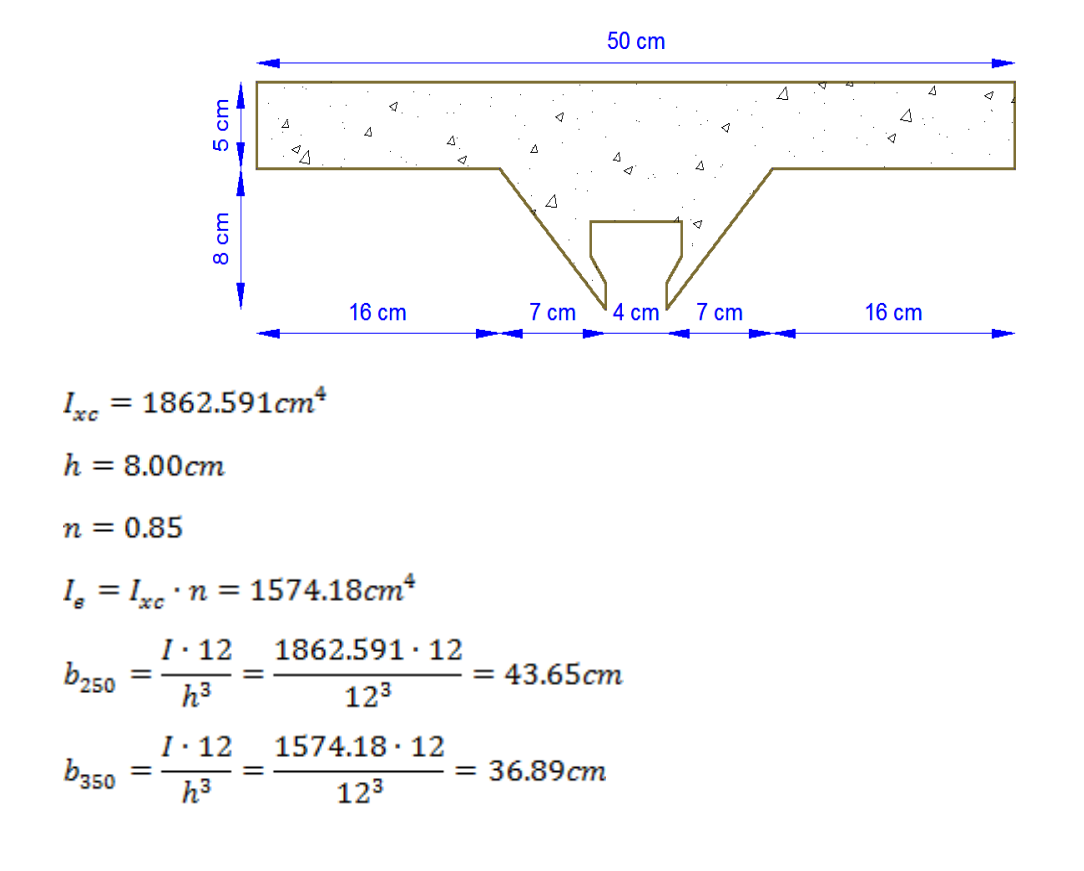

Para hormigón de fck = 250 kg/cm² Para hormigón de fck = 350 kg/cm²

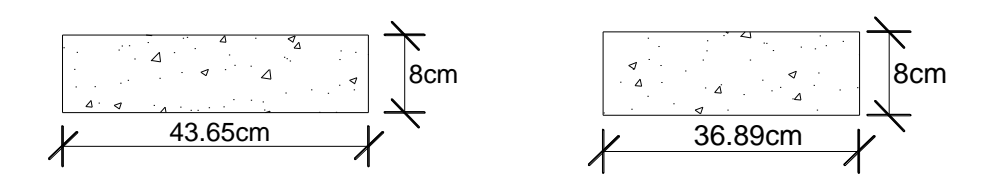

**Finalmente la sección homogeneizada queda de la siguiente manera**

Toda la sección con una resistencia de  $f_{ck} = 250 \ kg/cm^2$ 

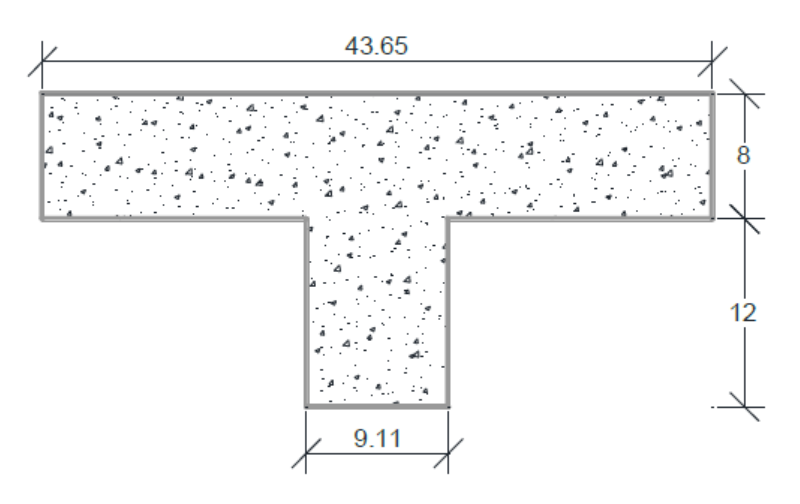

Figura 3.26 Sección homogeneizada para hormigón  $f_{ck} = 250 \ kg/cm^2$ 

Toda la sección con una resistencia de  $f_{ck} = 350 \ kg/cm^2$ 

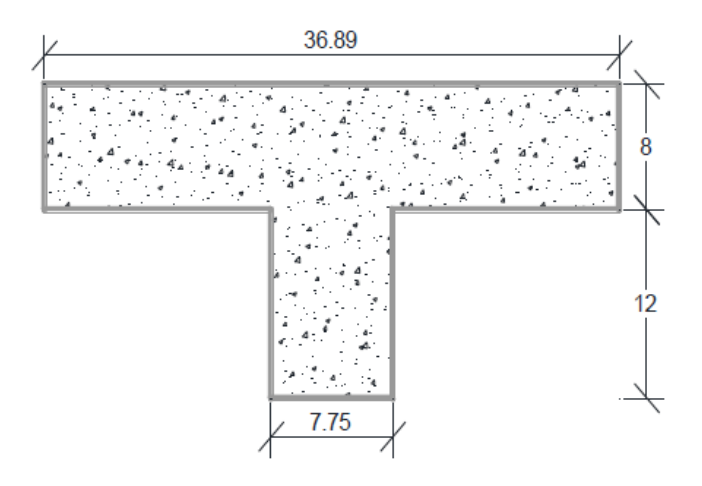

Figura 3.27 Sección homogeneizada para hormigón  $f_{ck} = 350 \ kg/cm^2$ 

**Cálculo del momento último**

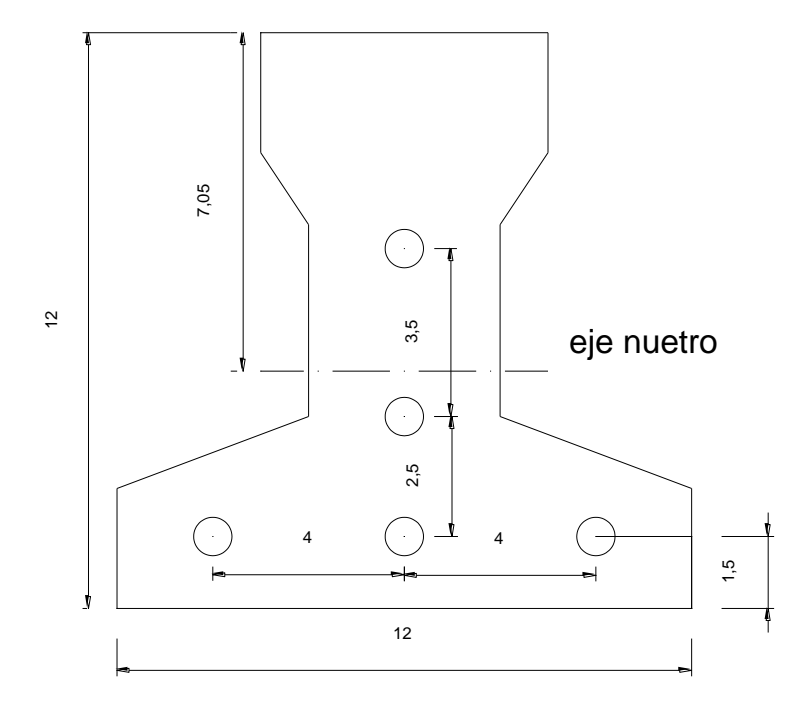

Figura 3.28 Vigueta pretensada y su armadura

Área de acero de  $\varnothing$  = 4mm

$$
A = \frac{\pi}{4} \cdot \emptyset^2 = \frac{\pi}{4} \cdot (0.4cm)^2 = 0.126cm^2
$$

Para 5 barras tenemos un A= 0.126cm² ∙ 5 = 0.63cm²

Calculo del canto útil d

$$
y_{cp} = \frac{\sum A_i \cdot d}{\sum A_i} = \frac{0,126 \cdot 3 \cdot 1,5 + 0,126(1,5 + 2,5) + 0,126(1,5 + 2,5 + 3,5)}{0,126 \cdot 5}
$$

$$
y_{cp} = 3.2cm
$$

 $d = h - y_{cp} = 20 - 3.2 = 16.8$ cm

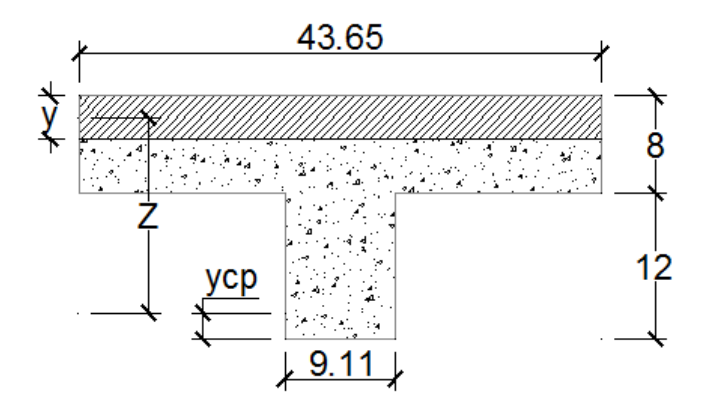

Figura 3.29 Representación gráfica de la fibra de compresiones

Altura de la fibra de compresiones

$$
y = \frac{A \cdot f_{yd}}{0.85 \cdot f_{cd} \cdot b}
$$
  

$$
y = \frac{0.63cm^2 \cdot 15652.17 \, kg/cm^2}{0.85 \cdot 166.67 \, kg/cm^2 \cdot 43.65cm} = 1.60cm
$$

Se tiene que (y 1.60cm) < (hf = 8cm) se determina como una sección rectangular de ancho  $b = 43.65$  cm  $M_u = 0.85 \cdot f_{cd} \cdot b \cdot y \cdot (d - 0.5 \cdot y)$ 

 $M_u = 0.85 \cdot 166.67 \ kg/cm^2 \cdot 43.65 cm \cdot 1.60 cm \cdot (16.8 cm - 0.5 \cdot 1.60 cm)$ 

$$
M_u = 158307.166 \ kg \cdot cm = 1.58 \ ton \cdot m
$$

Momento actuante en la vigueta es Md = 1.41 ton.m

### **Verificación**

 $(M_u = 1.58 \tan \cdot m) > (M_d = 1.41 \tan \cdot m)$ **CUMPLE!** 

#### **3.6.8. Diseño de junta de dilatación**

El máximo cierre teórico de una junta en un edificio de entramado sometido a una variación de temperatura en grados centígrados:

 $\Delta_t = T_S - T_m$  $\Delta_t$  = 32.15 - 12.43  $\Delta_t = 19.72$  °C

donde:

 $T<sub>S</sub>$ : Temperatura que, como térmico medio, es excedida solamente el uno pr ciento del tiempo durante los meses de verano.

 $T<sub>S</sub>$ : Temperatura media durante la época normal de construcción en la zona en la que se va a construir el edificio.

Con una distancia L entre juntas viene dado por

 $C_t = (T_s - T_m)L \cdot 1.1 \cdot 10^{-5}$  $C_t = (19.72) \cdot 50 \cdot 1.1 \cdot 10^{-5} = 0.011$ 

Ancho entre juntas  $a = k_i \cdot C_t$ 

 $k_i = 2$  para edificios sin calecfaccion  $k_i = 1.7$  para edificios con calecfacion pero sin aire acondicionado  $k_j = 1.4$  para edificios con calecfacion y aire acondicionado

 $a = 2 \cdot 0.011 = 0.0220m = 2.20$  cm

El ancho mínimo de junta debe ser, en cualquier caso, de 25mm

Adoptamos valor mínimo por norma

 $a = 2.5$  cm

## **3.7 Desarrollo de la estrategia para la ejecución del proyecto.**

#### **3.7.1 Especificaciones técnicas.**

Las especificaciones técnicas se las realizaron según el marco teórico las cuales se pueden ver a detalle en el Anexo A-6.

#### **3.7.2 Precios unitarios.**

El análisis será realizado para cada ítem y se puede apreciarlo en el Anexo A-7.

#### **3.7.3 Cómputos métricos.**

Los cómputos métricos se realizaron según el marco teórico los cuales se pueden ver a detalle en el Anexo A-5.

#### **3.7.4 Presupuesto general.**

El presupuesto total de la obra se calculó, primeramente, realizando los cómputos métricos y obteniendo la cantidad de cada ítem; posteriormente, multiplicando el precio unitario de los diferentes ítems por la cantidad de cada ítem llegando a un presupuesto total de la obra de **8'839.354,07Bs.** Ver anexo A-8.

### **3.7.5 Cronograma de ejecución.**

El plan y cronograma de obras se lo hizo utilizando el método de barras Gantt y se lo hizo como se definió en el marco teórico y se puede apreciarlo en el Anexo A-9.

## **CAPITULO IV**

## **4. APORTE ACADÉMICO**

### **4.1 Diseño de la losa casetonada**

Este sistema consta de pequeñas vigas en ambos sentidos que al entrecruzarse forman una especie de retícula o entramado , que es de donde viene su nombre , el aligeramiento se logra hoy en día a base de bloques de espuma de poliestireno , llamado también casetones, las pequeñas vigas o nervaduras que ya mencione y que se construyen de hormigón armado, y una capa de compresión en la parte superior de la losa que tiene como función absorber y distribuir los esfuerzos sobre la losa, esta capa se refuerza con una malla electrosoldada , cuya función es evitar que esta capa se agriete por la dilatación y contracción del hormigón originada por los cambios de temperatura.

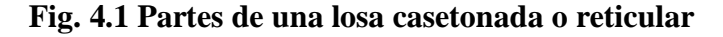

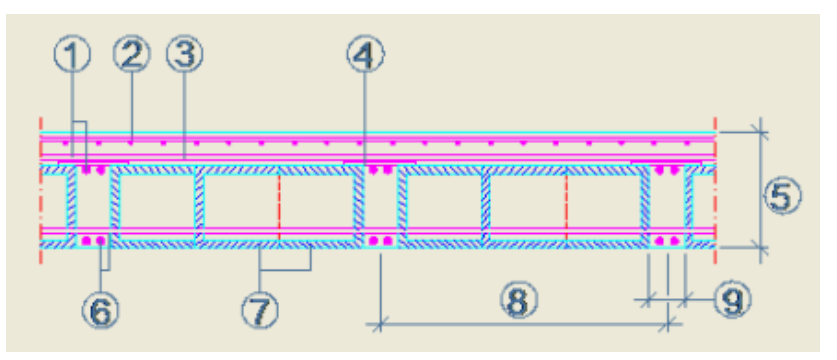

donde:

- 1. Armado Superior.
- 2. Armado de Reparto (malla electrolsoldada).
- 3. Capa de compresión.
- 4. Soporte armado superior.
- 5. Canto del forjado.
- 6. Armado inferior.
- 7. Bloque de poliestirero.
- 8. Intereje.
- 9. Nervio.

Este tipo de losas se utilizan principalmente en lugares donde se requiera salvar grandes "claros" (es decir: lugares donde queremos tener un gran espacio y pocos apoyos como columnas). Sus usos los podemos constatar en edificios escolares, estacionamientos de centros comerciales, etc.

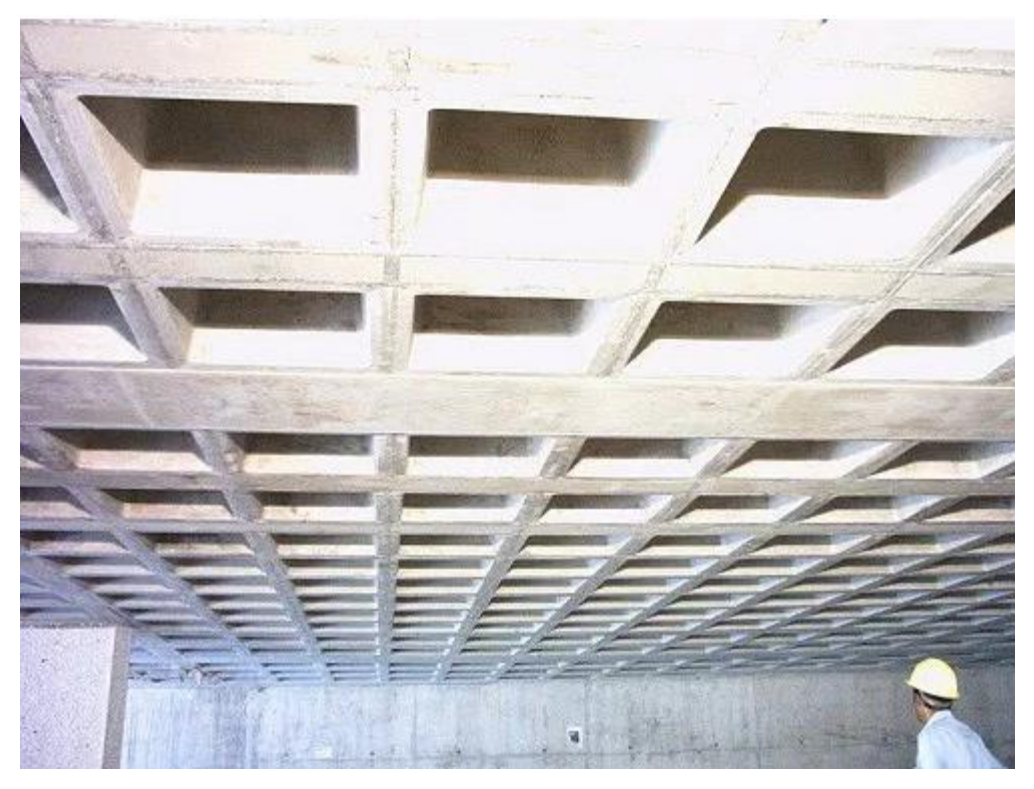

Figura 4.2 Losa casetonada o reticular

Su principal ventaja es que se pueden lograr peraltes muy altos, lo que nos permite salvar claros muy grandes en comparación a una losa maciza tradicional, lo que la vuelve la opción más viable para naves industriales, o en edificios donde se necesiten salvar claros muy grandes entre apoyos de losas.

Su principal desventaja es que requiere de una cimbra tradicional, como una losa maciza, lo que hace que se vuelva una opción cara para usarla en edificaciones con claros pequeños, como una casa habitación, aun así algunos diseñadores las usan en viviendas por motivos arquitectónicos o de estética.

Otras ventajas:

- Los esfuerzos de flexión y corte son relativamente bajos y repartidos en grandes áreas; sin embargo, el sistema tiene un alto costo, aunque es altamente resistente.
- Debido a su resistencia y simetría, este sistema permite colocar muros divisorios libremente. Si bien conviene aprovecharlas. Para colocar los muros, no es necesario utilizar un lugar en específico para sostener los muros divisorios.
- En caso de apoyar un peso muerto sobre las columnas, no se requiere de trabes de carga entre columna y columna.
- Al distribuir el peso que se le coloca a través de las nervaduras cercanas en todas direcciones, este sistema resiste cargas concentradas más que ningún otro.
- Dados los numerosos espacios huecos y los materiales ligeros que se colocan en ellos, las losas reticulares son livianas y más rígidas que las losas macizas.
- El procedimiento de construcción requiere una cantidad de cimbra mucho menor y el volumen de los colados en la obra se reduce.
- La madera que se utiliza para la cimbra únicamente requiere adherirse a las nervaduras, por lo que puede utilizarse más veces que en otros sistemas.

### **Predimencionamiento de losa casetonada**

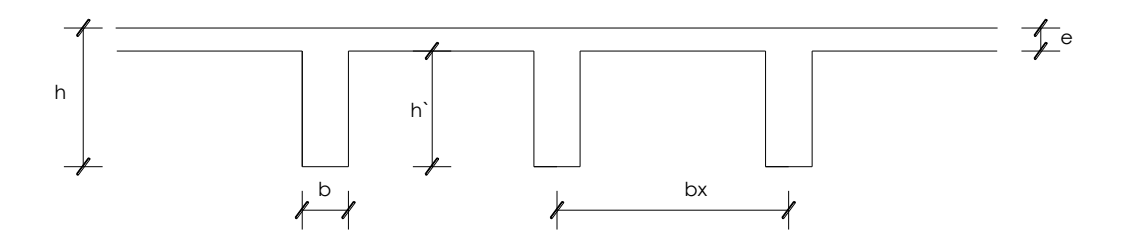

## **Espesor del alma (b)**

 $b \ge 7$ cm ó h`/4

Adoptamos un espesor del alma b =10cm

# **Espesor de la capa de compresiones**

 $e \geq 5$  cm

Adoptamos un e =5cm

# **Altura total de la losa**

 $h \geq Lmax / 21$  ó  $\geq 15$ cm  $h = \frac{Lmax}{21} = \frac{6m}{21} = 0.286m = 0.30m$ 

## **Intereje**

Adoptamos un intereje bx = 50 cm

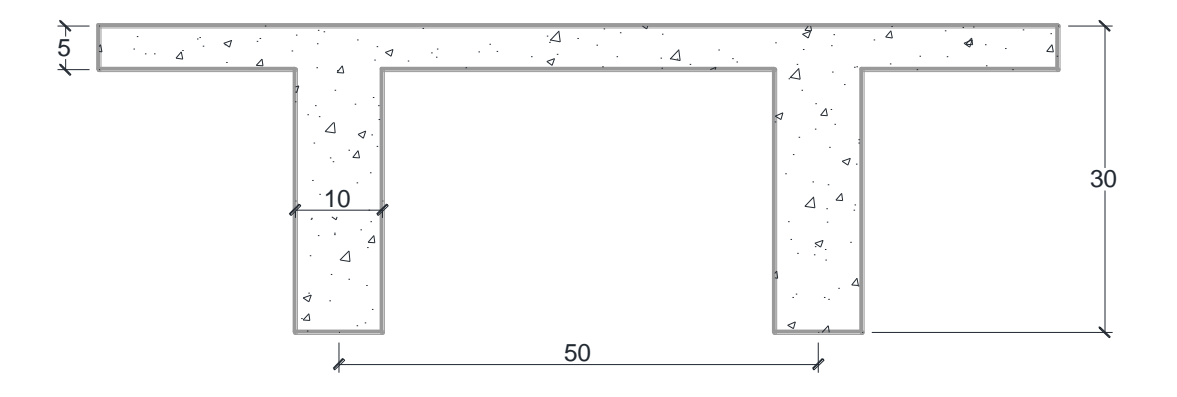

# Figura 4.3 Detalle de la losa casetonada

## **Esquema de losas**

Para el diseño de losas casetonadas se tiene las siguientes losas como muestra la figura 4.4, tanto para la planta baja como para el primer piso, de las cuales se realizó el análisis manual de la losa 2 de la planta baja.

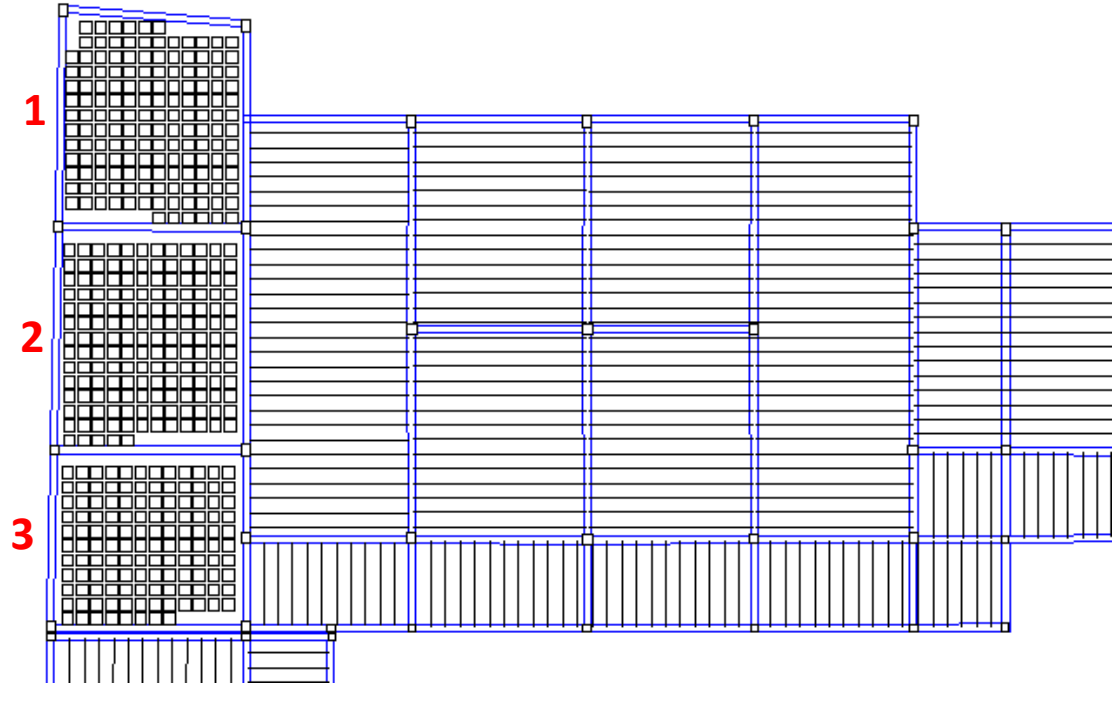

Figura 4.4 Losas casetonadas planta baja y 1º piso

### **Datos:**

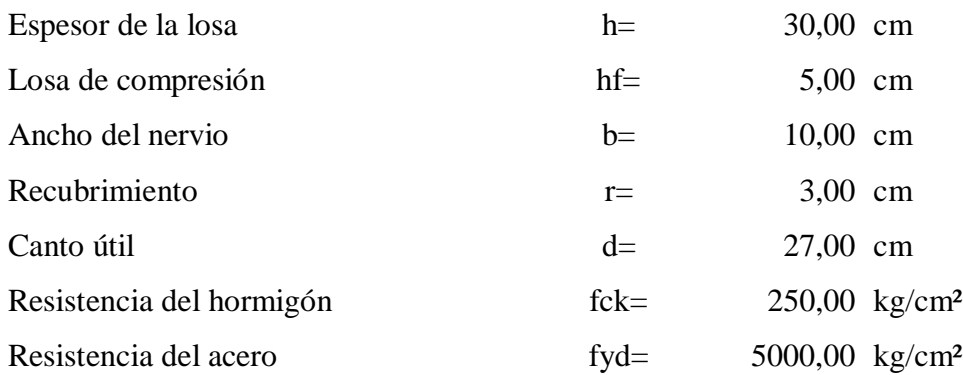

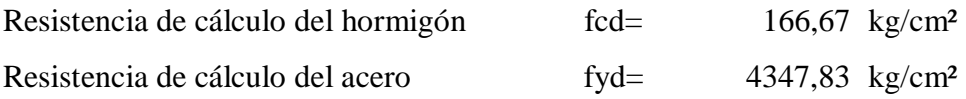

# **Determinación de las cargas**

**Peso propio de la losa**

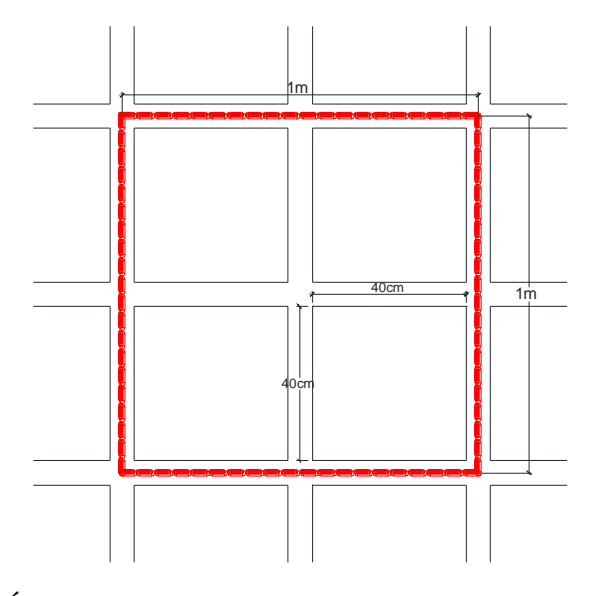

Figura 4.5 Área asumida para la determinación del peso propio

# **Cálculo del volumen de hormigón**

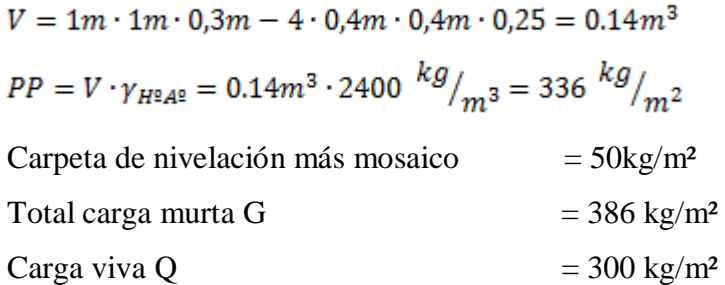

## **Cálculo de los momentos actuantes en la losa.**

Los coeficientes para diseño de las losas se obtienen del modelo de las tablas para losas nervadas, considerando que la dirección más corta es considerado lx , y la dirección más larga es ly obteniendo los valores tabulados de **mx-**, **mx+, my-** y **my+.** En la figura se muestra la losa a ser diseñada con tres lados continuos y un lado discontinuo.

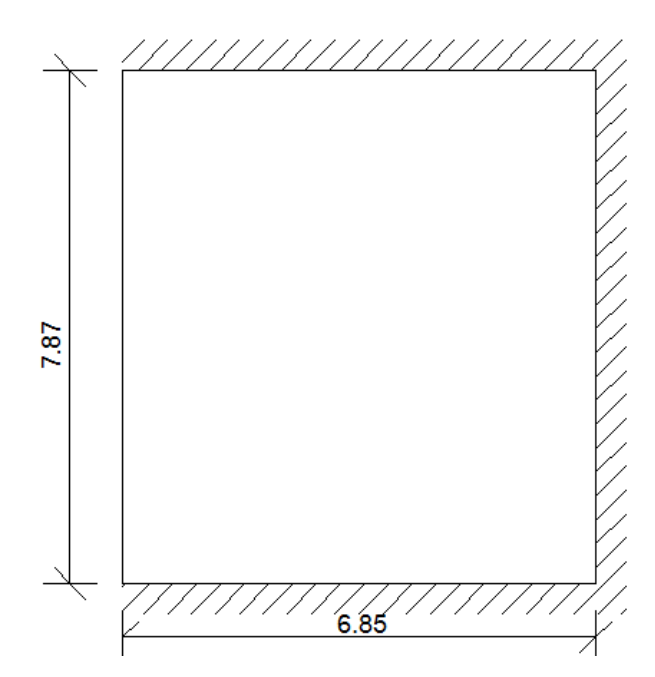

Figura 4.6 Losa a ser calculada con sus respectivos apoyos

Según los apoyos de la losa se tiene que es una caso de losa tipo 2 (Ver anexo A-3).

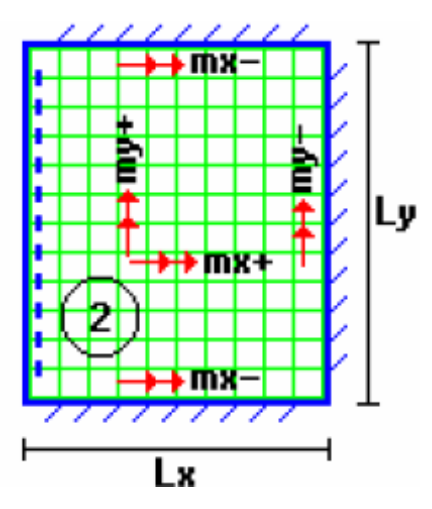

Con el valor del resultado de (Lx/Ly) y entrando al caso de loza 2, se obtiene los siguientes datos.

Losa LOSA Lx Ly Lx/Ly my(-) my(+) mx(-) mx(+)

| <b>TIPO</b> |      |  |                                         |  |
|-------------|------|--|-----------------------------------------|--|
|             | 6,85 |  | 7,87   0,87   785   395,3   791   365,3 |  |

Realizando los cálculos se tiene como resultado los siguientes momentos actuantes en la losa:

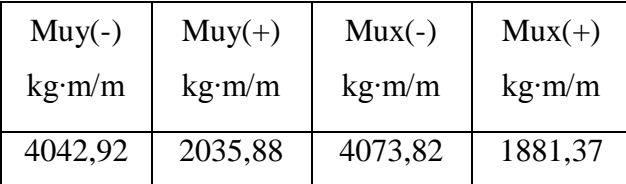

donde:

$$
Muy(-) = 0.0001 \cdot q \cdot my(-) \cdot Lx^{2}
$$

$$
Muy(+) = 0.0001 \cdot q \cdot my(+) \cdot Lx^{2}
$$

$$
Mux(-) = 0.0001 \cdot q \cdot mx(-) \cdot Lx^{2}
$$

$$
Mux(+) = 0.0001 \cdot q \cdot mx(+) \cdot Lx^{2}
$$

Analizando en una franja de 50 cm se tiene los siguientes momentos de calculo

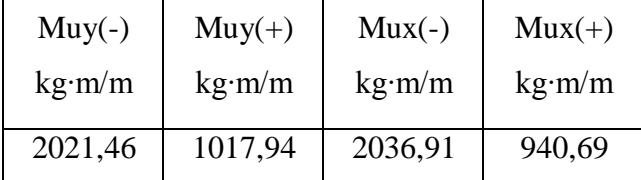

El cálculo de las armadura para la losas casetonas se realiza de la misma manera que para las vigas en T.

**Cálculo de la armadura en el eje X tanto para momentos positivos como negativos Momento positivo Mux(+)**  $M_o = 0.85 \cdot f_{cd} \cdot b \cdot h_f \cdot (d - 0.5 \cdot h_f) = 867708.33 kg \cdot cm$  $M_o = 8677.08 kg \cdot m > M_d = 904.69 kg \cdot m$ 

por lotanto se diseña como una viga rectangular

$$
\mu = \frac{M_d}{b_w \cdot d^2 \cdot f_{cd}} = \frac{90469 \text{ kg} \cdot \text{cm}}{50 \text{cm} \cdot (27 \text{cm})^2 \cdot 166.67 \text{ kg/cm}^2} = 0.0155
$$
\n
$$
\mu = 0.0155 < 0.252 \text{ la seccion no necesita armadura de compression.}
$$
\n
$$
\mu = 0.0155 \rightarrow w = 0.0156
$$

Para encontrar el valor de la cuantía mecánica *w* ver tabla 14.3 Hormigón Armado de Jiménez Montoya.

**Determinación de la armadura de tracción A**

$$
A = w \cdot b \cdot d \cdot \frac{f_{cd}}{f_{yd}} = 0.0156 \cdot 50 cm \cdot 27 cm \cdot \frac{166.67 \frac{kg}{cm^2}}{4347.83 \frac{kg}{cm^2}} = 0.81 cm^2
$$

 $A_{min} = 0.0028 \cdot b \cdot h = 0.0028 \cdot (10 \cdot 25 + 50 \cdot 5) = 1.4 \text{ cm}^2$ 

Se asume la mayor en este caso asumimos  $A_{min} = 1.4 \text{cm}^2$ 

**Se utilizara 2Ø10 mm = 1.57 cm²**

**Armadura mínima de compresión A`**

 $A^{'} = 0.30 \cdot A_{min} = 0.30 \cdot 1.4 = 0.42 \text{ cm}^2$ 

**Se utilizara 2Ø6 mm (A = 0.57 cm²)**

**Momento negativo Mux(-)** $M_o = 0.85 \cdot f_{cd} \cdot b \cdot h_f \cdot (d - 0.5 \cdot h_f) = 867708.33 kg \cdot cm$  $M_o = 8677.08 kg \cdot m > M_d = 2036.91 kg \cdot m$ 

por lotanto se diseña como una viga rectangular

$$
\mu = \frac{M_d}{b_w \cdot d^2 \cdot f_{cd}} = \frac{2036.91 \, kg \cdot cm}{50 \, cm \cdot (27 \, cm)^2 \cdot 166.67 \, kg/cm^2} = 0.0335
$$
\n
$$
\mu = 0.0335 < 0.252 \, la \, section \, no \, necessita \, armadura \, de \, compression.
$$
\n
$$
\mu = 0.0335 \rightarrow w = 0.0342
$$

Para encontrar el valor de la cuantía mecánica *w* ver tabla 14.3 Hormigón Armado de Jiménez Montoya.

$$
A = w \cdot b \cdot d \cdot \frac{f_{cd}}{f_{yd}} = 0.0342 \cdot 50 cm \cdot 27 cm \cdot \frac{166.67 \frac{kg}{cm^2}}{4347.83 \frac{kg}{cm^2}} = 1.77 cm^2
$$

 $A_{min} = 0.0028 \cdot b \cdot h = 0.0028 \cdot (10 \cdot 25 + 50 \cdot 5) = 1.4 \text{ cm}^2$ 

Se asume la mayor en este caso asumimos  $A = 1.77 \text{cm}^2$ 

**Se utilizara 2Ø12 mm = 2.26 cm²**

#### **Momentos en la dirección y**

**Momento positivo Muy (+)**

$$
M_o = 0.85 \cdot f_{cd} \cdot b \cdot h_f \cdot (d - 0.5 \cdot h_f) = 867708.33 kg \cdot cm
$$
  

$$
M_o = 8677.08 kg \cdot m > M_d = 1017.94 kg \cdot m
$$

por lotanto se diseña como una viga rectangular

$$
\mu = \frac{M_d}{b_w \cdot d^2 \cdot f_{cd}} = \frac{101794 \, kg \cdot cm}{50 \, cm \cdot (27 \, cm)^2 \cdot 166.67 \, kg/cm^2} = 0.0168
$$

 $\mu = 0.0168 < 0.252$  la seccion no necesita armadura de compresion.

$$
\mu = 0.0168 \rightarrow w = 0.0169
$$

Para encontrar el valor de la cuantía mecánica *w* ver tabla 14.3 Hormigón Armado de Jiménez Montoya.

$$
A = w \cdot b \cdot d \cdot \frac{f_{cd}}{f_{yd}} = 0.0169 \cdot 50 cm \cdot 27 cm \cdot \frac{166.67 \frac{kg}{cm^2}}{4347.83 \frac{kg}{cm^2}} = 0.87 cm^2
$$

 $A_{min} = 0.0028 \cdot b \cdot h = 0.0028 \cdot (10 \cdot 25 + 50 \cdot 5) = 1.4 \text{ cm}^2$ 

Se asume la mayor en este caso asumimos  $A_{min} = 1.4 \text{cm}^2$ 

## **Se utilizara 2Ø10 mm = 1.57 cm²**

## **Armadura mínima de compresión A`**

$$
A^{\dagger} = 0.30 \cdot A_{min} = 0.30 \cdot 1.4 = 0.42 \text{ cm}^2
$$

#### **Se utilizara 2Ø6 mm (A = 0.57 cm²)**

#### **Momento negativo Muy (-)**

 $M_o = 0.85 \cdot f_{cd} \cdot b \cdot h_f \cdot (d - 0.5 \cdot h_f) = 867708.33 kg \cdot cm$  $M_o = 8677.08 kg \cdot m > M_d = 2021.46 kg \cdot m$ 

por lotanto se diseña como una viga rectangular

$$
\mu = \frac{M_d}{b_w \cdot d^2 \cdot f_{cd}} = \frac{202146 \, kg \cdot cm}{50 \, cm \cdot (27 \, cm)^2 \cdot 166.67 \, kg/cm^2} = 0.0333
$$
\n
$$
\mu = 0.0333 < 0.252 \, la \, section \, no \, necesita \, armadura \, de \, compression.
$$
\n
$$
\mu = 0.0333 \rightarrow w = 0.0340
$$

Para encontrar el valor de la cuantía mecánica *w* ver tabla 14.3 Hormigón Armado de Jiménez Montoya.

$$
A = w \cdot b \cdot d \cdot \frac{f_{cd}}{f_{yd}} = 0.0340 \cdot 50 cm \cdot 27 cm \cdot \frac{166.67 \frac{kg}{cm^2}}{4347.83 \frac{kg}{cm^2}} = 1.76 cm^2
$$

**Se utilizara 1Ø16 mm = 2.01 cm²**

## **Verificación de la resistencia a cortante:**

Se deberá verificar que cumpla la condición:

$$
V_d < V_{cu}
$$

#### **Determinando el cortante máximo**:

Se toma la sección de diseño con ancho unitario (un metro de ancho). La carga última superficial es:

 $q_u = 1098 kg/m^2$ 

#### **Longitud de cálculo**

$$
L = \frac{L_y}{2} - 0.395 = \frac{7.87}{2} - 0.395 = 3.54m
$$

La fuerza cortante que actúa sobre un metro de ancho de la zona crítica a cortante es:

$$
V_d = 1m \cdot 3.54m \cdot 1098 \frac{kg}{m^2} = 3886.92kg
$$

#### **Calculo de la resistencia virtual del hormigón a esfuerzo cortante**

134

$$
f_{cv} = 0.5 \cdot \sqrt{f_{ck}} = 0.5 \cdot \sqrt{250} = 7.91 = V_c
$$

**Calculo de la resistencia al esfuerzo cortante de la sección**

$$
V_{cu} = \frac{V_d}{b \cdot d} = \frac{3886.92}{20 \cdot 27} = 7.20 kg
$$

donde:

b: espesor del alma

d:canto útil de la sección

 $V_c = 7.91kg > V_{cu} = 7.20kg$  por tanto no necesita armadura de corte

### **Determinando la armadura mínima de corte**

$$
A_{min} = 0.02 \left( \frac{f_{cd}}{f_{yd}} \right) \cdot b = 0.02 \left( \frac{166.67}{4347.83} \right) \cdot 20 \cdot 100 = 1.53 cm^2
$$

Asumiendo un diámetro de 6mm se tiene:

Separacion de estribos =  $\frac{0.283 \cdot 100 \cdot 2}{1.53}$  = 36.91 = 30cm

**Se utilizara estribos Ø6 c/30cm** 

#### **Armadura de reparto por temperatura y retracción de fraguado:**

Para absorber los esfuerzos generados en el hormigón de la loseta de compresión, por concepto de cambios de temperatura y retracción de fraguado, y permitir un control eficiente de las fisuraciones:

 $A_{s\,minimo}=0.018\cdot b\cdot d=0.018\cdot 100cm\cdot 5cm=0.9cm^2$ 

El máximo espaciamiento entre alambres electro soldadas es 5veces el espesor de la loseta o 30cm el que sea menor

 $e_{max} = 5 \cdot (5) = 25cm$ 

#### **Se utilizara una malla con aceros de Ø6mm c/25cm**

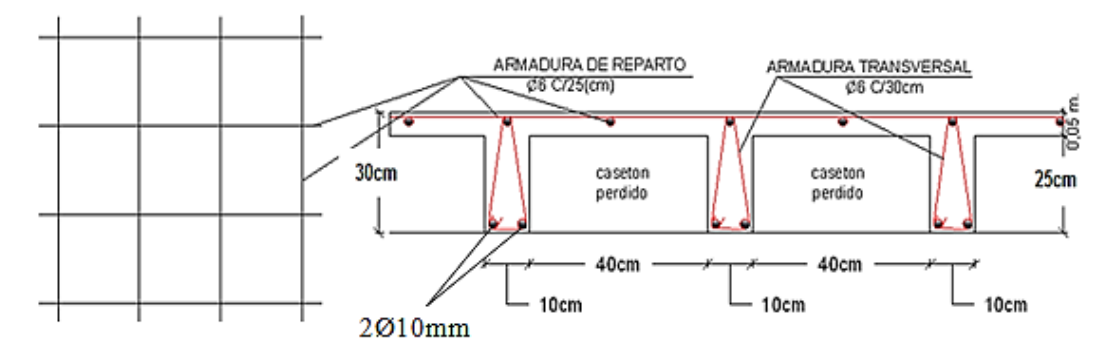

Figura 4.7 Esquema resultados de la losa casetonada

## **Cálculo de Insumos**

### **Volumen de hormigón**

 $V = 1m \cdot 1m \cdot 0, 3m - 4 \cdot 0, 4m \cdot 0, 4m \cdot 0, 25 = 0.14m^3$ 

**Agregados para un hormigón fck = 250 kg/cm²**

- cemento  $=380 \text{ kg/m}^3$
- arena =  $0.5 \text{ m}^3 / \text{ m}^3$
- grava =  $0.7 \text{ m}^3 / \text{ m}^3$

# **Calculo de insumo por pieza:**

Cemento =  $380 \text{ kg} / \text{m}^3 \text{ x } 0.14 \text{m}^3 = 53.2 \text{ kg}$ Arena =  $0.5 \text{ m}^3 / \text{ m}^3 \times 0.14 \text{ m}^3 = 0.07 \text{ m}^3$ Grava =  $0.7 \text{ m}^3 / \text{ m}^3 \times 0.14 \text{ m}^3 = 0.1 \text{ m}^3$ 

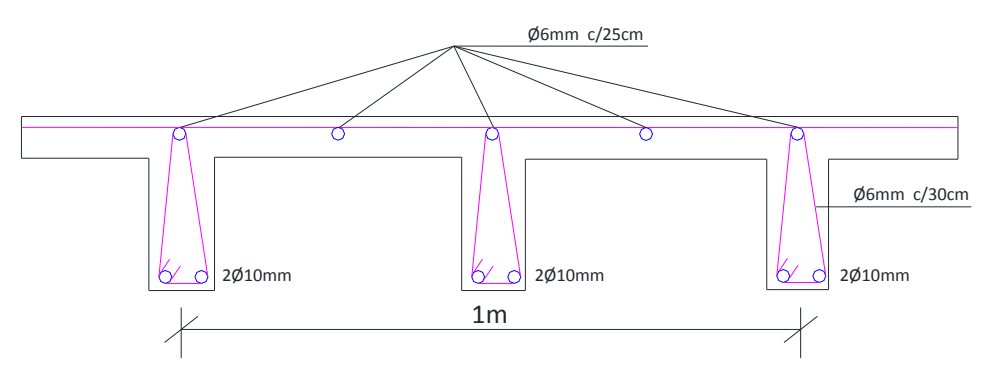

**Hierro de 6 mm.**

De reparto =  $5.1m + 5.1m = 10 m$ Estribos = 134.94cm⋅3 = 404.82 = 4.05 m/m<sup>2</sup>

# **Hierro de 10 mm.**

Largo parcial  $= 1$  m. Largo total =  $(8 \times 1m) = 8 \text{ m/m}^2$ 

## **Peso del hierro en base a tablas + 10% perdida**

 $\varnothing$  6 mm. = 14.05 m x 0.22 kg/m = 3.091 Kg/m<sup>3</sup> x 1.1= 3.40 Kg  $\varnothing$  10 mm. = 8.0 m x 0.61 kg/m = 4.88 Kg/m<sup>3</sup> x 1.1= 5.37 Kg

PESO TOTAL =  $3.40 + 5.37 = 8.77$  Kg

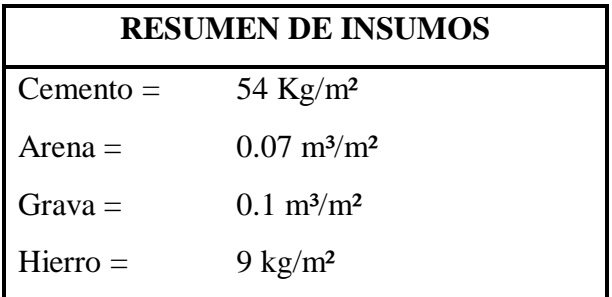

El costo por metro cuadrado de losa casetonada es de 1081,38 Bs.

## **CONCLUSIONES**

Del presente proyecto "DISEÑO ESTRUCTURAL 2DA FASE COLEGIO 25 DE MAYO MÓDULO A", se llegó a las siguientes conclusiones y recomendaciones.

- Como se indica en los objetivos planteados se llegó a cumplir de manera satisfactoria la realización del diseño estructural 2da fase del colegio 25 de mayo para así dar solución al problema identificado.
- Del estudio de suelos realizado en el lugar se obtuvo una resistencia admisible del suelo de 1.5  $Kg/cm^2$  a los dos metros de profundidad, considerándose un suelo apto para el diseño de zapatas.
- En el análisis de cargas para el diseño de las cubiertas se consideraron el peso propio de los elementos estructurales que lo componen, la sobrecarga de mantenimiento y la presión ejercida del viento que se calculó para una velocidad de viento de 120 km/h, la cual fue obtenida de los datos publicados por el senamhi. Debido a que la pendiente de la cubierta es pequeña el viento solo ejercía presión de barlovento y no de sotavento.
- Las cerchas fueron diseñadas con perfiles metálicos. Los cordones tanto superior como inferior fueron diseñadas con sección tipo cajón, y las montantes como las diagonales diseñadas con sección tipo costanera.
- Los nudos de las cerchas fueron dispuestos de tal manera que las cargas actúen directamente en los nudos y no sean excéntricas para que así no haya presencia de momentos y de esta manera los elementos de la cerchas trabajen en tracción o compresión.
- El diseño de la estructura de sustentación a porticada se realizó utilizado el paquete computacional CYPECAD 2015, del cual los resultados obtenidos en los elementos estructurales fueron verificados realizando el diseño de forma manual, de donde se verifico que los resultados tienen alguna variación pero siempre en favor de la seguridad de la estructura.
- Las fundaciones propuestas para la estructura son en la mayor parte de zapatas aisladas y también vigas centradoras puesto que colinda con la calle y es necesario colocar zapatas medianeras y para reducir momentos se dispuso

vigas centradoras.

- Se verifica que las columnas del centro de la estructura son las que presentan mayor carga solicitante, que las columnas perimetrales, por lo que requieren mayor sección para resistir dichas solicitaciones.
- En cuanto a las columnas se definió secciones tales que su armado longitudinal sea mayor a la cuantía mínima necesaria, pero tampoco secciones que necesite excesivo armado.
- Por las solicitaciones en columnas el diámetro máximo utilizado son hierros de 20mm de diámetro.
- Por las solicitaciones y por sus luces de gran magnitud se dispuso vigas de hasta 60 cm de alto, para cubrir dichas solicitaciones.
- En losas alivianadas con viguetas pretensadas se dispuso colocar complementos de plastoformo en vez de bloques de cerámica, uno, por que es más liviano y reduce el peso por metro cuadrado, dos, el plastoformo es un aislante térmico y acústico perfecto para la ciudad de bermejo y porque se trata de un colegio y no tiene que existir contaminación acústico desde el piso superior, tres, porque tenemos una losa con una altura de 20cm, entonces la fábrica de viguetas nos da una gama de alturas de plastomorfo y no de bloques de cerámico, en otras palabras se cuenta con plastoformo de mayor altura que los bloques cerámicos esto hace que reduzca la altura de la capa de hormigón y por consiguiente menor peso.
- Se dispuso de losas casetonadas para los ambientes más amplios.
- Para las escaleras y pasillos se adoptó sobrecargas mayores (400 kg/m<sup>2</sup>) a las de un aula (300 kg/m²) porque son lugares que presetarian mayor conglomeración de alumnos en caso de algúna evacuación por cualquier circunstancia, por eso se diseña estos elementos siempre a favor de la seguridad.
- Para la construcción del colegio se determinó un tiempo de un año y cuatro meses (aproximadamente 480 días calendario).

### **RECOMENDACIONES**

Entre las recomendaciones que se pueden recopilar se mencionan las siguientes:

- En la etapa de la construcción se deberán respetar estrictamente la norma CBH-87 para las estructuras de HºAº ya que son de mucha importancia en el momento de la función estructural de la misma.
- En la Etapa de la construcción de la estructura metálica se deberá cumplir las especificaciones del reglamento AISC-LRFD para de esta manera conseguir la buena construcción y el funcionamiento de la estructura.
- Se recomienda cumplir con las especificaciones técnicas para el proceso constructivo ya que de esta manera se podrá controlar la calidad de la obra y de los materiales utilizados.
- Se recomienda realizar más posos de exploraciones y con una profundidad de cuatro metros, para saber qué tipo de suelos y resistencia hay en toda nuestra área de construcción, en nuestro caso solo se hiso la exploración de un solo poso por factores ya mencionados.
- En el diseño de zapatas si estas están muy cerca se recomienda diseñar zapatas combinadas.
- No se recomienda utilizar armadura de diámetro mayores a 20mm porque se hace difícil su trabajabilidad en cuanto a su doblado y cortado de las mismas.
- En columnas no se recomienda colocar armaduras longitudinales menores a 12mm de diámetro.
- Se recomienda poner armadura de piel para aquellas vigas con alturas mayores a 60 cm, según norma CBH-87 para evitar fisuras por retracción.
- En vigas continuas se recomienda no cambiar su sección, diseñar la más solicitada y mantener dicha sección en toda su longitud.
- En cuanto a los estribos no se recomienda colocar estribos con una separación máxima a 30cm. La limitación de separación no mayor a 30 cm, conduce a no dejar sin armar zonas de hormigón de más de 30cm. de

amplitud lo cual puede considerarse como una condición mínima para poder hablar de hormigón armado frente al hormigón en masa.

- Se recomienda para los ambientes más amplios colocar losa casetonada, en vez de losa aliviada, porque son más resistentes y presenta menores deformaciones.
- Se recomienda hacer un buen detallado de los cómputos métricos para obtener un costo muy próximo a la realidad y no tener imprevistos por falta de presupuesto.
- En detallado de los insumos para el cálculo de precios unitarios, recomienda contemplar todos los materiales necesarios para ese ítem, también todos los obreros necesarios para llevar a cabo esa actividad y evitarse la falta de presupuesto en la construcción de esa actividad.